Objekttyp: **Issue**

#### Zeitschrift: **Visionen : Magazin des Vereins der Informatik Studierenden an der ETH Zürich**

Band (Jahr): **- (2013)**

Heft 2

PDF erstellt am: **12.07.2024**

#### **Nutzungsbedingungen**

Die ETH-Bibliothek ist Anbieterin der digitalisierten Zeitschriften. Sie besitzt keine Urheberrechte an den Inhalten der Zeitschriften. Die Rechte liegen in der Regel bei den Herausgebern. Die auf der Plattform e-periodica veröffentlichten Dokumente stehen für nicht-kommerzielle Zwecke in Lehre und Forschung sowie für die private Nutzung frei zur Verfügung. Einzelne Dateien oder Ausdrucke aus diesem Angebot können zusammen mit diesen Nutzungsbedingungen und den korrekten Herkunftsbezeichnungen weitergegeben werden.

Das Veröffentlichen von Bildern in Print- und Online-Publikationen ist nur mit vorheriger Genehmigung der Rechteinhaber erlaubt. Die systematische Speicherung von Teilen des elektronischen Angebots auf anderen Servern bedarf ebenfalls des schriftlichen Einverständnisses der Rechteinhaber.

#### **Haftungsausschluss**

Alle Angaben erfolgen ohne Gewähr für Vollständigkeit oder Richtigkeit. Es wird keine Haftung übernommen für Schäden durch die Verwendung von Informationen aus diesem Online-Angebot oder durch das Fehlen von Informationen. Dies gilt auch für Inhalte Dritter, die über dieses Angebot zugänglich sind.

Ein Dienst der ETH-Bibliothek ETH Zürich, Rämistrasse 101, 8092 Zürich, Schweiz, www.library.ethz.ch

#### **http://www.e-periodica.ch**

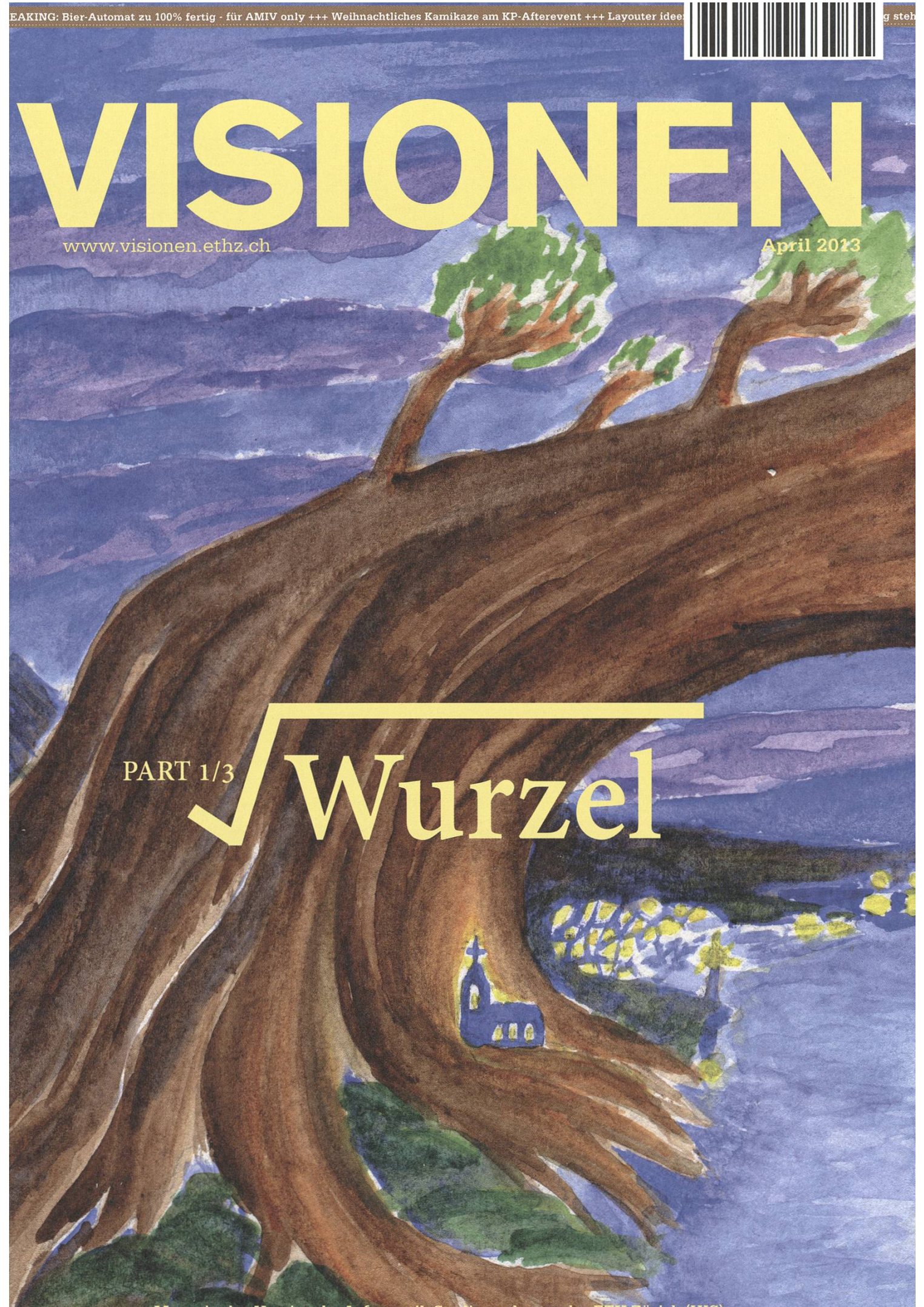

Magazin des Vereins der Informatik Studierenden an der ETH Zürich (VIS)

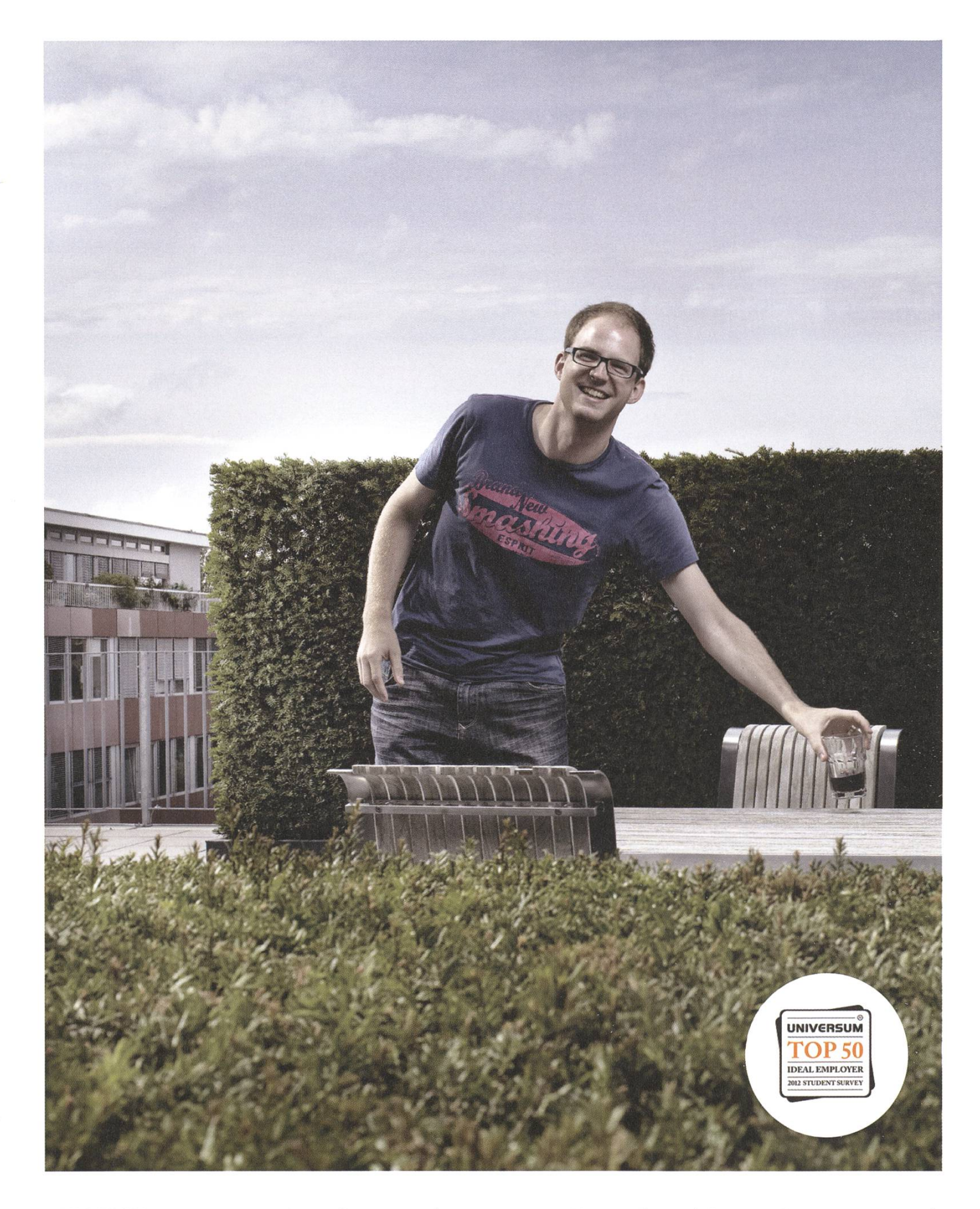

Open Systems gehört mit seinen Mission Control Security Services im Bereich open ; IT-Sicherheit zu den europaweit anerkannten Anbietern. Wir arbeiten von Zürich<br>systems ; in the state of the state of the state of the state of the state of the state of the state of the state of the state of the st und Sydney aus in einem dynamischen Umfeld in über 175 Ländern. Bei uns kannst Du Dein Wissen in einem jungen Team in die Praxis umsetzen und rasch Verantwortung übernehmen. Infos über Einstiegs- und Karrieremöglichkeiten sowie Videos findest Du auf unserer Website. www.open.ch

# **Editorial**

#### Liebe Leser,

Der erste Anblick eines Bildes vermag uns bereits eine umfassende Idee, eine emotionale oder politische Botschaft zu vermitteln. Und dank unserer auf audiovisuelle Reize hochoptimierten Hardverarbeitet unser Wahrnehmungsapparat bewegte Bilder so mühelos wie unser Verdaungstrakt Traubenzucker.

Die Sucht nach Bildern scheint unersättlich. Das erklärt auch den Gewaltseffort, mit dem das Netz für Youtube fit gehalten wird<sup>[1]</sup>. Bits werden bis an die Grenzen des physikalisch möglichen in die Datenleitungen gepresst, damit auch der hinterste und letzte Erstweltbewohner den Gangnam-Tanz in HD-Auflösung geniessen kann. Inmitten dieser Bilderflut fragt sich, wer sich denn noch die Mühe macht, zu lesen oder gar zu schreiben – denn galt man als Hip mit einem Blog, so tut es heute nur ein Vlog.

Nun, es heisst zwar, ein Bild sagt mehr als tausend Worte - doch nichts ist unseren Gedanken näher als das geschriebene Wort. Denn unsere hochoptimierte Hardware hat auch Nachteile. Hören und sehen wir zum Beispiel jemanden sprechen, so ziehen wir unterbewusst bereits innert denbruchteilen Rückschlüsse auf die Vertrauenswürdigkeit des Gesagten, bevor auch nur der erste Satz zu Ende gesprochen wurde. Der Gedanke wird damit durch allerhand unmittelbare Umstände verfälscht.

Es gibt auch Sprachen, deren Ausdrucksstärke und Ästhetik nur durch eine Niederschrift zum Vorschein kommt. Und niemand weiss dies besser als der Informatiker. Oder wann habt Ihr, geehrte Leserinnen und Leser, das letzte Mal einen Sourcecode vorgelesen bekommen?

So bleiben also auch in Zeiten von Youtube & Co. keine Zweifel an der Existenzberechtigung der Visionen, dem Gedankengefäss des VIS. Und auch für diese Ausgabe haben sich eine Vielzahl mutiger Informatikerinnen und Informatiker bereit erklärt, ihre Gedanken mit uns zu teilen - von Mexiko bis Indien, vom Assembler bis zur Android-App und von Manga bis zur Musik.

Ich wünsche ein spannendes, unterhaltsames Leseerlebnis!

Euer Chefredaktor,

Forother

Stefan Dietiker

Link [1] http://goo.gl/lsNDR

# Inhalt

### **Offizielles**

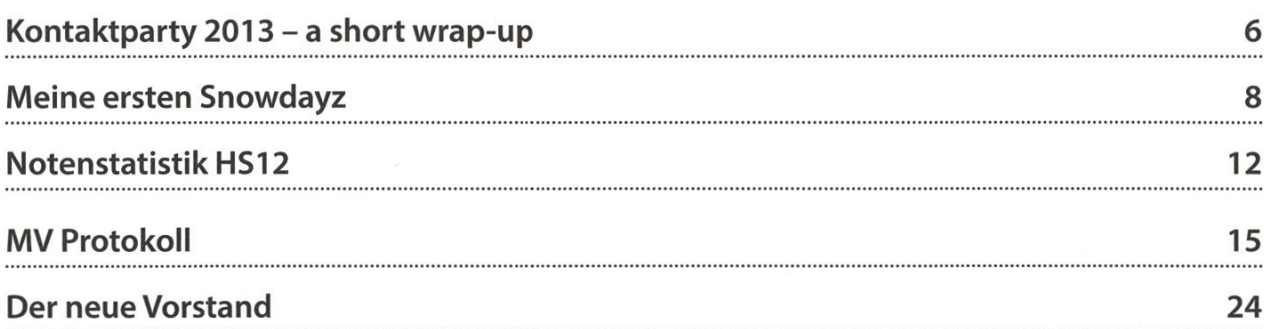

### Wurzel

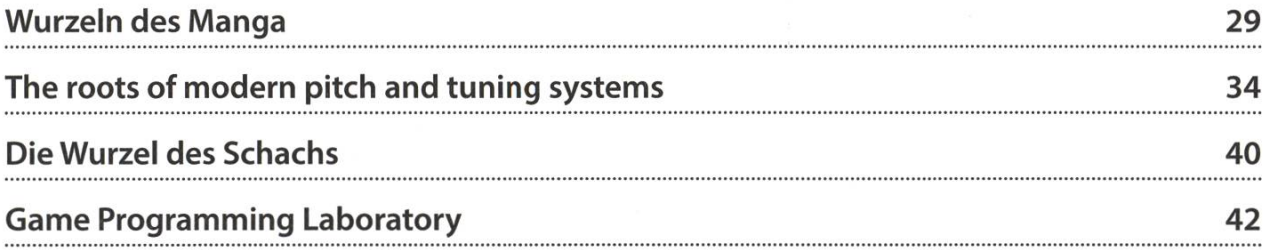

### Berichte

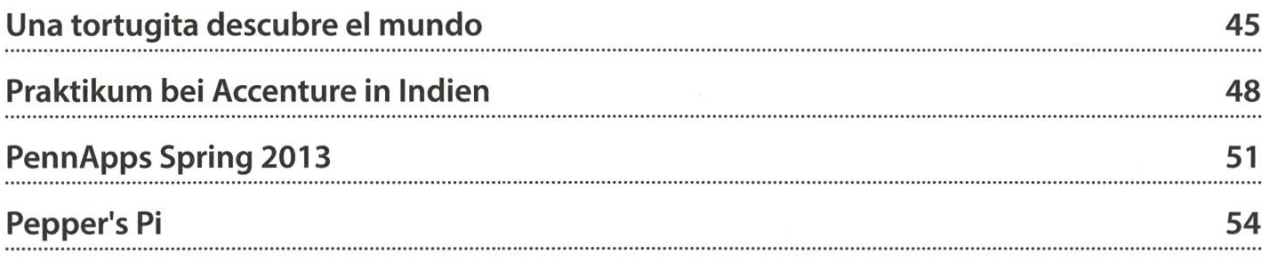

### Spass

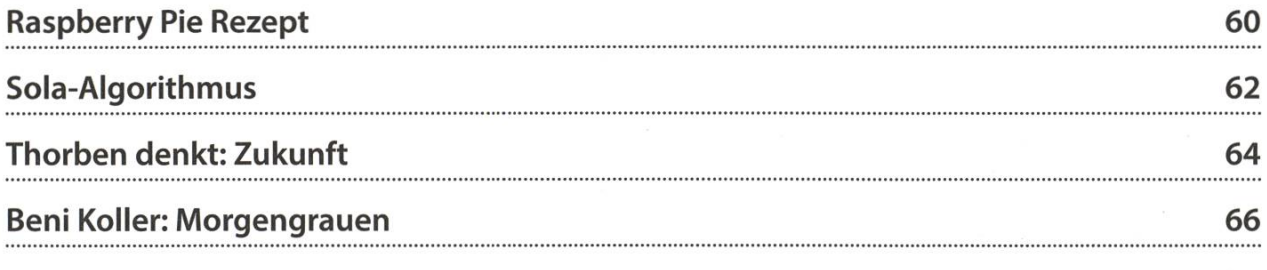

CCS Creative Computer Software AG ist ein führender Hersteller von Softwareprodukten in der Zahnmedizin. Wir sprechen mit unseren innovativen Lösungen junge ärztinnen und Zahnärzte an und bauen unsere Marktstellung kontinuierlich aus.

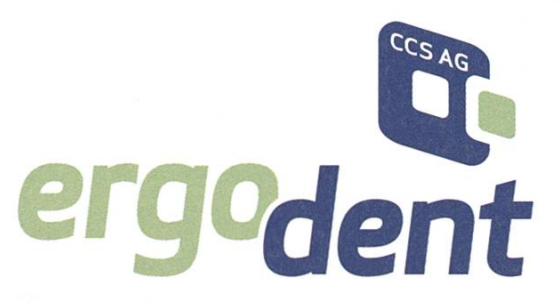

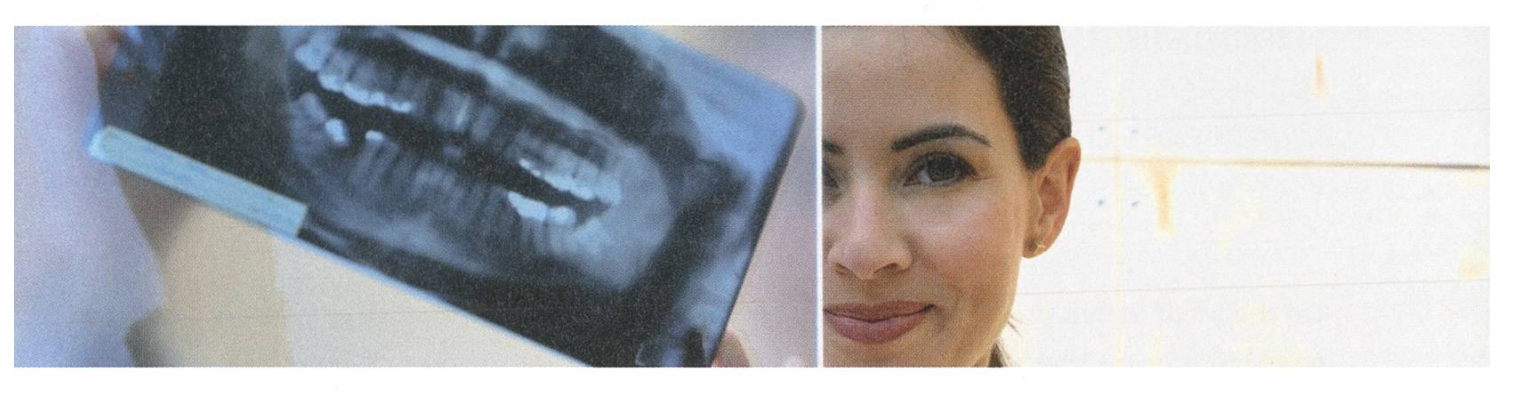

### Für die Entwicklung neuer Projekte suchen wir junge Software-Entwickler/Innen mit ETH-Abschluss

In dieser spannenden Position realisieren Sie Lösungen in den Bereichen Multitier- und Multicore-Architekturen, Web- und Cloud-Services, bauen Software-Komponenten und integrieren mobile Systeme.

Sie bringen das Beste Ihres Ingenieurwissens ein und konzipieren und implementieren Software von Grund auf. Sie profitieren von der Zusammenarbeit in einem jungen Team von Experten-Kollegen (MSc. und PhD ETH) und setzen sich mit anspruchsvollen derungen auseinander. Eine ideale Herausforderung für junge Ingenieure mit Begeisterung für ihren Beruf und dem Wunsch nach persönlicher Weiterentwicklung.

#### ErgoDent

CCS Creative Computer Software AG Kasemenstrasse <sup>1</sup> 8184 Bachenbülach T 043 411 44 44 <sup>F</sup> 043411 44 45 beat.erni@ergodent.ch www.ergodent.ch

Sie sind eine engagierte, kontaktfreudige und methodische Persönlichkeit, besitzen einen höheren Ausbildungsabschluss (MSc., PhD) in Informatik oder Elektrotechnik und verfügen über profunde konzeptionelle Kenntnisse destens einer modernen objektorientierten Programmiersprache, der Entwurfsmuster und Algorithmen.

Fühlen Sie sich angesprochen? Teilen Sie mit uns die Leidenschaft, Probleme, die vom Markt gestellt werden, mit zuverlässigen produkten und Service zu lösen? Dann wird Ihnen eine abwechslungsreiche und wortungsvolle Aufgabe in einer dynamischen Unternehmung in top-modernen Büros an verkehrsgünstiger Lage im Zürcher Unterland angeboten. Flexible Arbeitszeiten, Förderung der beruflichen Weiterbildung und ausgezeichnete Leistungen runden das Angebot ab.

Beat Erni freut sich auf Ihren Anruf oder auf die Zustellung Ihrer vollständigen Bewerbungsunterlagen per E-Mail an beat.erni@ergodent.ch.

# Kontaktparty <sup>2013</sup> **a short wrap-up**

**MARTIN OTTH - CEO KONTAKTPARTY 2013** STEFAN DIETIKER - CTO KONTAKTPARTY <sup>2013</sup> TOBIAS KAISER - CAO KONTAKTPARTY <sup>2013</sup> MING ZHENG - CDO KONTAKTPARTY 2013 (Ahem ... the more the merrier!)

On the 9<sup>th</sup> of March the 28<sup>th</sup> Kontaktparty took place. The participating companies were prepared to present their business as well as their possibilities to young talents. Many students did not hesitate to make use of this opportunity to meet potential employers. One thing was clear: everyone wanted to get <sup>a</sup> piece of the pie.

The planning and preparation of the Kontaktparty took us about 10-11 months. Especially the last <sup>3</sup> months were <sup>a</sup> very intense time for the whole organizational team. In the end it was neat to experience how all the work we put into this event finally paid off. Our team hopes that you enjoyed the Kontaktparty and that you found the one or other take-home message. We sure did!

In the meantime we have evaluated your surveys as well as the companies' surveys and are very satisfied with the results.

The mean of the overall satisfaction on the side of the students lies at 8.4 on <sup>a</sup> scale from <sup>1</sup> to 10. In comparison with the previous year this is a slight improvement. Regarding the overall impression we observe a similar tendency among the companies.The scale for companies

ranges from <sup>1</sup> (very bad) to 5 (very good). The evaluation reveals <sup>a</sup> mean of 4.4 which sponds to an improvement of 0.2 in comparison with the previous year. Overall, the echo we received was very positive. Nevertheless there is always room for improvement.

Some points especially mentioned by students in the survey were the missing wardrobe as well as the suboptimal catering situation for students. These two points were mainly caused by the renovation work in some areas of the buildings. Please understand that some important planning information was only available less than one month before the event.

At the end we like to thank you for giving us the opportunity to organize such <sup>a</sup> wonderful event. We also like to thank you for visiting us at the Kontaktparty 2013 and hope to see you next year again! **Order to a contract the contract of the contract of the contract of the contract of the contract of the contract of the contract of the contract of the contract of the contract of the contract of the contra** 

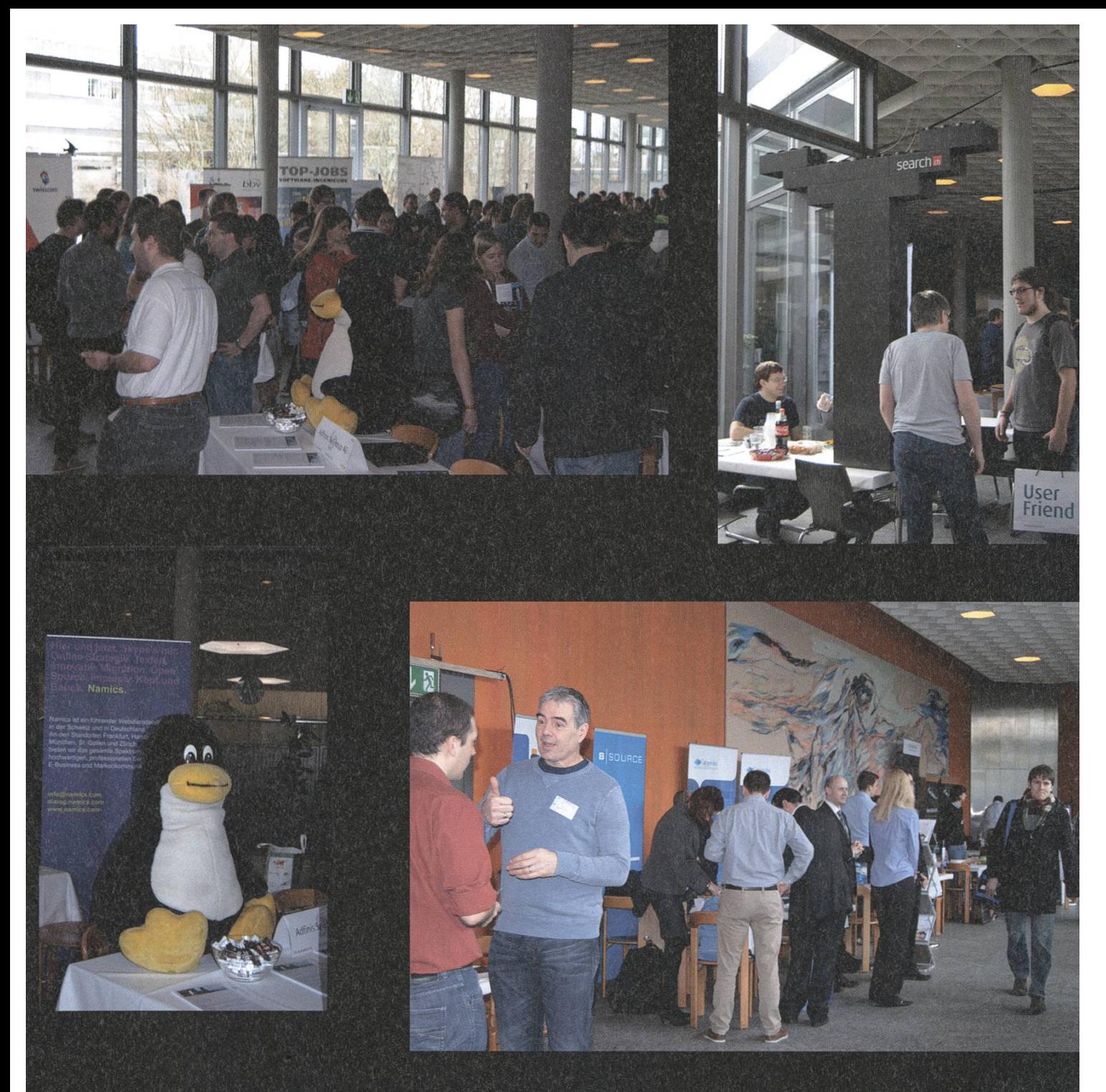

# Impressions

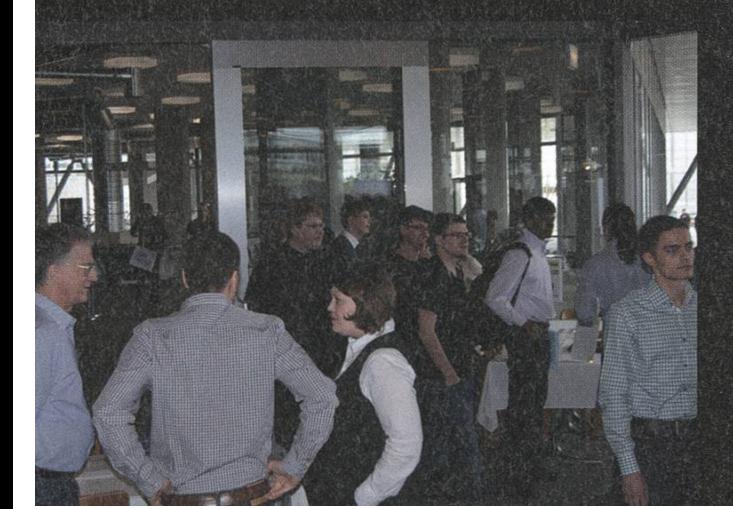

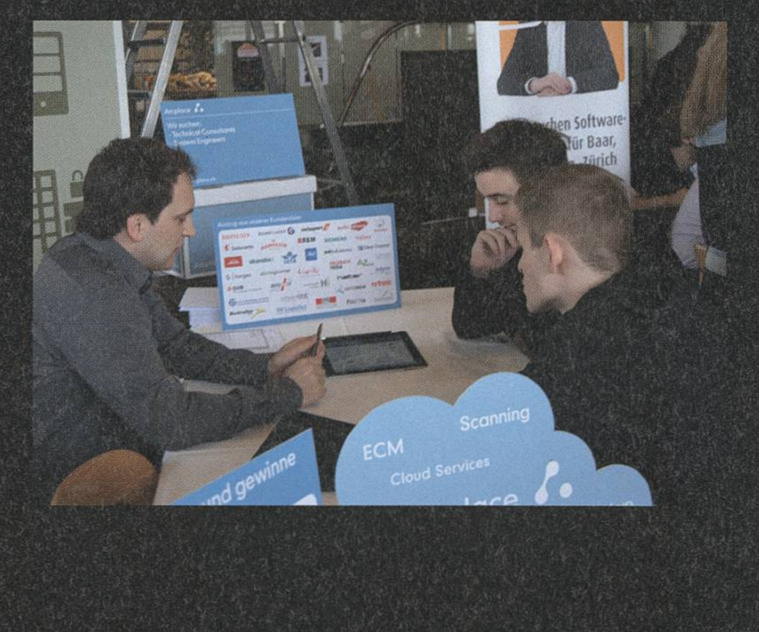

Meine ersten Snowdayz

#### Von Schwarzen Pisten, Kochakrobaten und Werwölfen in dunklen Nächten. Ein Lagerbericht.

Um es vorweg zu nehmen: Ob Skis oder Snowboard - Ich hatte absolut keine Erfahrung mit Schneesportarten. Trotzdem entschied ich im Dezember, mich für die Snowdayz anzumel-Mit gemischten Gefühlen mietete ich mir die Ski-Ausrüstung. Zum Glück hatte ich die legenheit, zuvor während vier Tagen die Basics zu erlernen. Diese lassen sich schnell zusammenfassen: Der erste Tag war vielversprechend, der zweite frustrierend, der dritte schmerzhaft und der vierte gemeingefährlich. Nichtsdestotrotz, zurück im tristen Zürich war klar, die Snowdayz werden eine tolle Erfahrung.

Vom 10.-16. Februar ging es dann ins schö-Wallis, ins kleine, aber niedliche Grächen. Die Zugfahrt wurde etwas getrübt durch die Erfahrung, sich um Ski, Stöcke und Koffer gleichzeitig kümmern zu müssen, und ich bereute, nur den Skimuskel und nicht auch die Schultern etwas trainiert zu haben.

In Grächen angekommen, fiel zuerst einmal auf, dass es dort in grossen Teilen des Dorfes kei-Autos gibt. Der Gepäcktransport mit kleinen Elektrowägelchen war jedoch perfekt organisiert und wir konnten sogleich mit der Erkundung der Pisten beginnen. Das Skigebiet war für die erfahrenen Schneesportler vielleicht ein wenig zu klein geraten, jedoch für mich perfekt, da ich die Übersicht behalten konnte und auch immer wieder auf Lagerkumpanen traf, wenn sie dann mal nicht auf mich warten mochten.

Die Unterkunft war das ehemalige Hotel Bellevue. Es ist ein bisschen in die Jahre gekommen, für das Snowdayz-Ambiente aber perfekt. Die Organisatoren mieteten gleich das ganze Haus, mit grosser Küche und Portier inklusive. Für uns Informatiker waren die 2- bis 6er-Zimmer der pure Luxus, wenn man sich das volle VIS-Büro gewohnt ist. Man konnte sich nicht beklagen.

Schon am zweiten Tag ging es früh auf die Piste. Denn eines hatte ich gelernt: es wird nicht einfacher mit mehr Leuten. Und so fuhwir oft sogleich zu der meiner Ansicht nach schönsten Piste, die am höchsten Punkt (Seetal, 2868 Meter) beginnt. Der einzige, ziemlich alte Zubringer-Lift für diese Strecke sorgte zwar für kalte Hände und einige unfreiwilligen Pausen in der Luft, aber dafür war die Abfahrt in der Morgensonne und der Blick auf den grün schimmernden Riedgletscher ein unvergesslicher Augenschmaus.

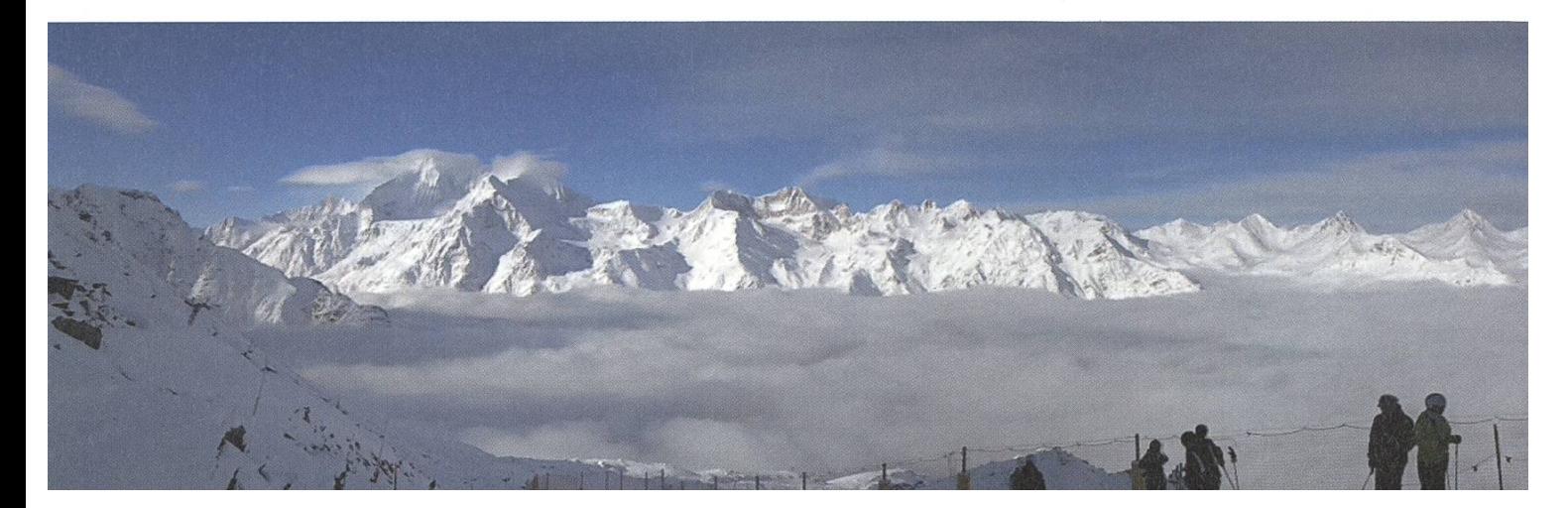

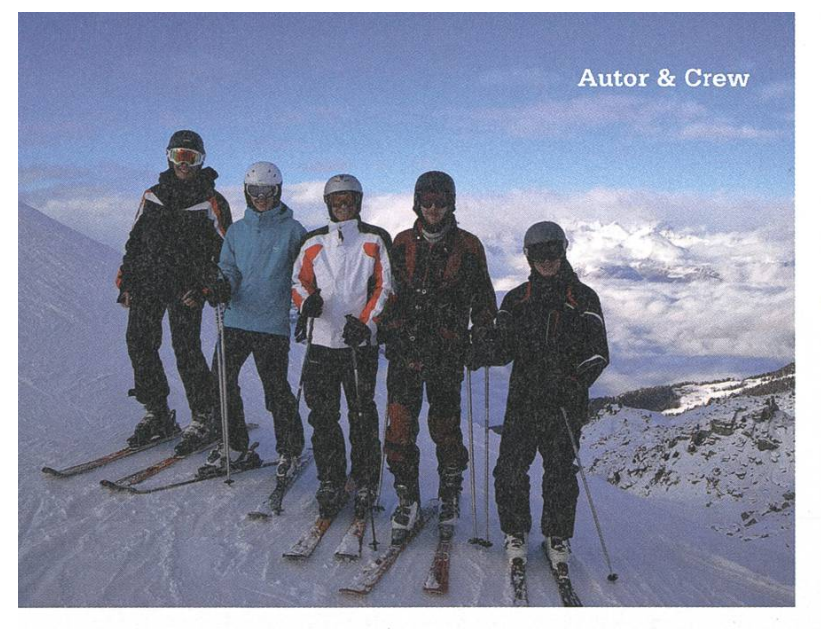

Die einzige schwarze Piste blieb bis zum vierten Tag ein unerkundeter Fleck auf meinem Pistenplan. Doch ein Kollege, der mir auch das Skifahren beigebracht hatte, bestand darauf: «Du kannst erst Skifahren, wenn du jede Piste nunterkommst!» Diese Herausforderung musste ich annehmen. Die Abfahrt war relativ kurz, aber anstrengend. Unten angekommen gab es zur Belohnung ein gutes Restaurant.

Zurück im Hotel war ich jeweils ziemlich schlagen, dafür spürte ich den «Mens sana in corpore sano». Bis zum Abendessen war ich weils wieder frisch und konnte meinen unbändigen Hunger stillen. Für die Mahlzeiten sorgten Paymen und René zusammen mit einigen mehr oder weniger freiwilligen Helfern. Die Menus waren überraschend abwechslungsreich, und ich ahnte grosses Talent in der Küche – schliesslich musste jeweils für knapp 50 Personen gegekocht werden. Umso mehr erstaunte mich die Gelassenheit, mit der die beiden die Herausforderung meisterten. Die 12 Caquelon-Fondues, das traditionelle letzte Abendmahl, gelangen auf fast magische Weise.

Nach dem Essen warteten dann jeweils viele mit einem Bier oder einer runde Dog (ein Brettspiel), bis die Werwölfe kamen. Jawohl, dieses Partyspiel, bei dem es darum geht, andere glaubhaft zu belügen und Lügen anderer zu

entlarven, hat es in sich. Und wenn man es mit Informatikern spielt, wird das Spiel auf ein ganz anderen Ebene gehoben. Es war also Wachsamund scharfer Verstand verlangt. So wurde oft lange in die Nacht hinein gespielt, diskutiert und parliert. Und das erfreuliche war, dass die Laptop-Dichte ein globales Minimum erreichte!

Wenn du nun - bei einem Boxenstopp im VIS-Büro, den doppelten Espresso in der einen Hand und die Bibliotheksbücher (die du nie lesen wirst) in der Anderen – diesen Artikel irgendwann zwischen zwei Vorlesungen, vielen nicht-erledigten Serien und noch viel mehr deren Pendenzen liest, hoffe ich doch, dass du mit einem sehnsüchtigen Schmunzeln auf die Snowdayz zurückblickst. Und falls du nicht dawarst: Dass du ein Smartphone zückst und dir schon mal die letzte Woche der Winterferien 2014 vormerkst.  $\ddot{\mathbf{\Omega}}$ 

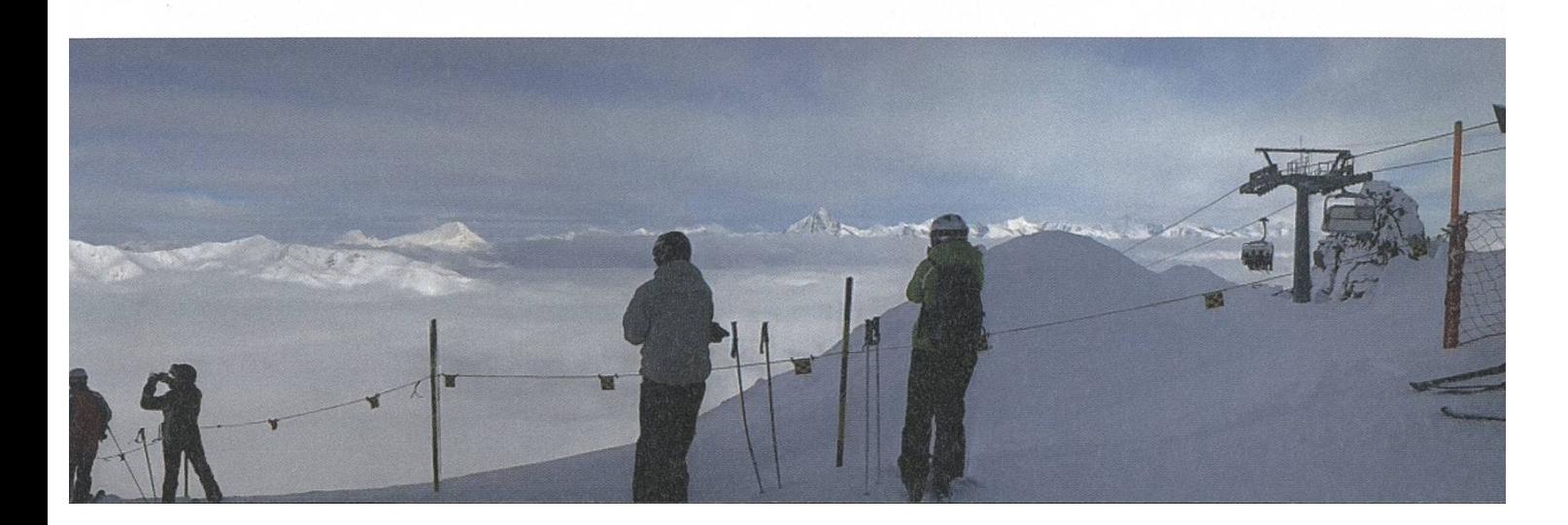

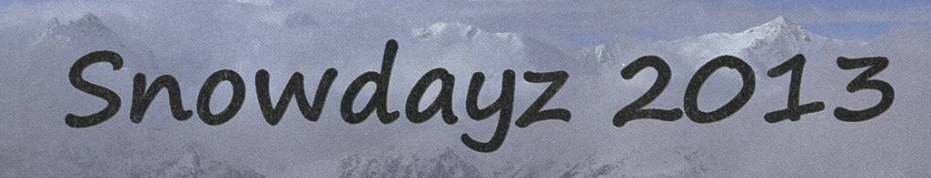

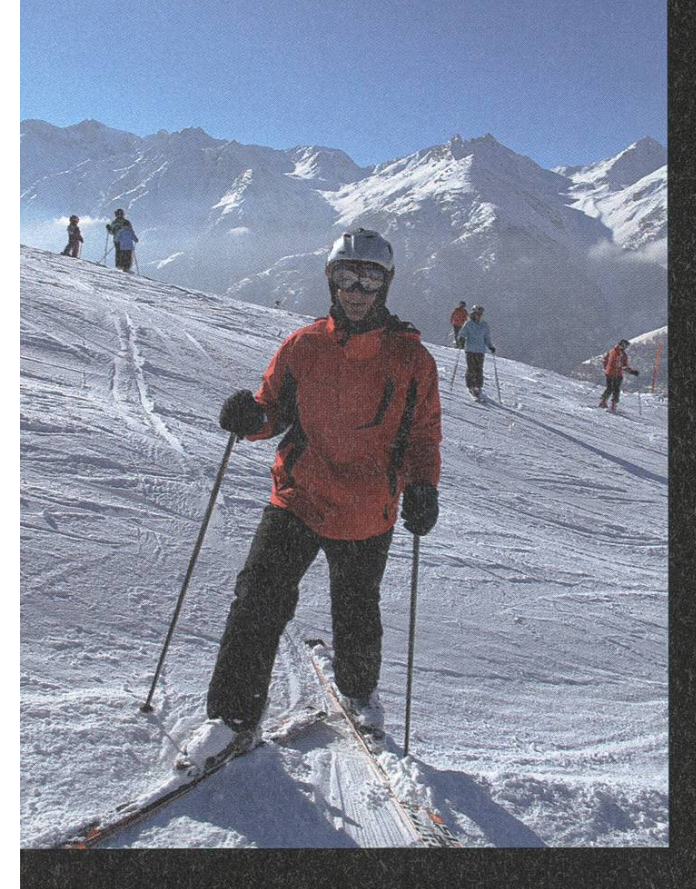

10

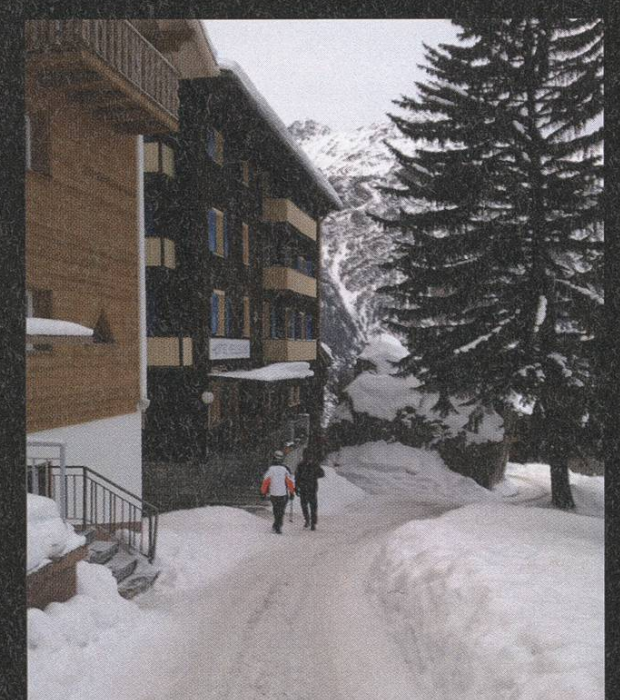

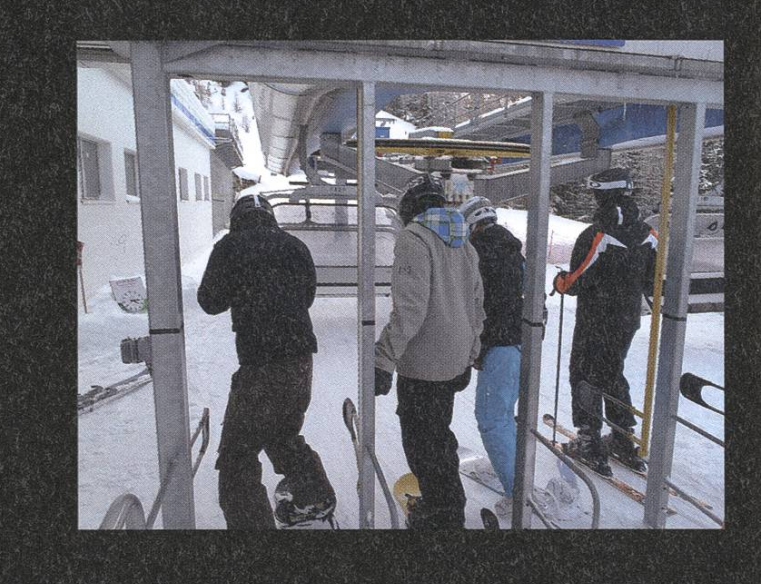

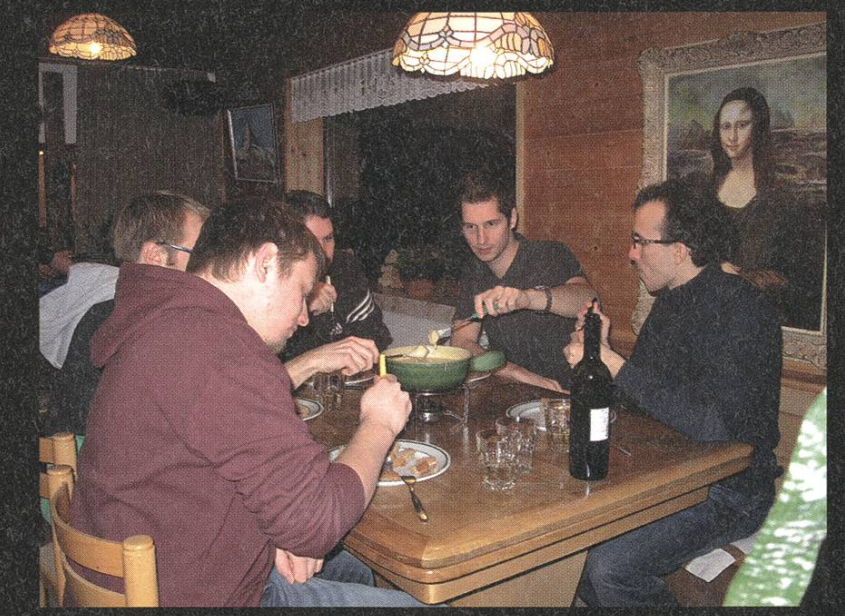

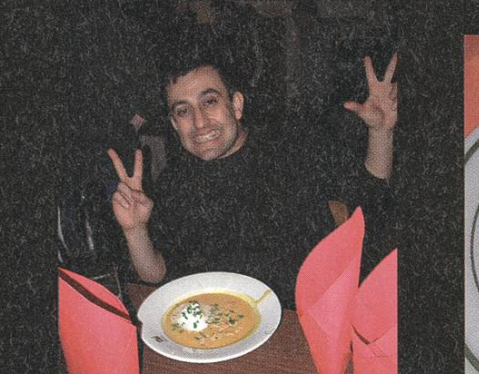

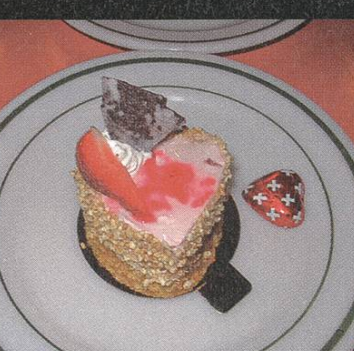

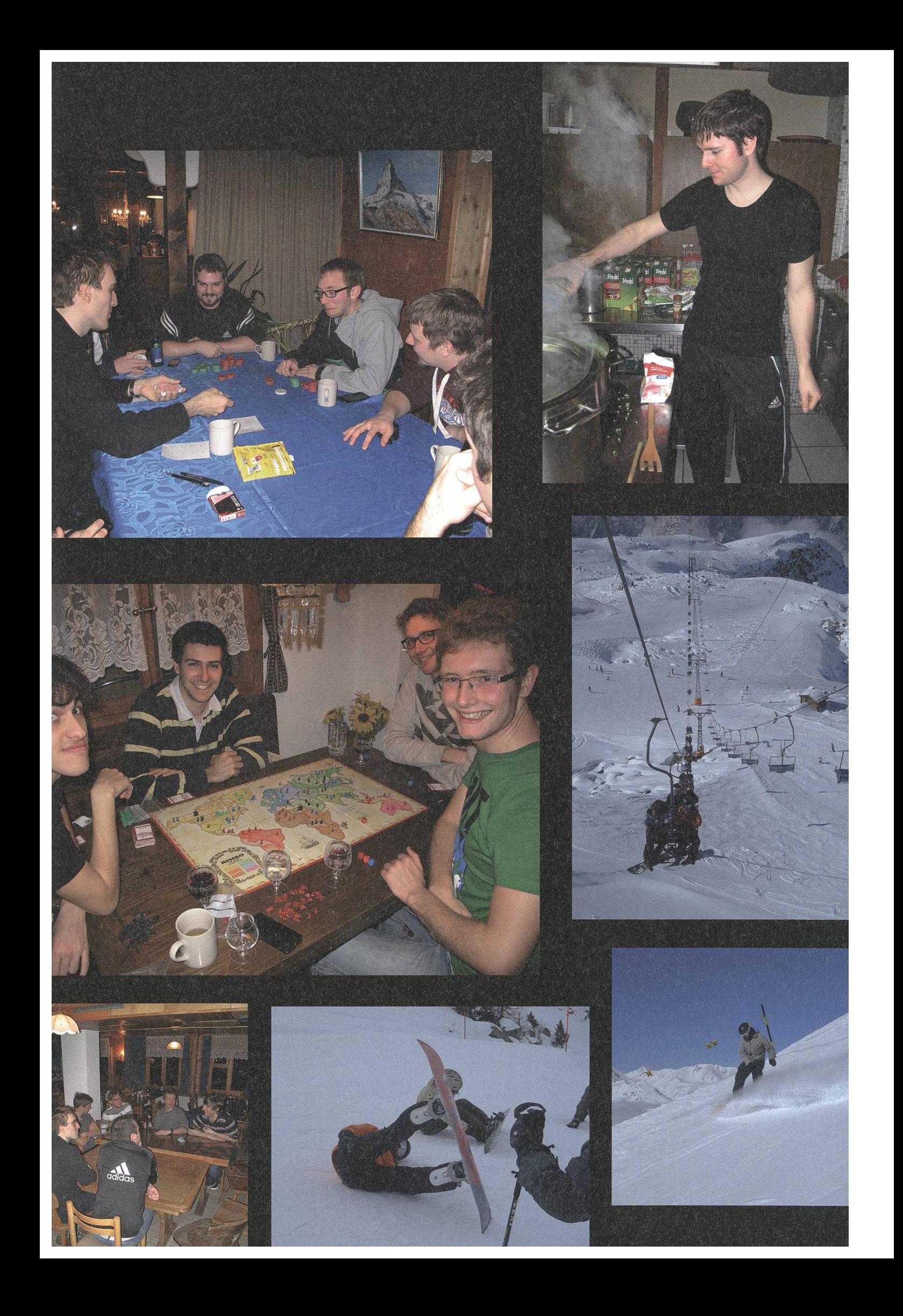

# Notenstatistik HS12

GREGOR WEGBERG - HÄTTE SICH LIEBER NICHT UM DIE GRAPHEN GEKÜMMERT

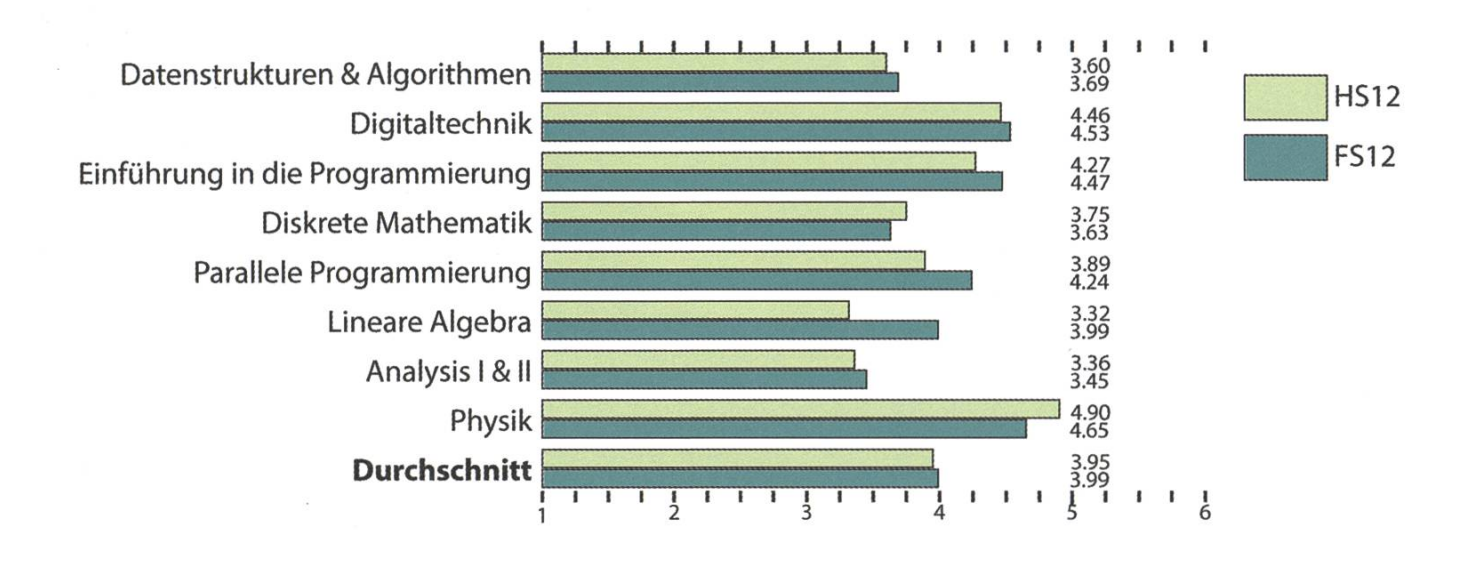

#### Basisprüfung

Diesen Winter stellten sich 16 Studenten (10 Repetenten) der Herausforderung der Basisprüfung. Sieben Repetenten haben im zweiten Anlauf die Basisprüfung erfolgreich bestanden und ein weiterer Student beim ersten Anlauf. Dies führt zu einer Erfolgsquote von genau 50 %. Leider bleibt aber auch dieses Mal der Schnitt knapp unter einer 4.0.

Besonders negativ fallen Lineare Algebra  $(-0.67)$  und Parallele Programmierung  $(-0.35)$ , im Vergleich zur Sommerprüfung (FS12), auf. Dem gegenüber stehen vor allem Physik mit ner Zunahme (+0.25) und Diskrete Mathematik (+0.12). Der Durchschnitt fällt um 0.04 auf eine 3.95.

#### Obligatorische Fächer

Computer Architecture and Systems gramming konnte sich im Vergleich zum Vorjahr halten und fand seine Mitte bei einer 4.60 (+0.05). Wahrscheinlichkeit und Statistik springt besonders ins Auge mit einer Veränderung von +0.39 zum Vorjahr. Ins Negative haben sich oretische Informatik (-0.29) und Numerische Methoden für CSE (-0.24) bewegt.

Auffällig ist die Anzahl geprüfter Studenten. So traten bei Numerische Methoden für CSE nur 95 Studenten an. Die restlichen drei Prüfungen verzeichneten hingegen alle knapp mehr als 110 Studenten.

Auch bei den Erfolgsquoten zeichnet sich ein interessantes Bild ab. So haben «nur» 63.10% der geprüften Studenten Numerische Methoden für CSE bestanden. Theoretische formatik und Wahrscheinlichkeit und Statistik haben dagegen rund 87% der Studenten standen und auch Computer Architecture and System Programming liegt mit rund 82% nicht weit entfernt.

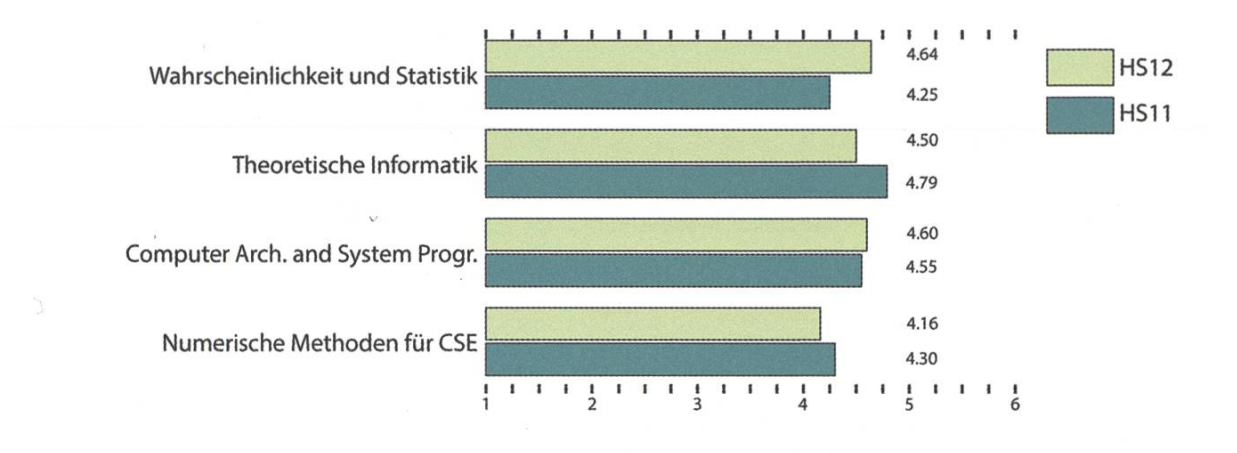

#### Obligatorische Fächer der Vertiefung

Hier ist vor allem die Verbesserung in rithms, Probability and Computing sehr bemerkenswert im Vergleich zum Vorjahr (+0.45).

Auch dieses Jahr überrascht uns Compiler Design mit einer Erfolgsquote von 100 %. Visual Computing liegt mit 98 % Erfolgsquote (1 dent) nicht weit davon entfernt.

#### Vertiefungsübergreifende Fächer (Labs)

Im Vergleich zum Vorjahr konnte sich nur Advanced Systems Lab verbessern (+0.10). Algorithms Lab hat im Vergleich zum Vorjahr eine Viertelnote im Schnitt verloren und das Computational Intelligence Lab (Repetition) veränderte sich um ganze -0.61.

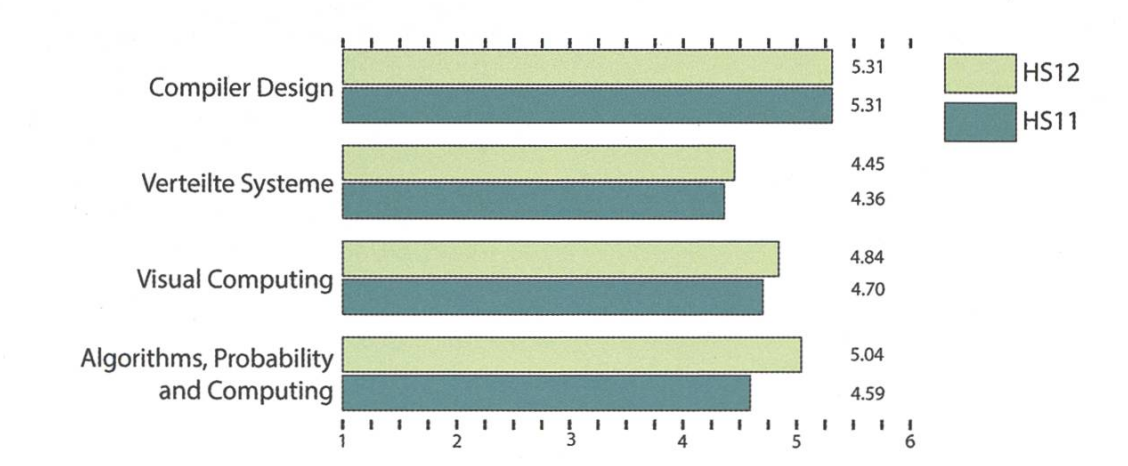

Die Erfolgsquoten sind entsprechend verteilt: Advanced Systems Lab 84%, Algorithms Lab 76.9% und Computational Intelligence Lab 66.7%. An dieser Stelle ist es wichtig anzumerken, dass im Advanced System Lab 50 Studenten, im Algorithms Lab 91 Studenten und im Computational Intelligence Lab gerade einmal 9 Studenten geprüft wurden.

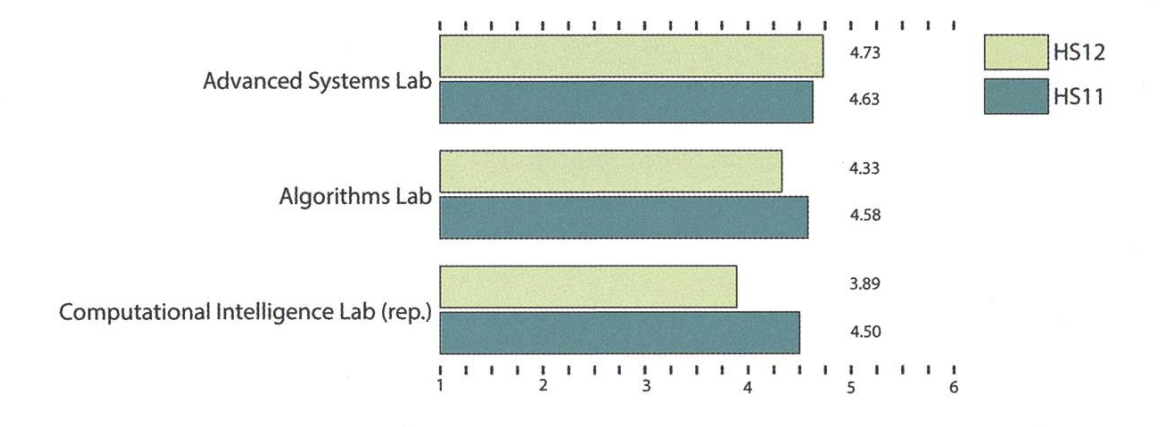

#### Abschlüsse 2012 (ganzes Jahr)

Diesen Winter haben 121 Studenten ihren Master abgeschlossen (10 Studenten mehr zum Vorjahr):

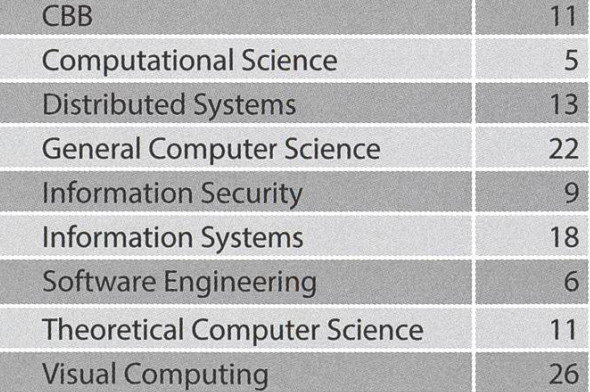

Protokoll der ordentlichen Mitgliederversammlung des Vereins der Informatik Studierenden am 04.03.2013

#### Traktanden

- 1. Wahl der Stimmenzähler
- 2. Wahl des Protokollführers
- 3. Genehmigung der Traktandenliste
- 4. Genehmigung des letzten Protokolls
- 5. Mitteilungen und Berichte
- 6. Anträge
- 7. Rechnung 2012
- 8. Entlastung des Vorstandes
- 9. Budget 2013
- 10. Wahl des Vorstand
- 11. Wahl der politischen Vertretung
- 12. Wahl der Kommissionen
- 13. Wahl der Semestersprecher
- 14. Varia

«

#### Anwesend:

(Total 85 Personen stimmberechtigt)

- Vorstand: Luc Humair (lh), Andreas Marfurt (am), Pascal Spörri (ps), Fabian Zeindler (fz), Oliver Probst (op), Simone Meyer (sm), David Stolz (ds), Gregor Wegberg (gw), Stefan 'Götschi (sg), Florian Köhl (fk).
- Informatik BSc (02): Tim Taubner, Patrick Frei, Sivaranjini Chithambaram, Irene Ma, Frédéric Vogel, Zeno Koller, Balz Guenat, Lukas Gisi, Aryaman Fasciati, Daniel Valério Sampaio, Georg Kilzer, Fabian Schläpfer, Romana Pernischová, Andreas Gassmann, Michael Schranz.
- Informatik BSc (03): Dorela Kozmai.
- Informaitk BSc (04): Jonas Passerini, Karl Wüst, Jonas Kuratli, Jonathan Maurer, Jonathan Rosenthal, Lukas Bischofberger, Philipp Gamper, Leonhard Helminger, Judith Meisterhans, Kieran Nirkko, Christian Vonrüti, Christoph Stillhard.
- Informatik BSc (06): Julia Strasser, Ruben Kälin, Alexander Cebulla, Gregor Wegberg, niel Luginbühl, Luc Humair, Fabian Zeindler, Manuel Braunschweiler, Andrin Jenal, Tobias Kaiser.
- Informatik BSc (07): Stefan Dietiker.

m

- Informatik Bsc (08): Jacqueline Staub, Andrea Helfenstein, Ming Zheng, Steven Koppel.
- Informatik MSc (01): Lukas Limacher, Sabina Schellenberg.
- Informatik MSc (02): David Stolz, Pascal Spörri, Jochen Zehnder, Lukas Elmer, Matthias Ganz, Ivo Nussbaumer, Jonas Pfefferle, Florian Froese, Andreas Tschofen, Adrian Blumer, Bernhard Bçodowsky, Martin Otth, Simone Meyer, Oliver Probst, Adrien Favre-Bully, Paolo Antonucci, Konstantina Gemenetzi, Jinpeng Zhang, Karolos Antoniadis, Andreas Noever.

1

- Informatik MSc (03): Stefan Heule, Lukas Humbel, Andreas Marfurt, René Buffat.
- Informatik MSc (04): Manuel Sprenger, Remi Meier, Daniela Meier, Florian Köhl, Marko Bencun, Dimitrios Leventeas, Roman Frigg.
- Doktorat D-INFK: Simon Gerber, Robert Richard Enderlein, David Simmen, Matthias Geel, Hubert Ritzdorf.
- Computational Biology and Bioinformatics MSc (01): Joseph Somody, Aral Kaymaz.
- Computational Biology and Bioinformatics MSc (05): Roger Rossé.
- Informatik Mobilität: Mrigya Agarwal.
- Mitglieder ohne Stimmrecht: Manuel Stocker.

Abwesend: Alle Anderen

Zur Kenntnisnahme an: VSETH

Beginn der Sitzung: 18:15 Uhr, StuZ

### 1. Wahl der Stimmenzähler

Ming Zheng und Robert Enderlein stellen sich als Stimmenzähler zur Verfügung. Sie werden mehrheitlich gewählt.

#### 2. Wahl des Protokollführers

Fabian Zeindler stellt sich als Protokollführer zur Verfügung und wird grossmehrheitlich gewählt.

#### 3. Genehmigung der Traktandenliste

Die Traktandenliste wird grossmehrheitlich angenommen.

#### 4. Genehmigung des letzten Protokolls

Das letzte Protokoll wird grossmehrheitlich angenommen.

### 5. Mitteilungen und Berichte

- Vorstand:
	- ds:»Hat sich als Webadmin um die Maintenance gekümmert und die Ampel im Aufenthaltsraum implementiert.
	- $-$  gw: Hat sich als Quästor um die Rechnungsführung gekümmert. Er hat die Jahresrechnung <sup>2012</sup> und das Budget für <sup>2013</sup> erstellt.

- sg: Das Instandhalten der Kaffeemaschine und die Bestellung des Kaffees, der Milch und anderem Zubehör gehört in das Ressort Infrastruktur, (sg) hat zusammen mit dem ^Vorstand den Aufenthaltsraum geputzt und umgestellt. Als Resultat dessen, steht die Kaffeemaschine an einem neuen Platz, da noch diese Woche ein Festwasseranschluss für die Kaffeemaschine installiert werden soll.
- lh: Hat sich um die Prüfungssammlung gekümmert. Es gab auch dieses Semester wieder viele neue Prüfungen, darunter viele mündliche. Es wurden 150 Prüfungsbündel gedruckt.
- fk: Hat als Vertreter an der UK und DK teilgenommen und die Semestersprecher betreut. (fk) hat sich in der PP-Taskforce der Probleme in der Vorlesung Parallele Programmierung angenommen. Bald soll auch der neue Lernraum im Chemielabor eröffnet werden.
- am: Hat Firmenexkursionen organisiert und den Kontakt zu den Firmen gehalten. Es wurden Exkursionen, Firmenpräsentationen und ein CV-Check durchgeführt, (am) konnte Firmen für die Anlässe Figugegl und Weihnachtsbrunch als Sponsoren gewinnen.
- op: Hat als Präsident der Fest und Kultur Kommission diverse Events organisiert.
- ps: Hat sich als Systemadmin um die Infrastruktur gekümmert und im Forum ssl gefixt. Seit neustem gehört die Domain vis.ch dem VIS. Es wurde ein Budget für neue Serverhardware beantragt.
- fz: Hat als Information Verantwortlicher und Aktuar die Protokolle geschrieben und Emails beantwortet.
- sm: Hat sich um das Ressort des Präsidenten gekümmert und diverse Gremien besucht. (sm) konnte durch persönliche Kontakte eine Partnerschaft mit PenApps herstellen, so dass es ausgewählten VIS Mitgliedern ermöglicht wurde, nach Pennsylvania zu den PenApps zu fliegen. Bezüglich der Steuern und dem Antrag auf Gemeinnützigkeit: Nächste Woche wird der Antrag versendet. Die Erfölgschancen auf eine Anerkennung der Gemeinnützigkeit sind eher klein. Im Falle eines Negativentscheides würde der VIS eine Selbstanzeige vornehmen. Finanziell wird in diesem Fall mit einer Nachzahlung von etwa 15'000CHF gerechnet.
- FKK: (op) erzählt, dass dieses Semester das VSETH-ESF, das VIS-ESF, das VIS Jassturnier, das VIS Theater (mit neuer Rekordteilnahme), das FIGUGEGL, das VIS Alpamare sowie der VIS Weihnachtsbrunch durchgeführt wurden. Ausserdem haben wir die LAN-Party des AMIV und VIS finanziell unterstützt.
- KPK: Martin Otth organisiert mir der KPK die Kontaktparty 2013. Das KP-Heft liegt überall auf und enthält alle Firmen die an die KP 2013 teilnehmen. Die KP 2013 findet am 9. März statt, Alle sind eingeladen und es werden noch Helfer gesucht.
- NachKomm: Ming Zheng hat mit der NachKomm Maturandenbesuche organisiert. Das Frühlungssemester wird etwas anstrengender mit den Prestudyevents und den Erstsemestrigentagen.
- ForK:.Bernhard Brodowsky und die ForK Kommission haben sich um das Forum gekümmert. Es fällt auf, dass sich die Erstsemestrigen lieber über Facebook organisieren als im Forum.
- MoEB: Roger Rossé erzählt von der MoEB Kommission. Die MoEB hat einen Schoggitaler für neu eintretende Masterstudenten kreiert. Diese Woche findet der MoEB-Apero statt.
- Codeli: (ps) war dieses Semester Präsident der Codeli Kommission. Die Codeli Kommission hät die Kassensoftware erweitert, die Kaffeemaschine dahingehend umprogrammiert, dass es nicht mehr möglich sein sollte mehrere Kaffees zu beziehen und die Ampel implementiert. Zudem wurde ein Projekt zur Erneuerung des VISIT, VISIT 2.0 in Angriff genommen.

• ACM: Robert R. Enderlein hat die neue VIS-ACM Kommission geleitet, welche zusammen mit der EPFL einen Trainingscontest und den' Localcontest durchgeführt hat. Aus diesen Ç Contests wurden zwei Teams für die Regional Finals in Valencia rekrutiert. Das beste schwei zer Team wurde 3. und fährt an die World Finals. Kommendes Semester wird die Teilname am Helvetic Coding Contest organisiert.

### 6. Anträge

#### Änderungsantrag an die Forensatzung

Zwei zusätzliche Abstäze:

- <sup>7</sup> Moderation von nicht-fachbezogenen Diskussionen und nicht-fachebezogenen men.
- 7a Ausartende Diskussionen in nicht-fachbezogenen Foren (z.B. Lounge, Computer und ETH / VIS Boards) dürfen von den Moderatoren in Absprache mit dem Moderatoren- Team nach Ermessen moderiert werden.
- 7b Die Entscheidung ob ein Thema fachbezogen ist oder nicht obliegt im Zweifelsfall dem Moderatoren-Team.
- <sup>9</sup> Als Massnahme gegen Trolling koennen nicht-fachbezogene Diskussionsthreads als praeventive Massnahme bei sehr vielen neuen Posts in kurzer Zeit jeweils für eine bestimmte spanne geschlossen werden.

Der Änderungsantrag wird grossmehrheitlich angenommen.

#### 7. Rechnung 2012

(gw) präsentiert die Quartale Q2 bis Q4 der Rechnung 2012. Für die Quartale Q2 und Q3 ist Jonas Pfefferle verantwortlich, (gw) für das Quartal 4.

Der VIS hat einen Gewinn von 25'275.58CHF erzielt, obwohl 38'595.33CHF Steuern nachbezahlt wurden. Zudem wurde 14'021.03CHF auf ausserordentlicher Ertrag verbucht. Dieser stammt zu einem grossen Teil aus der Auflösung diverser Fonds, wie an der letzten MV verabschiedet.

Daniela Meier fragt, wieso beim VISKAS keine Einnahmen entstanden sind, (am) erklärt, dass ein Sponsoring aufgrund der verwirrenden und kurzfristigen Situation mit der Nutzungsbewilligung nicht möglich war.

Jonas Pfefferle stellt die KPK Rechnung 2012 vor. Es wurden massiv zu viel Aufwand budgetiert, die Einnahmen waren gut berechnet. Frage aus dem Publikum, wie der Ertrag so genau beziffert werden kann. Jonas erklärt, dass man genau weiss wie viele Tische man zu welchem Preis verkauft, was eine gehr genaue Schätzung ermöglicht.

Der Revisorenbericht liegt vor und wird projeziert. Es wurden keine grösseren Dinge bemängelt. Der Umgang mit der Kasse soll mit mehr Sorgfalt gehandhabt werden.

Die KPK Rechnung 2012 wird grossmehrheitlich angenommen. Die Rechnung 2012 (Q2 bis Q4) wird grossmehrheitlich angenommen.

#### 8. Entlastung des Vorstandes

Die Entlastung des Vorstands für Q2 bis Q4 wird grossmehrheitlich angenommen.

"ÉP '

 $\cdot$   $\cdot$ 

### 9. Budget 2013

(gw) stellt das VIS Budget 2013 vor, welches bereits an der MV im Herbst angenommen wurde und präsentiert die Änderungen an eben diesem.

- Der Ertrag der Kaffeemaschine wurde erhöht, damit er dem entspricht was die anderen Fachvereine uns zahlen.
- Abschreibungen Hardware wurde erhöht, da neue Server gekauft werden.
- Merchandise hat Geld zur Verfügung, da dieses Semester dieses Ressort wieder besetzt wird.
- Für das VSETH VPP werden 3000CHF budgetiert. Einwand von Daniela Meier, diese Kosten werden vom VSETH übernommen. Dieser Budgetpunkt wird gestrichen.
- Die Aufwandsentschädigung wurde erhöht, damit auch alle <sup>11</sup> möglichen Vorstände entschädigt werden könnten.
- Frage aus dem Publikum, was Quästur Beratung sei. (gw) erklärt, dass dem VIS im Zuge der Steueraffäre mehrmals nahegelegt worden ist, die Buchhaltung doch extern zu geben. Der VIS möchte dies jedoch nicht. Mit dem Budget Quästur Beratung soll jedoch die Möglichkeit bestehen, sich in gewissen Fällen von einem externen Buchhalter beraten zu lassen.
- Frage von Jonas Pfefferle, ob das VISKAS Budget realistisch ist, jetzt da Michael Pilmann nicht mehr dabei ist. (fz) antwortet, dass für ein VISKAS im ähnlichen Umfang so viel Geld für Catering benötigt wird.
- Jonas Pfefferle bemerkt, dass die 1000CHF für Beschaffung Zelte nicht so budgetiert werden müssen, da dies Aktiva sind. Dieser Budgetposten wird gestrichen.
- Frage wieso Osterfrühstück OCHF Budget hat. (fz) erklärt, dass aufgrund von Terminkollisionen im StuZ dieses Semester kein Osterfrühstück stattfinden wird.

Der MV wird ein geändertes Budget zur Abstimmung vorgelegt. Die beiden Budgetposten VSETH VPP und Beschaffung Zelte wurden gestrichen.

 $\overline{5}$ 

Das geänderte VIS Budget 2013 wird grossmehrheitlich angenommen.

### 10. Wahl des'Vorstand

- Präsident:
- i (sm) stellt sich für ein weiteres Semester zur Verfügung,  $(\text{sm})$  wird grossmehrheitlich gewählt.
- Vizepräsident: (fz) wird grossmehrheitlich gewählt.
- Quästorin:

(gw) stellt sich für ein weiteres Semester zur Verfügung, (gw) wird grossmehrheitlich gewählt.

• Weitere Vorstandsmitglieder:

Jonas Passerini möchte den Job des Webmasters übernehmen. Seine Visionen sind, dass man so wenige wie möglich von seiner Arbeit merkt.

Karl Wüst möchte das Ressort Hochschulpolitik übernehmen. Er hat bereits in der HoPo mitgearbeitet und möchte die gute Arbeit nun fortführen.

Andrin Jenal will die Prüfungssammlung übernehmen. Bis anhin hat er noch nichts für den VIS gemacht und möchte nun dafür sorgen, dass wie bis anhin alles gut funktioniert.

Lukas Bischofsberger möchte das Ressort Infrastruktur übernehmen. Seine Visionen sind, dass immer genügend Kaffee vorhanden ist, was natürlich bedingt, dass der Aufenthaltsraum sauber gehalten wird.

Leonhard Helminger möchte das wieder ins Leben gerufene Ressort Merchandising überneh-Seine Ziele sind, so etwas wie der ETH-Pulli von uns, aber einen mif dem man sich auf der Strasse zeigen kann.

Philipp Gamper möchte den Job des External Relations Verantwortlichen übernehmen. Sei-Visionen sind, das Ressort im Sinne des VIS weiterzuführen und die Beziehungen zur Industrie zu pflegen.

Jonas Kuratli stellt sich für das Ressort Aktuar und Information zur Verfügung. Er hofft, dass der Arbeitsaufwand wirklich dem dem Beworbenen entspricht.

(lh) und (fz) stehen sich für ein weiteres Semester zur Verfügung, (lh) wird das Ressort des Systemadministrators übernehmen, (fz) die FKK.

Die Kandidaten werden grossmehrheitlich gewählt.

#### 11. Wahl der politischen Vertretung

#### Wahl der UK-Delegierten:

Die Kandidaten sind: Stefan Heule, Karl Wüst und Patrick Frei.

Als Vertretung: Jonathan. Maurer.

Die vier Kandidaten werden grossmehrheitlich gewählt.

#### Wahl der DK-Delegierten:

Die vorgeschlagenen Kandidaten sind: Daniela Meier, Stefan Heule, Daniel Widmer, Clea Benz, Ming Zheng, Karl Wüst, Gregor Wegberg und Christine Zeller.

Jonas Pfefferle, Liât Ibenhaim und Florian Köhl werden die Vertretung übernehmen.

Die Kandidaten werden grossmehrheitlich gewählt.

#### Wahl der MR-Delegierten:

Es werden grossmehrheitlich gewählt: Severin Wischmann, Simone Meyer, Gregor Wegberg, Stefan Heule, Renzo Roth, Florian Froese, Liât Ibenhaim (Vertretung) und Lukas Bischofberger (Vertretung).

Wahl der FR-Delegierten: Als FR Delegierte werden Simone Meyer und Karl Wüst (Vertretung) grossmehrheitlich gewählt.

#### i Wahl der Revisoren

Jannick Griner, Julia Wysling und Thomas Gersdorf (Vertretung) stellen sich als Revisoren zur

Verfügung und werden grossmehrheitlich gewählt.

#### 12. Wahl der Kommissionen

#### KPK

Präsidentschaftskandidat: Lukas Limacher stellt sich zur Verfügung. Lukas wird grossmehrheitlich gewählt.

KP Quästur: Jonas Pfefferle stellt sich zur Verfügung. Jonas wird grossmehrheitlich gewählt.

Weitere Mitglieder bisher sind: Florian Froese, Colin Simon, Ming Zheng, Tobias Kaiser, Lukas Bischofberger, Aryaman Fasciati, Sivaranjini Chithambaram und Tim Taubner. Alle Mitglieder werden grossmehrheitlich gewählt.

\

m\* : y- "P- "  $\mathbb{R}$  . The set of  $\mathbb{R}$  is the set of  $\mathbb{R}$ 

W. V. V. V. V. V. V. V. V. V. V.

}\*; •' ,•

#### FKK

Präsident: Fabian Zeindler möchte das Amt des FKK-Präsidenten übernehmen. Fabian wird grossmehrheitlich als FKK-Präsident gewählt.

Weitere Mitglieder: Oliver Probst, Nicholas Pleschko, Lukas Humbel, Thorben Bochenek, Judith Meisterhans, Julia Strasser, Leonhard Helminger, Florian Froese und Stefan Götschi. Auch diese Mitglieder werden grossmehrheitlich gewählt.

#### NachKomm

Präsident: Ming Zheng stellt sich zur Wiederwahl als Präsidentin. Ming Zheng wird grossmehrheitlich gewählt.

Weitere Mitglieder: Gregor Wegberg, Marcel Geppert, Clea Benz, Romana Pernischovà, Lukas Gisi und Daniel Sampaio.

Die Mitglieder werden grossmehrheitlich gewählt.

\$

#### ForK

Präsident: Jonas Passerini stellt sich zur Verfügung. Jonas Passerini wird grossmehrheitlich gewählt.

Weitere Mitglieder: Sandro Feuz, Daniela Meier, Christian Reiter und neu Karl Wüst (iamaskier). Alle Mitglieder der ForK werden grossmehrheitlich gewählt.

#### Visionenkommission

\* X + + V E. \* VICTORY

k

Chefredaktor: Stefan Dietiker stellt sich zur Verfügung. Stefan Dietiker wird grossmehrheitlich gewählt.

\* Weitere Mitglieder: Bernhard Brodowsky, Tim Taubner, Gregor Wegberg, Martin Otth, Tobias Kaiser und Alexander Cebulla bilden die Redaktion, Matthias Geel und Judith Meisterhans sind freie Mitarbeiter. Für Verlag/Inserate ist Frederic Vogel zuständig, für das Lektorat Clemens Lutz und Frederik Rothenberger. Das Layout übernehmen Ming Zheng, Lukas Humbel und Romana Pernischovà.

 $\mathcal{P}_k$  . The first set  $\mathcal{P}_k$ 

 $*$ 

Ay» • Contract of the Contract of the Contract of the Contract of the Contract of the Contract of the Contract of

Dié Kandidaten für die Visionenkommission werden grossmehrheitlich gewählt.

i

#### MoEB

Präsident: Roger Rossé möchte das Amt des Präsidenten ein weiteres Semester übernehmen. Roger Rossé wird grossmehrheitlich gewählt.

Mitglieder: Lorenzo Gatti, Sinan Mohammed, Alessandra Loro, Hafsteinn Einarsson, Tim Enke, Stephanie Fingerhuth, Karolina Alexiou und Philipp Hoppen.

Die Kandidaten für die MoEB-Kommission werden grossmehrheitlich gewählt.

#### Code-Kommission (Codeli)

Präsident: Pascal Spörri stellt sich zur Verfügung. Er wird grossmehrheitlich gewählt.

Weitere Mitglieder der Codeli sind: David Stolz, Gregor Wegberg, Andreas Noever, Jonas Trappenberg, Luc Humair, Stefan Dietiker, Adrian Kündig, Jonas Pfefferle, Andrea Helfenstein, Lukas Elmer, Adrian Blumer und Jonas Passerini.

Die Kandidaten für die Codeli werden grossmehrheitlich gewählt.

#### ACM

Präsident: In der ACM Kommission wird der Präsident jeweils für ein Jahr gewählt, deshalb wird Robert R. Enderlein dieses Semester die ACM weiter präsidieren.

Weitere Mitglieder der ACM Kommission sind: Josef Ziegler, Sandro Feuz, Akaki Mamageishvili, Rajko Nenadov und Jan Hazla.

Die Kandidaten für die ACM werden grossmehrheitlich gewählt.

#### 13. Wahl der Semestersprecher

#### Semestersprecher für das 2. Semester:

Aryaman Fasciati, Patrick Frei und Zeno Koller werden grossmehrheitlich gewählt.

Semestersprecher für das 4. Semester:

had to the first state and the same of the same

Jonas Kuratli, Jonathan Maurer und Christian Vonrüti werden grossmehrheitlich gewählt.

#### 14. Varia

- Martin Otth lädt alle nochmals zur KP ein. Es werden auch noch Helfer gesucht.
- (fk) möchte ein Team für die SOLA zusammenstellen. Wer Interesse hat, soll sich bei ihm melden.
- (sm) bedankt sich für die Mitarbeit und bittet um Applaus für die Köche.

Die nächste Mitgliederversammlung des VIS findet am Montag 30. September 2013 statt.

Ende der Sitzung: 20:16

7. Contract of the Contract of the Contract of the Contract of the Contract of the Contract of the Contract of

Simone Meyer Fabian Zeindler

Die Präsidentin Der Protokollführer

Ħd

#### Bildnachweise

Cover © Nicola Maracci Rossi http://nmr.io/ Seite 7, 8-11, 24-28: © VIS Seite 12-14: © Gregor Wegberg Seite 35: Picture by Raphael Frey via Wikimedia Commons (CC BY-SA 3.0) Seite 38: © Alexandra Meuche Seite 40: "Chess king" by Benjamint444 via Wikimedia Commons (CC BY-SA 3.0) Seite 42: "Xiangqi pieces" by Drolexandre via Wikimedia Commons (CC BY-SA 3.0) "Xiangqi board" by Inductiveload via Wikimedia Commons (CC BY-SA 3.0)

# Der neue Vorstand

SIMONE MEYER - VORSTELLT DEN VORSTAND

Nach der letzten Mitgliederversammlung kann im Vorstand von einem Generationenwechsel gesprochen werden. Viele altbewährte Vorstandsmitglieder hörten aufgrund ihrem nahen-Ende der Studienzeit auf, und Vier- und Sechssemestrige rückten nach.

Deshalb möchte ich mich hier als erstes bei den vielen abgetretenen Vorständen bedanken, die durch ihren langjährigen, motivierten satz einiges im VIS bewogen haben. Dies sind namentlich Florian, Oliver, David, Andreas, Stefan und Pascal.

Nun zu den Neuen, da wäre zum einen kas Bischofberger, der neu für das Ressort Infrastruktur zuständig ist und somit auch verantwortlich ist, dass es genügend Kaffee und Milch hat, was voraussetzt, dass der Aufenthaltsraum sauber gehalten wird. Ausserdem hat er schon einige Ideen, wie das VIS Büro umgestellt werden könnte. Gespannt sein darf man auch auf die Ideen von Leonhard Helminger, der das lange unbesetzte Ressort Merchandising nimmt. Allfällige Wünsche können gerne bei ihm deponiert werden.

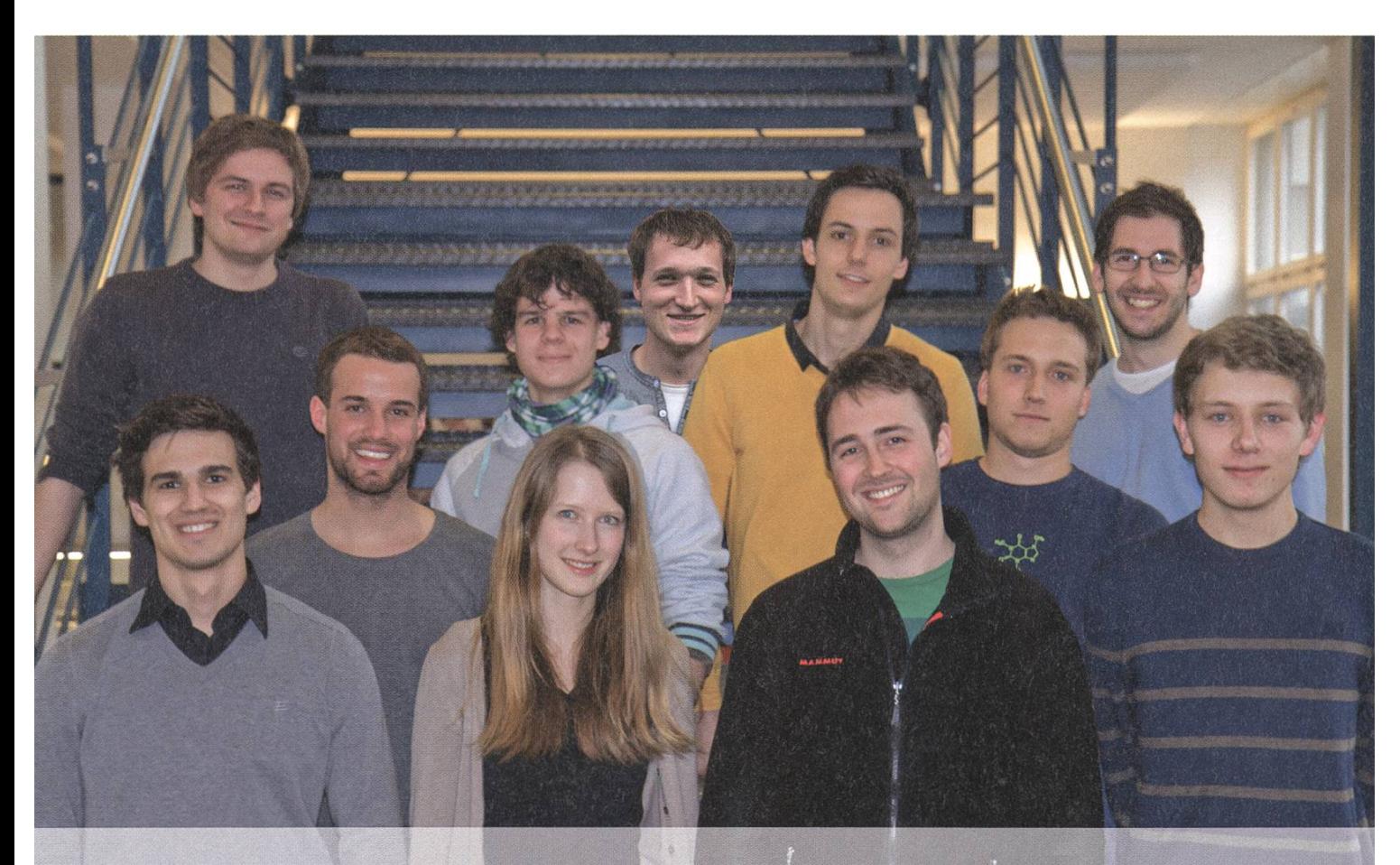

Von oben links nach unten rechts: Fabian Zeindler (Festminister), Karl Wüst (Hochschulpolitik), Gregor Wegberg (Quästorin), Philipp Gamper (External Relations), Leo Helminger (Merchandising), Andrin Jenal (Prüfungssammlung), Lukas Bischofberger (Infrastruktur), Simone Meyer (Präsidentin), Luc Humair (Sysadmin), Jonas Passerini (Webmaster), Jonas Kuratli (Aktuar)

Für die Webseite im Allgemeinen ist nun Jonas Passerini verantwortlich und für die Online-Prüfungssammlung im Speziellen Andrin Jenal. Er wird auch dafür sorgen, dass Ende Semester wieder die Prüfungsbündel bereit stehen. Bei Jonas hingegen gilt: Je weniger man von ihm hört, desto besser, denn alle Webservices funktionieren einwandfrei.

Von Karl Wüst hingegen hört man meistens dann etwas, wenn es im Hochschulbetrieb nere oder grösser Probleme gibt und der Einsatz seines Teams gefragt ist. Im Gegensatz zu Karl, der die internen Kontakte pflegt, ist Philipp Gamper für die externe Kontakte zu den Firmen zuständig. Er wird auch dieses Jahr spannen-Exkursionen zu Firmen und Firmenvorträge organisieren.

An der MV selber haben wir dann noch unser letztes fehlende Vorstandsmitglied gefunden, Jonas Kuratli hat sich netterweise bereit erklärt, unsere wöchentliche Sitzungen zu protokollieren.

Zwar nicht neu im Vorstand, jedoch in einem neuen Amt ist einerseits Luc, der nun für das reibungslose Funktionieren der Server zuständig ist, und Fabian, der als Festminister für zahlreiche Events verantwortlich ist und immer für neue Ideen offen ist.

Was geblieben ist, ist kurz erzählt: Gregor ist weiterhin für die Finanzen zuständig und freut sich über alle rechtzeitig und im richtigen Fach abgegebenen Rechnungen und Quittungen.

Gemeinsam mit dem neu zusammengesetzten Vorstand freue ich mich auf ein weiteres Semester. Ideen sind viele da, jetzt folgt deren Umsetzung, wo wir natürlich auch eure Hilfe mer gebrauchen können.  $\sharp$ 

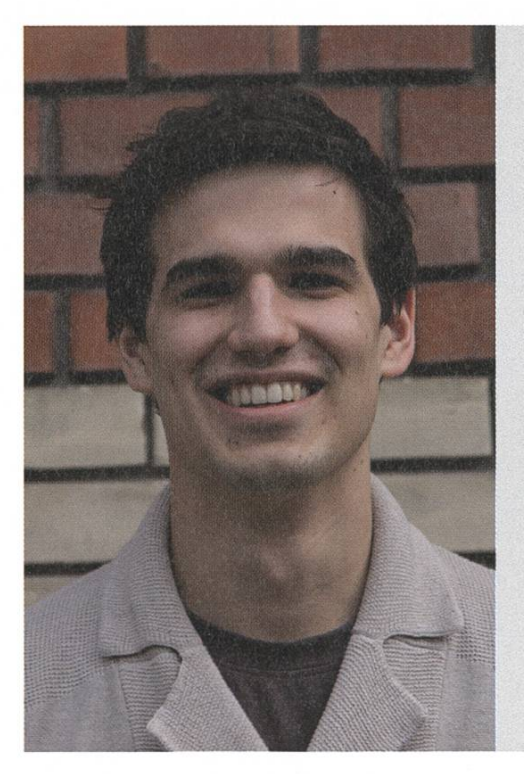

#### Andrin Jenal (Prüfungssammlung)

Unter Kollegen bin ich als AJ [/eɪ dʒeɪ/] bekannt. Ich bezeichne mich gerne als Putzneurotiker. Eigentlich komme ich aus dem Land der Klicksprachen. Trotz meinem Defizit in Kraulschwimmen bin ich Wassermann. Ich habe einen grossen Sandkasten. Bin im 110. Semester. Meine Mami ist für meinen Ponyhof verantwortlich. Ich werde wütend, wenn ich in der S-Bahn kein Handynetz habe. Ich arbeite gerne ehrenamtlich, weil - Ah, ich wusste nicht, dass dies ehrenamtlich ist :) Ich will die Lebensqualität der Einhörner verbessern. 3 Dinge, die du abgeschafft haben möchtest: 1. Führerschein für Frauen 2. Die Mailsignatur: «Sent from my iPhone»

3. Fasnacht

#### Jonas Kuratli (Aktuar)

Unter Kollegen bin ich als Johny/Jonathan Frakes (X-Factor) bekannt (keine Ahnung wieso).

Ich bezeichne mich gerne als einfallslos bei solchen Fragen.

Eigentlich komme ich aus Ouagadougou.

Trotz meinem Defizit in einer sinnvollen Beendung von Sätzen bin ich Baum.

Ich habe einen grossen Wasserkocher.

Bin im (int) (e+ Math.PI +  $e^{(Math.PI+i)}$ ) Semester.

Meine Mami ist für alles verantwortlich.

Ich werde wütend, wenn Gutknecht über «Freds» redet

Ich arbeite gerne ehrenamtlich, weil es sonst an der MV kein Essen gegeben hätte. Ich will zu viel verbessern.

3 Dinge, die du abgeschafft haben möchtest:

1. Komische Fragen in Visionen-«lnterviews»

- 2. Eiffel Contracts
- 3. Leute, die einen Labelmaker mit «Labelmaker» belabeln

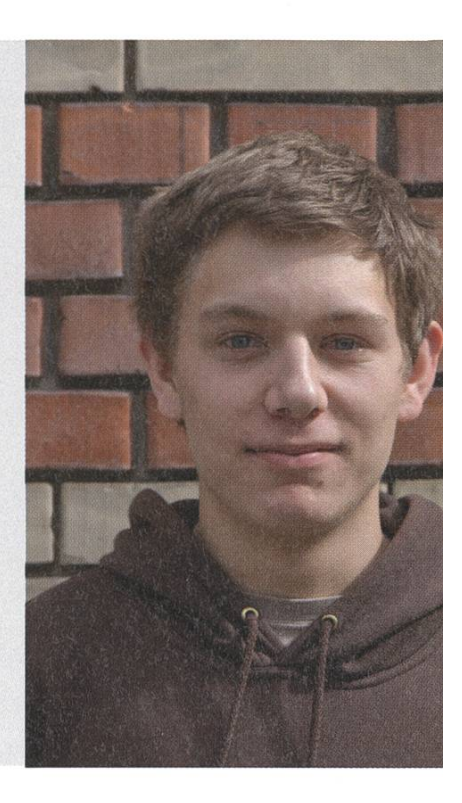

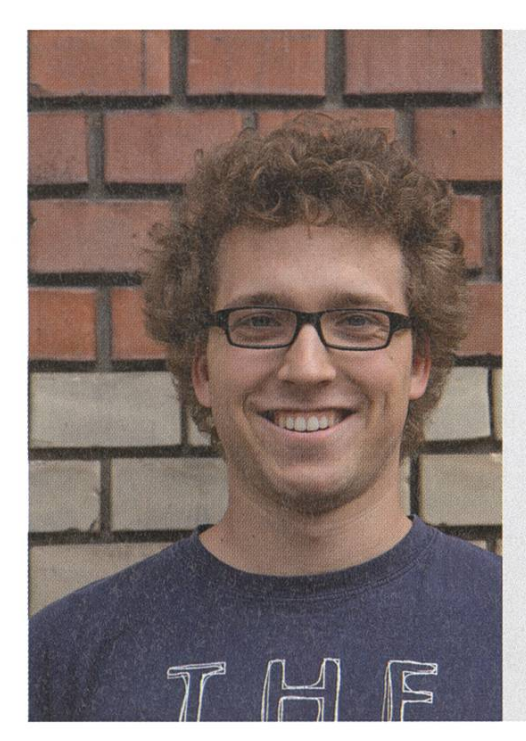

#### Jonas Passerini (Webmaster)

Unter Kollegen bin ich als JP («Tschei Pi») bekannt. Ich bezeichne mich gerne als Jonas. Eigentlich komme ich aus /dev/random. Trotz meinem Defizit in Französisch bin ich Webmaster einer französischen Website. Ich habe einen grossen Papiermaulbeerbaum. Bin im ceil(\PI) Semester. Meine Mami ist für meine soziale Integration verantwortlich. Ich werde wütend, wenn ich zu wenig Essen bekomme. Ich arbeite gerne ehrenamtlich, weil ich dann eine Ausrede habe, um Vorlesungen zu schwänzen. Ich will 0'); DROP TABLE world;-- verbessern. 3 Dinge, die du abgeschafft haben möchtest: 1. Neue Schuhe 2. Bärendreck

- 
- 3. Telefonische Anmeldung beim Coiffeur

#### Karl Wüst (Hochschulpolitik)

Unter Kollegen bin ich als Karl bekannt. Ich bezeichne mich gerne als Realist. Eigentlich komme ich aus München. Trotz meinem Defizit in räumlicher Orientierung bin ich noch nie in der ETH verloren gegangen. Ich habe einen grossen Koffeinbedarf. Bin im ((42>>4)<<1)ten Semester. Meine Mami ist für gesundes Essen verantwortlich. Ich werde wütend, wenn jemand ignorante Äusserungen von sich gibt. Ich arbeite gerne ehrenamtlich, weil ich auch später noch genug Zeit

#### zum Geld verdienen habe.

Ich will mich verbessern.

3 Dinge, die du abgeschafft haben möchtest:

- <sup>1</sup> .Vorlesungen, die vor 10 Uhr anfangen
- 2. Computerprobleme von Familienmitgliedern
- 3. MD5 Password Hashes

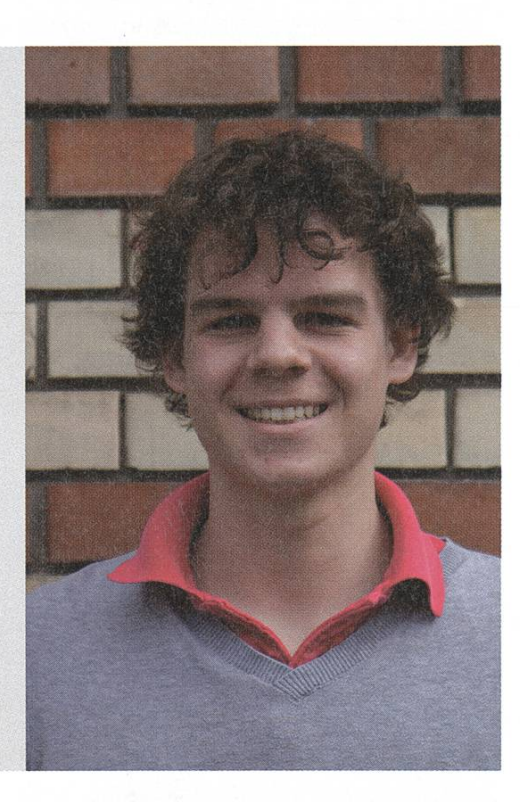

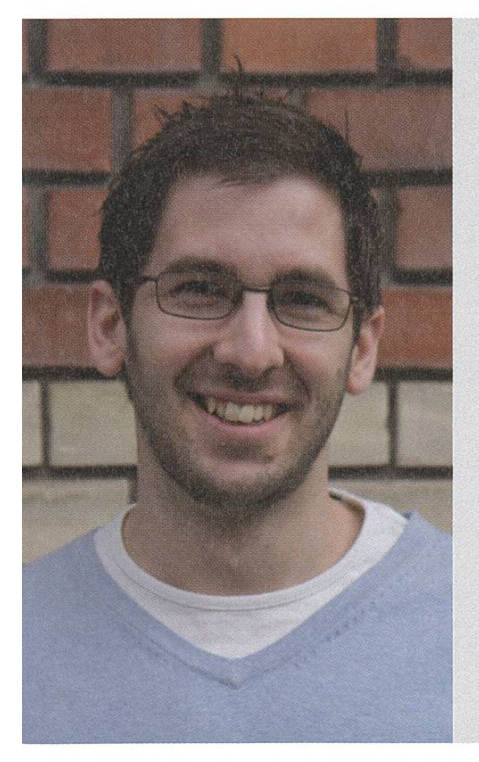

#### Leonhard Helminger (Merchandising)

Unter Kollegen bin ich als Leo bekannt. Ich bezeichne mich gerne als Eishockey Fan. Eigentlich komme ich aus Salzburg. Trotz meinem Defizit in Schwiizerdütsch bin ich fähig in Zürich Bier zu kaufen. Ich habe einen grossen Schreibtisch. Bin im 4. Semester. Meine Mami ist für meine Katze verantwortlich. Ich werde wütend, wenn irgendwer meine Kaffeetasse versteckt. Ich arbeite gerne ehrenamtlich, weil ... was tut man nicht alles für free-food / Freibier. ;) Ich will Österreicher/Schweizer-Verhältnis im Vorstand verbessern. 3 Dinge, die du abgeschafft haben möchtest:

1. "kein Bier vor 4"

2. Vorlesungen vor 10

3.... solche Fragen

#### Lukas Bischofberger (Infrastruktur)

Unter Kollegen bin ich als lukasbi bekannt.

Ich bezeichne mich gerne als überdurchschnittlich kommunikativer Informatiker. Eigentlich komme ich aus dem fernen Osten.

Trotz meinem Defizit in Kreativität bin ich äääh...

Ich habe einen grossen grossen Burger gegessen (am VIS Vorstandsessen). Bin im 4ten Semester.

Meine Mami ist für meine Krankenkassenrechnung verantwortlich.

Ich werde wütend, wenn ich beim töggelen verliere.

Ich arbeite gerne ehrenamtlich, weil ich einfach sozial bin (und Bier bestellen kann)

Ich will Leos schwiizerdütsch verbessern.

3 Dinge, die du abgeschafft haben möchtest:

- 1. Computer im VIS Büro
- 2. Andrins Citro im Bier
- 3. Eiffel

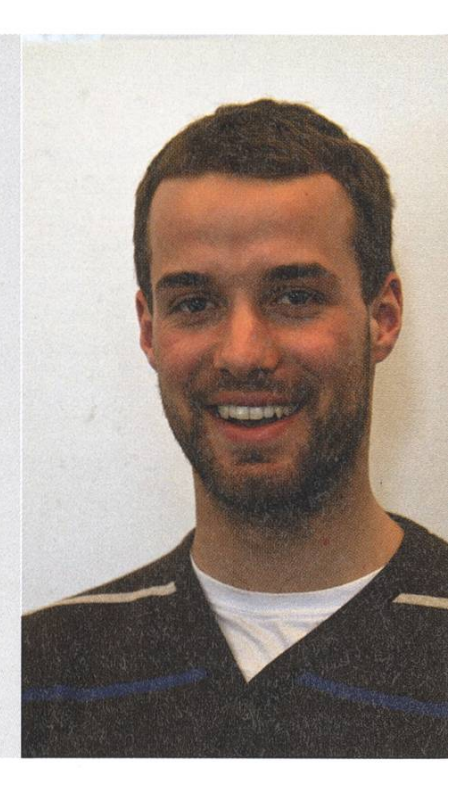

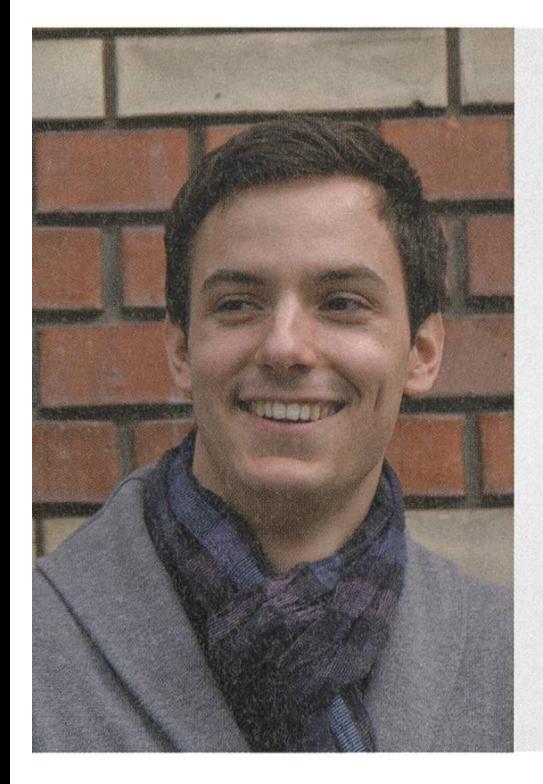

#### Philipp Gamper (External Relations)

Unter Kollegen bin ich als Gamper bekannt. Ich bezeichne mich gerne als faul. Eigentlich komme ich aus dem Thurgau. Trotz meinem Defizit in Englisch bin ich meistens anwesend in englischen Vorlesungen. Ich habe einen grossen Sinn für Humor. Bin im 4. Semester Meine Mami ist für mein Futter verantwortlich Ich werde wütend, wenn «Anschluss-Busse» nicht warten. Ich arbeite gerne ehrenamtlich, weil ehrenamtlich ein so schönes Wort ist. Ich will meine Selbstdisziplin verbessern. 3 Dinge, die du abgeschafft haben möchtest:

- 1. Die Frage nach Visionen vor der Wahl in den Vorstand ;-)
- 2. Vorlesungen, die PowerPoint als Skript/Literatur missbrauchen
- 3. Die Warteschlange beimTöggelikasten

#### Errata "Schneeflocken"

Der Artikel «Kochsche Schneeflocken» der letzten Ausgabe enthält einen kleinen Fehler. Die Fläche der Kochschen Schneeflocke berechnet sich wie folgt:

$$
1 + \sum_{n=1}^{\infty} 3 \cdot \frac{4^{n-1}}{9^n} = 1 + \frac{3}{4} \cdot \frac{\frac{4}{9}}{1 - \frac{4}{9}} = 1.6
$$

Wir danken Markus Reifler und seinem Sohn Marco (ebenfalls Informatik-Student) für den Hinweis.

# Wurzeln des Manga

ALEXANDER CEBULLA - FAN VON JAPANISCHER POPULÄRKULTUR

#### Japanische Bilderrollen - die ersten Manga?

Das Vermischen von Bildern mit Schrift hat in Japan eine lange Tradition. Die Expertenmeinungen darüber, welche Rolle diese bei der Entstehung der modernen Manga spielte, gehen jedoch auseinander. Zwischen dem 11. und dem 16. Jahrhundert entstanden zum spiel so genannte Emakimono («Bilderrolle»). Eine Gruppe von vier dieser Rollen, welche undem Namen Chöjü-jinbutsu-giga (wörtlich: «Tier-Person Karikatur») bekannt ist, wird dabei von einigen Experten als der erste Manga haupt betrachtet<sup>[1]</sup>.

#### Bilderbücher während der Edo Zeit

Als weiteres Beispiel für diese Tradition köndie verschiedenen Arten von Bilderbüchern erwähnt werden, die während der Edo-Zeit (1600-1868) aufkamen und durch Holzschnitte illustriert wurden. Eine davon ist das Kibyöshi (wörtlich: «gelber Umschlag»), dessen Inhalte an Erwachsene gerichtet und meist von satirischer

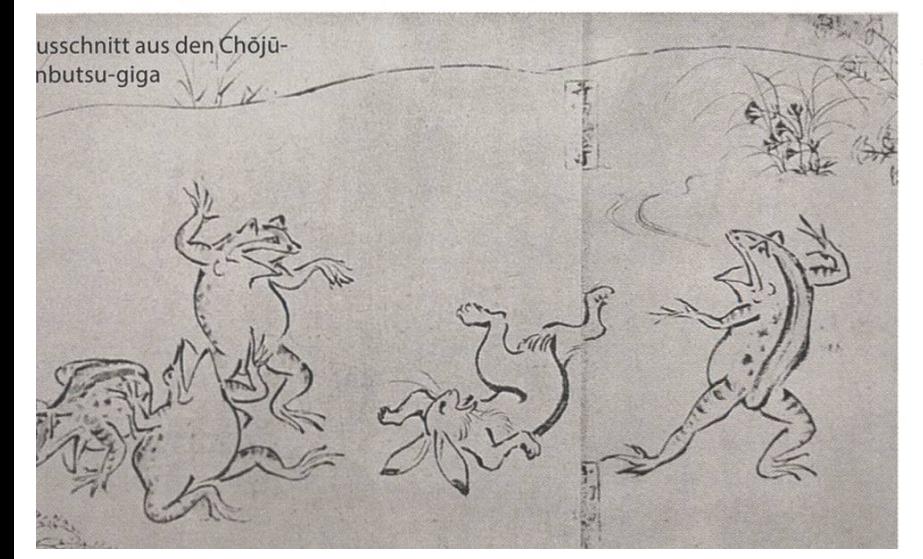

Natur waren. In einem Kibyöshi wurde auch zum ersten Mal das Wort Manga abgedruckt. Der Meinung von Adam L. Kern (Direktor des «Center for Visual Cultures» an der Universität von Wisconsin-Madison) nach können Kibyöshi jedoch nicht als die direkten Vorgänger des modernen Manga angesehen werden<sup>[2]</sup>. Diese sind laut Matt Thorn «European/American-style political cartoon of the latter 19th Century, and the multi-panel comic strips that flowered in American newspapers in the last years of the 19th Century and the first years of the 20th Century.»[3]

#### Der Einfluss europäischer Comics<sup>[4]</sup>

Comics im europäischen Stil wurden dabei von zwei Künstlern eingeführt: Charles Wirgman (1835-91), einem Briten, und George Bigot (1860-1927), einem Franzosen.

Wirgman kam 1857 als Korrespondent für die Illustrated London News nach Japan und blieb dort bis zu seinem Tod. 1862 gründete er die Japan Punch, eine Satirezeitschrift für in Ja-

> pan lebende Ausländer, in welcher er auch selbstgezeichnete Comics veröffentlichte.

George Bigot erreichte Japan 1882 und unterrichtete Kunst an der Heeresoffizierschule. Auch er gründete eine Zeitschrift, welche er Tōbaé nannte. In dieser karikierte er sowohl die Japanische Gesell-

→

schaft als auch die Regierung. Er geriet deswehäufig in Konflikt mit den Behörden, denn Kritik an der Regierung war unerwünscht.

Beide, Wirgman und Bigot, hatten eine star-Einfluss auf die japanischen Künstler und u. A. der europäische Umgang mit Perspektive oder Schattenwurf, wurde studiert und nachgeahmt.

#### Der Einfluss amerikanischer Comics

Wie bereits oben erwähnt, änderte sich dann am Ende des 19. Jahrhunderts der Fokus der panischen Comiczeichner weg von den europäischen hin zu den amerikanischen Comics.

Als Beispiel dafür sei auf Rakuten Kitazawa verwiesen. Inspiriert durch die zu dieser Zeit immer häufiger in amerikanischen Zeitschriften vorkommenden Comicstreifen, veröffentlichte er das Yonkoma-Manga («Vier-Bilder Comic») Tagosaku to Mokubê no Tökyö Kenbutsu («Tagosaku und Mokubê besichtigen Tokyo»), ches als erstes über permanenten Charakteren verfügte, in der Zeitschrift Jiji Manga.

#### Manga als Instrument des Klassenkampfes

Begünstigt durch die Russische Revolution 1917 und die anhaltende Modernisierung Japans während der 1920er bildet sich ein neues Genre von kommunistisch geprägten Manga, welches das ökonomische Ungleichgewicht kritisierte und zur Gründung von Zeitschriften wie der «Musansha Shinbun» («Proletarische Nachrichten») führte. Gleichzeitig jedoch nahm das ausser Kontrolle geratene nationalistische Militär die zivile Regierung Japans. 1925 beschloss diese dann das Chian Iji Hö («Gesetz zur Aufrechterhaltung der öffentlichen Sicherheit»), welches speziell auf die Verfolgung von

Kommunismus und Anarchismus ausgelegt war. Viele Verlage wurden somit zur Schliessung oder zur Selbstzensur gezwungen und die Künstler begannen sich mit sichereren men, wie zum Beispiel Erzählungen für Kinder, auseinanderzusetzen.

#### Der erste Mangaboom: Manga für Kinder

Dies führte zu einem Boom in Manga für Kinund zu vielen Klassikern, wie zum Beispiel Böken Dankichi («Dankichi der Abenteurer») und Norakuro («Schwarzer Streuner») entstanden. Im Gegensatz zu den bisherigen Manga, welche aus 4 bis 8 Bildern bestanden und in tungen erschienen, umfassten diese Geschichmehrere Episoden, jede je um die 20 Seiten lang, welche man in monatlichen Mangamagazinen veröffentlichte.

Ausserdem wurden die verschiedenen soden einzelner Geschichte in aufwendig gestalteten Büchern von etwa 150 Seiten zusammengefasst und verkauft.

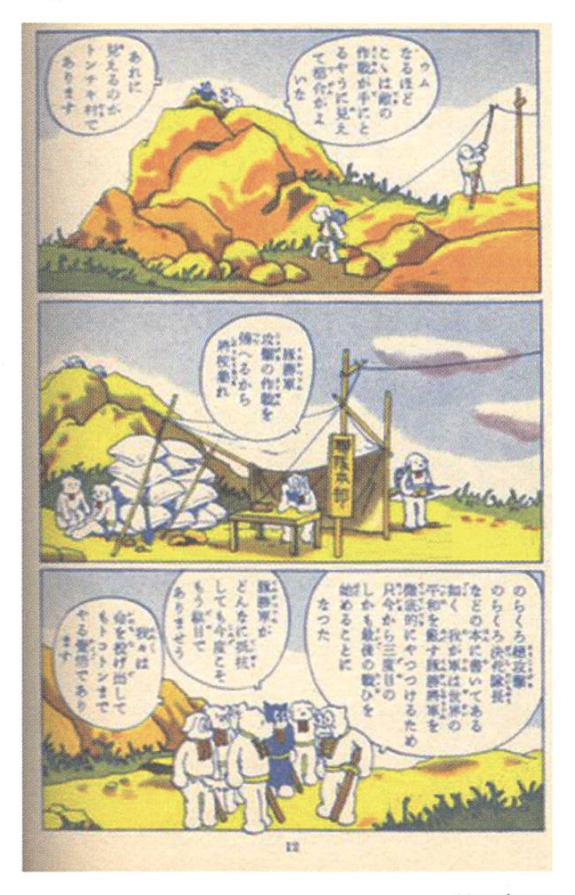

### Der zweite Weltkrieg: Manga als Mittel der Propaganda

Während des zweiten Weltkrieges wurden dann 1940 alle bis dahin bestehenden Manga-Vereinigungen zur «Shin Nippon Mangaka Kyökai» («Neue Vereinigung der Manga-Zeichner Japans») zusammengeschlossen und unter staatliche Aufsicht gestellt. Für Mangazeichner gab es in dieser Zeit drei Bereiche, in denen sie arbeiten konnten:

- Produktion von Familiengeschichten, welche die Solidarität förderten.
- Zeichnen von Einzelbildern, welche den Feind dämonisierten.
- Propaganda, welche gegnerische Soldaten demoralisieren sollte.

### Die Nachkriegszeit und der Bedarf nach günstiger Unterhaltung

Nach der bedingungslosen Kapitulation im August 1945 wurde zwar durch die Vereinigten Staaten eine Zensur aufrechterhalten, doch war diese weitaus weniger restriktive als alles was die japanischen Zeichner bis dahin erlebt hatten. Dennoch waren politische Manga nicht mehr ihr Hauptinteresse. In einer durch Zerstörung, Hunger und Waisen geprägten Nachkriegszeit sehnte sich das Volk nach lustiger und beruhigender Unterhaltung. So war ein beliebtes Thema die durchschnittliche Familie, welche versucht, das Beste aus der Situation zu machen. Und um genau so eine Familie geht es in dem in Japan immer noch sehr populären Manga Sazae-san. Durch dessen grossen Erfolg, ebnete die Zeichnerin Machiko Hasegawa den

ich mitEnergie. handle

Von Tradingfloor bis Proberaum: Als Mitarbeitende/r der BKW-Gruppe fliesst Ihre Energie an vielen Orten. Und mit klimafreundlichem Strom aus Wasser, Wind, Sonne und Kernkraft lassen Sie täglich mehr als eine Million Menschen daran teilhaben unterstützt von 3'000 kompetenten Kolleginnen und Kollegen.

Bei der BKW-Gruppe transportieren Netzwerke nicht nur Strom, sondern auch Vertrauen, Ideen und Begeisterung. Bei Ihrem Berufseinstieg als Wirtschafter bilden Sie sich Ihr eigenes BKW-Netzwerk, gestalten Geschäftsprozesse mit und wachsen an den täglichen Herausforderungen im Stromgeschäft - beispielsweise als Analyst, Business Engineer oder Trader im Energiehandel. Bewerben Sie sich jetzt – Informationen und Einstiegsmöglichkeiten finden Sie auf der zentralen Stellenbörse unserer Webseite

#### www.bkw-fmb.ch/karriere

BKW

→

32

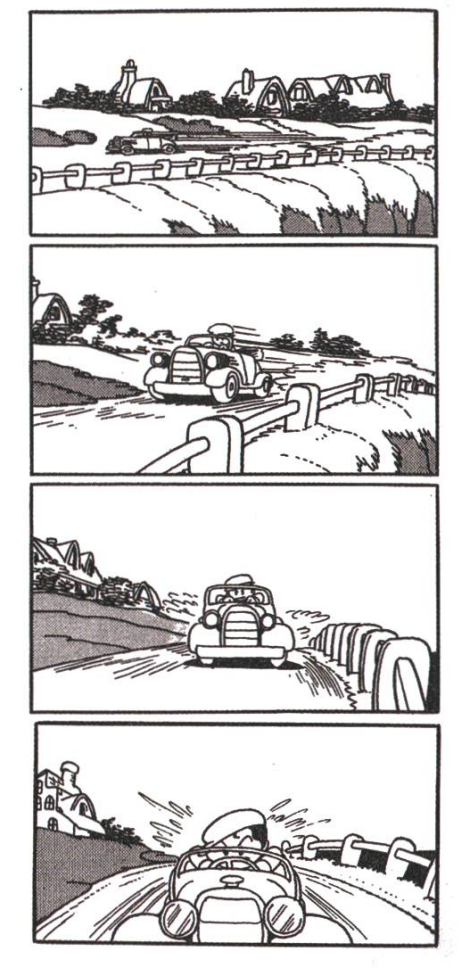

Weg für zahlreiche weitere weibliche Autorinnen, in einem bis dahin von Mändominierten Feld. nern Doch während Sazae-san in einer Zeitung veröffentlicht wurde und somit erschwinglich war, standen die etablierten Verlagshäuser in Tōkyō, welche den Krieg überstanden hatten, vor dem Problem, dass ihre Kinderbücher zu teuer für das Volk waren. Gleichzei-

entstanden in Osaka eine Vielzahl kleiner Unternehmen, welche billig Akahon (wörtlich: «rote Bücher») produzierten. Den für den Inhalt zuständigen Künstlern wurde zwar fast nichts bezahlt, doch hatten sie bei der Auswahl der halte fast völlig freie Hand.

### Osamu Tezuka und der zweite Mangaboom

Osamu Tezuka, heute als Gott des Manga bekannt, damals ein zwanzigjähriger Medizinstudent, war 1947 zur richtigen Zeit am richti-Ort. In einem Akahon veröffentlichte er den Manga ShinTakarajima («Die neue Schatzinsel»). Beeinflusst von Walt Disney und Max Fleisher, versuchte er, die in den Animationsfilmen benutzten Techniken auf Manga anzuwenden. So verwendete er teilweise mehrere Seiten, um einen wichtigen Moment festzuhalten. Begünstigt wurde dies dadurch, dass der Druck einer Beispiel dafür wie Tezuka Techniken des Trickfilms in seine Manga einfliessen lässt.

Akahonseite nicht viel kostete.

Shin Takarajima umfasste 200 Seiten und rief im Leser das Gefühl hervor, einen chentrickfilm anzusehen. Zwar existieren keine genauen Zahlen, doch Schätzungen zufolge wurde es zwischen 400 000 und 800 000 Mal verkauft. Angespornt durch diesen folg, begann Tezuka weiter zu experimentieren. Durch die Möglichkeit, Geschichten über mehrere Hunderte von Seiten

zu erzählen, konnte er nicht nur die bereits oben erwähnten Filmtechniken einsetzen, dern auch Charakter und deren Entwicklung in einem bisher unbekannten Detailreichtum schreiben. Und so zeichnete er unter anderem SciFi (Tesuwan Atomu, «Astro Boy») und schichten (Janguru Taitei, «Kimba, der weisse Löwe»), sowie Romanzen (Ribon no Kishi, «Der Ritter mit der Schleife»),

Viele Zeichner wurden durch den Erfolg von Tezuka inspiriert. Sie entwarfen Geschichten für Kinder und publizierten diese in monatlich scheinenden Magazinen, wie zum Beispiel dem Manga Shönen (etwa: «Manga für Jungen»), in welchem auch Janguru Taitei erschienen war.

#### Die Manga-Generation wird erwachsen

Junge Erwachsene, die mit Manga aufgewachsen waren, verlangten nun nach Geschichten mit ernsterem und expliziterem Inhalt. Dieses Bedürfnis wurde von Kashibon'ya («Buchverleihgeschäften») befriedigt. Diese unterhielten eine eigene Gruppe von Zeichwelche eben jene ernsteren Geschichten produzierten, nach denen verlangt wurde. Als Beispiel für eine solche sei Golgo 13 genannt, welche von einem Auftragskiller handelt. Um sich von den Manga für Kinder abzugrenzen, wurden diese Geschichten Gekiga («dramatische Bilder») genannt.

#### Wöchentlich erscheinende Magazine

Aufgrund der grossen Nachfrage, sowohl für Manga als auch für Gekiga, führte 1959 das grosse Verlagshaus Kodanasha mit Shūkan Shōnen Magazine (etwa: «Wöchentliches Jungen Magazin») und Shükan Shönen Sunday (trotz seinem Namen wurde dieses Mittwochs veröffentlicht) zwei Magazine ein, welche nur Manga beinhalteten und wöchentlich erschienen. Andere Verlage veröffentlichten bald ähnliche Magazine, und es entstand ein anhaltender Wettbewerb zwischen ihnen. Verschärft wurde dieser dadurch, dass die Bevölkerung langsam wieder zu Wohlstand kam und immer weniger Bücher auslieh. Dadurch drängten die etablierte Gekigazeichner ebenfalls in den Mangamarkt, und

#### Referenzen

- [1] "History of Manga", https://en.wikipedia.org/wiki/History of manga (31.04.2013)
- [2] Adam L. Kern: "The Kibyöshi: Japan's Eighteenth-Century Comicbook for Adults." International Journal of Comic Art, vol. 8, no. 1, May 2007, pp. 1-32.
- [3] Matt Thor: "A History of Manga", http://www.matt-thorn.com/mangagaku/history.html (22.02.2013)
- [4] Der Text von "Der Einfluss europäischer Comics" bis "Wöchentlich erscheinende Magazine" ist eine Zusammenfassung von Frederik L. Schodt: "Manga! Manga! The World of Japanese Comics", Kodansha International Ltd., 1986, S. 28 - 68
- [5] Igor Kusar: "Ein Spiegel der Träume von vielen", http://www.woz.ch/1246/manga/einspiegel-der-traeume-von-vielen (31.04.2013)
- [6] 全国出版協会出版科学研究所 (Herausgeber): 2012年版 出版指標 年報, ISBN: 978-4-9901618-9-7 C3000

ein neues Mangagenre, Seinen («junger Mann»), entstand.

#### Manga heute

Über die Jahre setzt eine breite Diversifikation ein und Manga für jede Altersklasse und jeden Geschmack entstanden. Dementsprechend erscheinen Magazine, deren Inhalte speziell auf eine Zielgruppe ausgelegt sind. Es ist allerdings nicht unüblich, dass zum Beispiel das wöchentliche Shönen Jump, welches sich vor allem an Jungen («Shönen») richtet, auch von Mädchen oder erwachsenen Männern bzw. Frauen gelesen wird.

Die Magazine erfüllen dabei den Zweck eines Kataloges, welcher dem Leser eine wahl von Manga präsentiert. Meist beinhalten sie also nur einige wenige Seiten je Manga. Mit Hilfe von Leserbefragungen wird ermittelt, welche Serien populär sind und welche nicht<sup>[5]</sup>. Beliebte Serien werden in so genannten Tanköbon zusammengefasst und veröffentlicht, unbeliebdurch neue ersetzt.

Tanköbon und Magazine sind dabei ein wichtiges Standbein der Verleger. Sie machten 2011 36 % aller verkauften Bücher und schriften in Japan aus<sup>[6]</sup>.  $\qquad \qquad \Leftrightarrow$ 

# The roots of modern pitch and tuning systems MARTIN OTTH — LOVER OF THE STRINGS

Today's music of western civilizations allows some of the most complex harmonies ever used in the history of mankind. But the development of our modern harmonic system took quite some time. In addition, we had to sacrifice some of its pureness.

#### Early mathematical steps

Pythagoras is said to be the originator of mathematical based analysis of music. As the legend goes, Pythagoras discovered a relationship between the weight of hammers and their sound as he one day passed some blacksmiths at work. After that he star \frac{l}{1} ted to experiment with four strings at different tensions and discovered the fundamental frequency ratios of the most important musical intervals. Nowadays we know that this legend is either wrong or was poorly passed on, since the harmonic overtones of <sup>a</sup> hammer are not audible and string tension is not proportional to tone pitch. However, it is assumed that Pythagoras also varied the string length, which is directly proportional to the pitch of <sup>a</sup> tone.

Say we start with four strings of different length. We restrict the ratio of the lengths to rational numbers. Hence the lengths of the four strings are given by the following sequence:

$$
\frac{l}{1}:\frac{l}{2}:\frac{l}{3}:\frac{l}{4}
$$

The frequencies of the tones generated by these strings behave reciprocal to the string length. This results in the following sequence for the frequencies:

## $\int$  $: 2f : 3f : 4f$

Pythagoras discovered that the first and the second string build <sup>a</sup> musical interval. He signed the ratio of the length of the strings to this interval. Namely 2:1, which is an octave. Ordered in the sequence of occurrence he covered:

> $1:1$  – unison  $2:1 - \text{octave}$  $3:2 - f$ ffth  $4:3$  – fourth

In addition he noticed that a fourth and <sup>a</sup> fifth played simultaneously result in an unpleasant harmony.

This theory allowed the ancient Greeks to explain the already at that time well-established pentatonic scale (5 different tones) by stacking multiple fifths. In addition they developed the first heptatonic scales (7 different tones) with the very same idea. These seven tones

transformed into one octave result in the wellknown major scale. These two scales build the foundation of today's western music and are still heavily used nowadays.

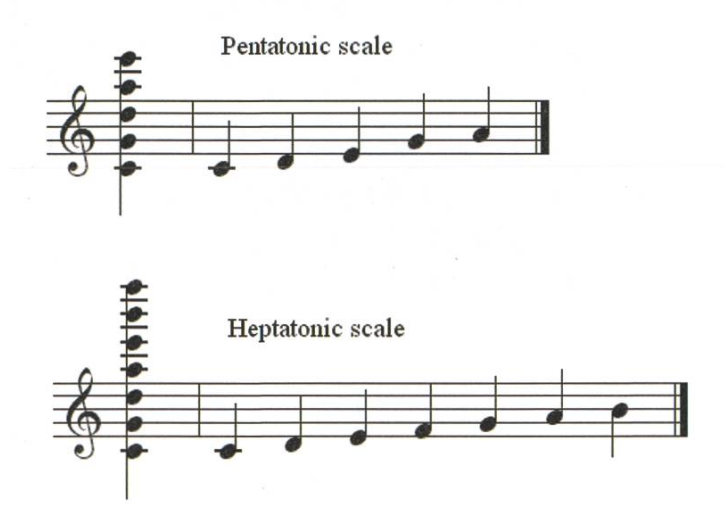

#### The harmonic series

The idea of Pythagoras is obviously not stricted to a root and three overtones. In theory the number of overtones can be expanded to infinity. However, usually only the first 15 overtones are examined, since after the 15th overtone the interval between successive overtones falls below <sup>a</sup> diatonic semitone. This results in the following tone series which is called the monic series  $-$  see image below.

Note that this picture stems from <sup>a</sup> German speaking source, hence consider the following different conventions. The note name b turns to h in <sup>a</sup> German speaking system and b-flat becomes b. The note fis stands for f-sharp and as for a-flat. The relation of the intervals are as follows: Quint - fifth, Quart - fourth, Terz - third, Sext - sixth, Ganzton - major second, Septim - seventh, halbton - minor second (semitone). Instead of major and minor we use grosse and kleine.

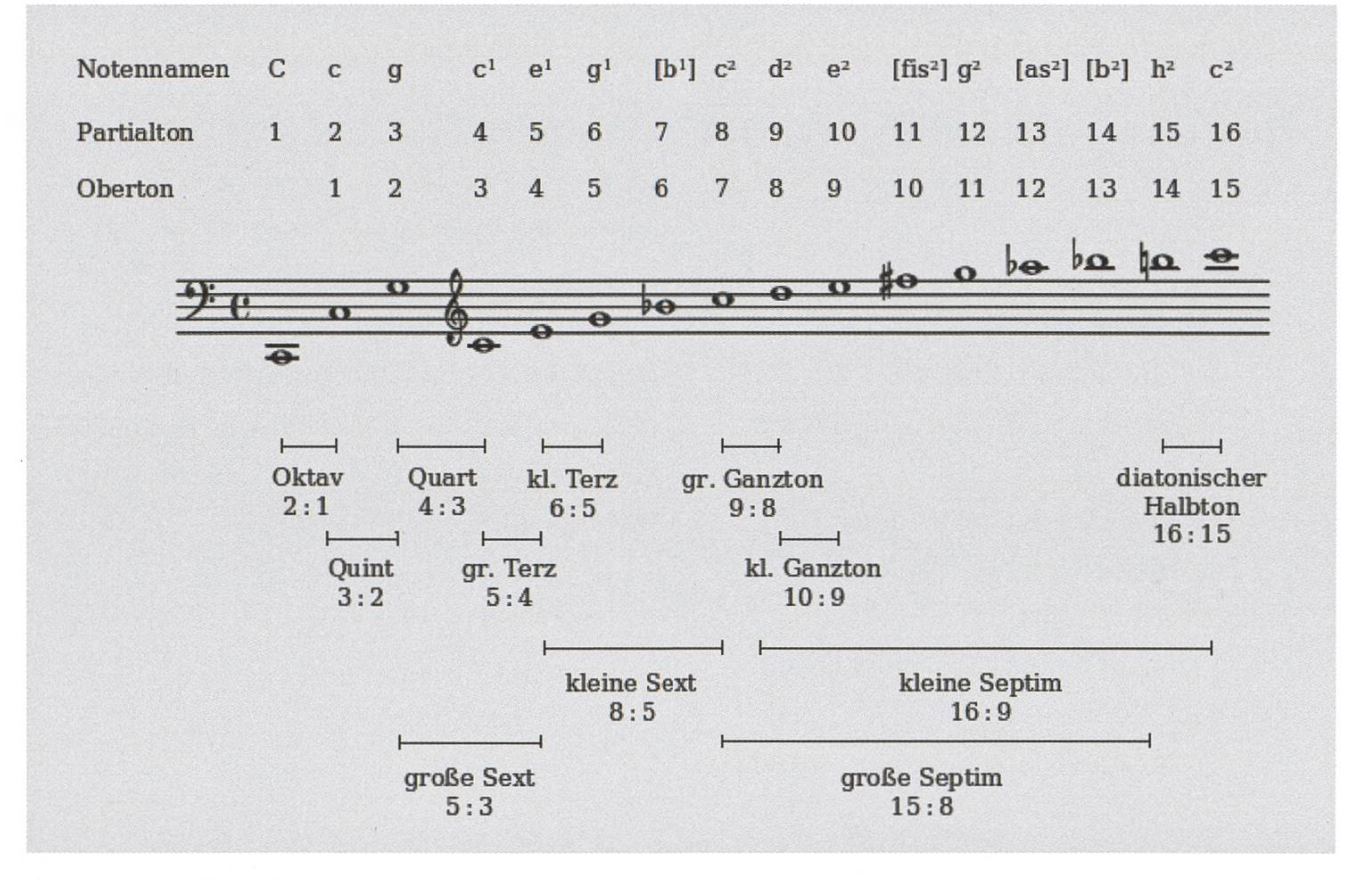

→

There are some interesting facts which can be discovered in the harmonic series. First of all, the note names in brackets are approximations, since the calculated frequencies do not spond to any note in today's notation system. Secondly, you may have noticed that there exist two different whole tones, a large one (9:8) and <sup>a</sup> small one (10:9). This difference results in problems when using <sup>a</sup> pitch system purely cording to the harmonic series. And thirdly, one interval inside the range of one octave is missing. The famous tritone, which represents a diminished fifth, occurs very late in the harmonic series.The actual frequency ratio is 729:512. Due to it's very unpleasant sound this interval was called the "devil's interval" for quite some time.

#### Classification of intervals

In music theory there is a distinction of musical interval into consonances and dissonances. A consonance is an interval which is considered stable. These intervals sound pleasant to most people and therefore do not call to be resolved. On the other hand, <sup>a</sup> dissonance is an unstable interval which creates <sup>a</sup> tendency towards <sup>a</sup> resolution. To most people dissonances sound harsh and unpleasant.

- Perfect consonances:
	- unisons and octaves perfect fourths and perfect fifths
- Imperfect consonances: major thirds and minor sixths minor thirds and major sixths
- Imperfect dissonances: major seconds and minor sevenths
- Perfect dissonances: minor seconds and major sevenths

These classifications changed quite <sup>a</sup> lot over time.There were epochs during which only unisons, octaves and fifths were considered as consonances and all other intervals were clared as dissonances. But over time we got used to certain dissonances and nowadays sider them as imperfect consonances.

Interestingly, in the harmonic series these four groups can also be identified. First occur the consonances, then the dissonances. So there seems to be <sup>a</sup> connection between the purely mathematically developed harmonic ries and the perception-driven classification of intervals.

The reason for this connection lies in the fact that in reality, most tones we perceive are not pure tones. The sounds we perceive in an everyday situation contain lots of overtones. It is actually the overtone spectrum which allows us to distinguish <sup>a</sup> piano from <sup>a</sup> violin. Most of the power of the sound lies in the root tone. The power left for the overtones usually decreases with increasing order of the overtone. Hence we are more used to hearing the intervals occurring early in the harmonic series, which explains why we perceive intervals occurring early as consonances and the intervals occurring very late as dissonances.

Pythagoras already stated this credo as a connection between the simplicity and integrity of proportions and their harmonic perception. Referring to this credo, it is clear why the tritone was also called the devil's interval.

#### Adjustment of tuning systems

The idea of determining tone pitches and therefore the pitch system by the harmonic scale worked quite well until the 15th century. During that time, an evolution towards more complex polyphonic harmonies took place. In addition, some development in the area of keyboard instruments lead to severe problems with the Pythagorean tuning system.

There are several ways to demonstrate these problems. One is by calculating a desired pitch from two different source pitches. Lets say we would like to know the frequency of g' and calculate it once from a' as <sup>a</sup> major second and once from c' as a perfect fifth. We get the following results:

$$
g' = \frac{8}{9} \cdot a' = \frac{8}{9} \cdot 440 \text{ Hz} = 391.1 \text{ Hz}
$$
  

$$
g' = \frac{3}{2} \cdot c' = \frac{3}{2} \cdot 264 \text{ Hz} = 396 \text{ Hz}
$$

The fatal circumstance is that this difference gets larger by the distance of <sup>a</sup> pitch from its erence pitch (the starting tone of the harmonic series). This allowed <sup>a</sup> pianist of that epoch only to play in keys which are closely related to the reference pitch.

The solution to this problem was developed by Andreas Werckmeister. He called his tuning system Werckmeister III, better known as welltempered tuning. What he did was to distribute the error of some single intervals to almost all other intervals. Nevertheless, he tried to keep fifths and thirds very close to the pure pitch givby the harmonic series. He managed to keep the deviation from <sup>a</sup> pure fifth as low as 6 Cents where 100 Cents correspond to a semitone in <sup>a</sup> modern tuning system. The deviation for the thirds goes up to 22 Cents. The well-tempered tuning was soon well-established, but most composers barely used the new tuning system to its full extend. Criticism started to rise against the new system until Johan Sebastian Bach sented his composition "Das Wohltempierte Klavier", where he practically demonstrated the possibilities to play in all different keys. Bach helped to establish the well tempered tuning with this piece of music.

The tuning system used today is the equaltempered tuning system. The concept of this tuning system already existed in the 16th century, but it took three centuries to establish. The idea in this tuning system is to divide an octave into 12 equal steps. Hence it is defined by the following ratio for a semitone:

$$
\frac{f_2}{f_1} = \sqrt[12]{\frac{2}{1}} = 100
$$
 Cent

Ironically, the ratio of the tritone, the devil's interval, turns to the square root of two in an equal-tempered tuning system. The very number which crashed the Pythagorean view of the world.

This latest development distributed the error among all intervals, resulting in <sup>a</sup> tuning where each key has a similar character. This remains one of the major objections towards equal-

→

tempered tuning. Many composition before the 19th century use some particular key because every key showed <sup>a</sup> different character. Some sounded light, some heavier, some brighter and some darker.Today's pianos and guitars use equal-tempered tuning. But also note that for some instruments, especially wind instruments, these adaptations can not be made freely. Thus we have part of the explanation of why there are B-flat, E-flat, C and A clarinets.

#### Closing

Over the time we have gotten used to the errors in the equal-tempered tuning systems. In fact, nowadays most people perceive pure intervals as wrong. Hence it seems that the western civilization is now used to hear wrong. However, we gained all the possibilities of complex harmonies that we are used to hearing in today's music. On the whole an interesting trade-off.

Ö

#### Sources

Wikipedia/'Neue Jazz-Harmonielehre"by F. Sikora

COMK

## VISBjörn & Moriarty vs Sherlock ALEX MEUCHE

![](_page_38_Picture_8.jpeg)

![](_page_39_Picture_0.jpeg)

## «Dürfen wir uns bei dir bewerben?»

Christian A. Rusche, CEO bei BSI

**BSI** Business Systems Integration AG www.bsiag.com/zukunft

![](_page_39_Picture_4.jpeg)

# Die Wurzel des Schachs

TIM TAUBNER - FIGURENSCHIEBER

Eine der ersten überlieferten Schachs ist das «Chatrang» aus Persien, es wurde ungefähr 550 als Geschenk aus Indien nach Persien gebracht. Es ist wenig mehr über das Spiel überliefert als die Namen der Spielfiguren: shah (König), rukh, farzin (Feldherr), pil (Elefant), asp (Pferd) und piyadak (Fusssoldat). Das Spiel war hohen Häusern vorenthalten und wurde mit teuren Rubin-Steinen (rot) gegen Smaragd-Steinen (Grün) gespielt. Auch wurde das Spiel zunächst von vier, später nur noch von zwei Spielern auf einem 10x10-Brett gespielt.

In Arabien fand Schach schliesslich eine grössere Verbreitung. Unter dem Namen «Schatrandsch» entstanden eine Reihe von typischen Eröffnungen und Enspielstellungen, wie man sie heute in Schachbüchern findet.

Über das Oströmische Reich gelangte das Schach schliesslich nach Europa, wo es erst in Spanien (um das 8. Jahrhundert) und dann in Italien (um das 9. Jahrhundert) Verbreitung fand.

Die für die Länder typischen Eröffnungen sind heute immer noch als Spanische bzw. lienische Partie bekannt.

Von dort aus verbreite sich das Spiel im telalter über ganz Europa. Es galt seit dem 13. Jahrhundert zu den Tugenden eines Ritters, das Schachspiel (im deutschsprachigem Raum auch als Schachzabel bezeichnet) zu beherrschen.

![](_page_40_Picture_8.jpeg)

In Europa veränderte sich das Schach in der frühen Neuzeit nochmal grundlegend in das heute bekannte moderne Schach. Die Bauern dürfen als ersten Zug nun 2 Felder vorrücken, und der Läufer darf, statt zwei Felder zu springen, beliebig

weit gezogen werden. Die Dame veränderte sich schlagartig von einer der schwächsten guren zu der stärksten Figur im ganzen Spiel. Ursprünglich als Berater und Beschützer des Königs gedacht und nur in der Lage, ein Feld diagonal zu ziehen, avancierte sie zum charakter des Geschehens.

Hierdurch gewann Schach deutlich an Fahrt, durch das schnellere Spiel gewann das Brettspiel auch deutlich an Popularität. Es wurden Schachturniere an Königshofen ausgetragen und Ranglisten bester Schachspieler erstellt.

Anfangs des 19. Jahrhunderts durchdrang das Schachspiel schliesslich das Bürgertum. Schachzeitungen kamen auf, es wurde eine gurenform als Standard deklariert, Schachuhren eingesetzt und der Weltschachverband FIDE gründet. Seitdem werden regelmässig internationale Schachturniere ausgetragen.

#### Varianten

Tatsächlich existieren neben dem uns so bekannten sogenannten «internationalen Schach» noch zahlreiche andere, moderne Formen des

Aufstellung im Xiang Qi

值

卒

(砲

卒

<sup>3</sup> Felder stehen - ähnlich wie im westlichem Schach - je ein Minister (Xiang/rot) bzw. Elefant (Xiang/schwarz), gefolgt von einem Pferd (Ma) und einem Streitwagen, welche jeweils dem Läufer, Springer bzw.Turm entsprechen.

Zusätzlich existieren die für das Xiang Qi pischen Kanonen (Pao), die nur über andere Figuren schlagen können und wie Türme/Wagen ziehen.

Statt 8 Bauern stehen 5 Soldaten (Bing/rot, Cui/schwarz) deutlich aggressiver auf der zweiten Linie vor dem Fluss. Sie werden ausserdem nach der Flussüberquerung deutlich stärker. Eine Umwandlung von Bauern – anders als im internationalem Schach - gibt es jedoch nicht.

Ich hoffe, ich konnte euch ein Bisschen die Geschichte nahelegen. Der Name Schach kommt übrigens von Schah, dem persischem Wort für König.

Falls jemand Lust auf chinesisches Schach bekommen hat, treff mich gerne auf eine Partie  $\Box$  im VIS. :-)

相 相 帥 什 什

卒

(土) (將) (土) (象) (馬)

(車)

(卒

(馬)

(柄

(象)

卒

Schachs. Im asiatischem Raum existieren sondere die Varianten koreanisches (Jang Gi), chinesisches (Xiang Qi) und japanisches Schach (Sho Gi).

Das chinesische Schach ist gleichzeitig meistgespieltes Brettspiel der Welt. Es wird sserdem angenommen, dass das koreanische und japanische Schach aus dem chinesischem enstanden ist. Natürlich möchte ich euch als Chinese einen kurzen Überblick nicht vorenthalten :-).

Im Xiang Qi spielt Rot gegen Schwarz auf einem 10x9-Feld, wobei das Feld durch einen «Fluss» in die südliche/schwarze oben und die nördliche/rote Hälfte unten getrennt wird. Die

Grundlinie ist zu Beginn mit neun Figuren belegt. In der Mitte steht der Feldherr (Shuai/rot bzw. Jiang/ schwarz), neben diesem die beiden Leibwächter (Shi). Auf den äusseren

![](_page_41_Picture_12.jpeg)

# Game Programming Laboratory in the adventurous road to developing your own game

SABINA SCHELLENBERG - IS COUNTING SHEEP

The Game Lab<sup>[1]</sup> is an elective course for the Visual Computing master track. It rounds off the studies in the field of Visual Computing with the development of <sup>a</sup> game forthe Xbox 360. Not only do you learn the process of designing and implementing <sup>a</sup> game, but you also learn to work together in <sup>a</sup> team. Here's the story of an adventurous journey from attending the first lecture to implementing our own game.

For the last couple of years, when <sup>I</sup> was still sitting through mandatory Bachelor's lectures, <sup>I</sup> was fascinated by the Game Lab. Finally, this mester, I received my chance to take this class.

<sup>I</sup> had previously taken <sup>a</sup> couple of classes from the Visual Computing Master's track and <sup>I</sup> wanted to put it all together and get <sup>a</sup> product in the end - which is exactly what you get with the Game Lab.

In the very first lecture, the goals of the course were presented to us. The class would not only be about programming <sup>a</sup> game, but also about learning soft skills, in order to be able to work in <sup>a</sup> team. Hearing this <sup>I</sup> didn't think much of it. But it turned out that you have to be prepared for anything and you do learn <sup>a</sup> lot more than just programming <sup>a</sup> game.

The first challenge we all faced was already part of the first lecture. The problem was to form groups. Not <sup>a</sup> problem, you might think? Well, it kind of was. More than half of us didn't know one another and some of us did, which automatically formed some groups. For the rest, it was quite <sup>a</sup> challenge. After everyone tried to

introduce him or herself, it was up to us to try to form groups with the little knowledge of the other people that we just met. This task turned out to be harder than we thought and we still hadn't formed groups by the end of the lecture. Only <sup>a</sup> week later the teams were finally formed: three groups of three people each.

#### Game Idea - Brainstorming is hard

So, with our newly created team, we needed an idea for a game. The lecture usually has a topic around which the games should evolve. This year's topic was "Dreams". The goal of the topic is to restrict the students in order for them to be more creative (sounds like <sup>a</sup> contradiction, but it really works). So our first brainstorming session started. We all had different ideas in the beginning, and somehow we dived into one of them and discussed it for <sup>a</sup> couple of hours in every tiny detail. However, when we went home that night we were all not quite satisfied with the game idea.

At the next brainstorming session we met challenge number two. What do you do when

only two of three team mates show up and at the last meeting all you managed to exchange was Skype information, but no phone numbers? Well, what you do is hope the third person is online on Skype. Apparently that didn't quite work out.

Once we put up with the fact that we would have to brainstorm as a reduced team, we met challenge number three. We didn't really like the idea we intensively discussed during the last brainstorming session. Well then, on we went discussing <sup>a</sup> new idea, which we started to like as <sup>a</sup> game idea. So we scheduled another meeting, to finish off brainstorming and discuss what to write down in <sup>a</sup> report about the game idea (the deadline was approaching fast).

<sup>I</sup> was prepared to write down the idea we discussed last time, since it seemed like <sup>a</sup> good game idea last time. This is when a team member said that he actually liked yet another idea better. Here we go: challenge number four. Be prepared not to be able to finish early. So instead of writing the report, we took <sup>a</sup> few steps back and were at the brainstorming stage again. We worked on the brainstorming for some more hours again. In the evening we thought we finally had a good game idea. The idea was very simple: <sup>A</sup> person tries to fall asleep and counts sheep jumping over <sup>a</sup> fence, when the scene suddenly turns into <sup>a</sup> dream where the dreamer can take control and drive the sheep around. It turns into a multi-player game where each player owns a fence and the goal for each player is to drive as many sheep over his own fence as possible.

Since the idea was really simple we tried to think of all kinds of different things to add more complexity. In the end, however, the simplicity of the idea was what turned out to be quite the positive factor.

It was very interesting to see what ideas the other teams came up with. <sup>I</sup> was quite pressed, because their ideas seemed really novel and deliberate, with great background stories. What was really cool was to see three teams with three totally different game ideas, even though the topic ("Dreams") was the same for all of us.

#### Physical Prototype - Crafting is fun

So it was time to move to the next stage: the physical prototyping stage. The goal was to build <sup>a</sup> physical prototype (a board game of some sort) of our game idea in order to get <sup>a</sup> feeling for playing the game. We met up for <sup>a</sup> crafting session (which is <sup>a</sup> really cool change from the everyday computer science student's life) and this time, all of our team members were there. We made <sup>a</sup> board and <sup>a</sup> couple of sheep out of newspaper, Scotch tape, cotton and pins. It turned out to be really fun to create this prototype and also it was nice to play the game that we had ourselves designed.

For the next lecture, some people from <sup>a</sup> game studio in England (Studio Gobo<sup>[2]</sup>) came to visit us, to introduce themselves, to see our

→

![](_page_44_Picture_1.jpeg)

physical prototypes and to give us feedback and inputs on our games. They gave us some very valuable hints and it was great to meet people who are professionals in the area of game development. (And they really liked our fluffy sheep  $:-)$ ).

### Implementation Coding is putting it all together

Having the physical prototype ready and the idea more clearly formed in our minds, it was finally time to really start working on implementing the game. In order to get to know the whole implementation framework, we did what people often do when learning <sup>a</sup> new programming language: writing <sup>a</sup> "Hello World" program, or, in our case, <sup>a</sup> "Hello World" game.

Our first game was <sup>a</sup> very simple game: just showing <sup>a</sup> blue window. We managed to deploy it on the Xbox and for once, we were pleased to see a blue screen.

We've still got <sup>a</sup> long way to go until we have the final game ready. Until then, <sup>I</sup> guess we'll be counting sheep ...  $\qquad \qquad \Leftrightarrow$ 

#### References

- [1] This year's course web site: http://graphics.ethz. ch/teachina/aamelabl 3/home.php
- [2] http://www.facebook.com/StudioGobo

# Una tortugita descubre el mundo

CHRISTINE ZELLER - EINMAL MÉXICO CITY UND ZURÜCK, BITTE.

Als langjährige LOGO-Assistentin habe ich ja schon so manche Schweizer Primarschule sehen. Aber letzten Herbst flatterte eine Mail in meinen Posteingang, die meine Geografieund Kulturkenntisse um einiges erweitern sollte. Wie ich darin erfuhr, gibt es auch in México City eine Schweizerschule, welche Schildkrötchen jagt. 2012 ist bereits eine Gruppe unter der Leitung von Prof. Hromkovic dorthin geflogen, um die Schüler der 6. Primarstufe in die grammierung mit LOGO einzuführen, und nun sollten wir, meine Kollegin Cléa Benz und ich, diesen Schülern einen Fortsetzungskurs geben und drei weitere Klassen in die Programmierung einführen.

Natürlich sagten wir zu.

#### Rote Ampeln? Ansichtssache

Anfang März ging es los. Nach insgesamt 12 Stunden Flug, 1.5 Stunden Umsteigen am hafen Amsterdam und einer Stunde Wartezeit (!) in der Schlange für Ausländer beim Einreiseschalter waren wir froh, angekommen zu sein. Wir waren in einem Gästehaus im Quartier Napolés untergebracht und die Taxifahrt dorthin beinhaltete bereits die ersten Kulturschocks. Spurhaltung scheint etwas für Anfänger oder Stosszeiten zu sein. Wie uns später ein Lehrer der Schweizerschule erzählte, kann es sein, dass

auf einer Strasse z.B. fünf Spurlinien markiert sind. Dann ist sie tagsüber zweispurig und zu Stosszeiten dreispurig. Das nächste Erlebnis bieten Kreuzungen. Wenn die Ampel rot ist und du von der grossen Strasse kommst, und die kleine Strasse ist frei, dann kannst du trotzdem fahren. Ampeln sind in erster Linie zur Regelung des Verkehrs in der Stosszeit und als Richtlinie für Fussgänger, da es kaum Fussgängerstreifen gibt. Man läuft am besten dann, wenn die Ampel für die Autos, welche in die gleiche Richtung fahren, grün zeigt.

![](_page_45_Picture_7.jpeg)

Was hingegen in jeder Grossstadt gleich zu sein scheint, ist das gehäufte Auftreten von Einbahnstrassen. In einer solchen lag auch unser Gästehaus. Im dritten Anlauf hat der Taxifahrer den korrekten Eingang in die Strasse gefunden und uns vor unserem Zuhause für die nächsten zwei Wochen abgesetzt.

#### Andere Länder...

Die Schweizerschule in México City ist etwa 20 Minuten zu Fuss vom Gästehaus entfernt, im Quartier Del Valle. Äusserlich fällt an der Stadt auf, dass die Häuser hinter Mauern oder tern geschützt sind, dass die Gehsteige sauber gefegt sind und dass an vielen Einfahrten Security-Männer stehen, die den Autofahrern die Ein- und Ausfahrt aus der (vergitterten) Garage erleichtern.

Auch die Schule ist mit einem Gitter verseund zwei Security-Angestellte überwachen den Eingang. Sämtliche Gänge der Schule sind zwar überdacht, befinden sich aber im Freien. Die einzigen nach allen Seiten abgeschlossenen Räume sind die Schulzimmer selbst. Der Pausenhof hingegen sieht aus wie jeder andere Pausenplatz.

Das Spektakel, welches sich jeden Nachmittag zeigt, wenn die Eltern ihre Kinder abholen, das sucht man in der Schweiz vergeblich. Es scheint fast eine Auktion zu sein. Die Eltern fahren in ihren Autos vor der Schule vor und halten ein Kartonschild der Grösse A4 in die Höhe, auf dem der Name des Kindes steht. Die Securities am Eingang rufen das Kind daraufhin per Mikrofon über den Pausenhof aus. Wie man bei dieser Lautstärke noch Unterricht halten soll, ist mir schleierhaft. Den anderen Lehrern übrigens auch.

#### Auf «Los!» geht's los

Wir wollten LOGO unterrichten, und so verbrachten wir den Hauptteil des Tages im Informatik-Klassenzimmer. In der ersten Woche hatten wir zwei sechste Primarklassen, welche noch nie LOGO programmiert haben. Äusserlich wirkten sie wie ein normale Klassen. Und doch Hessen sich feine kulturelle Unterschiede zur Schweiz feststellen. Für die meisten Kinder ist Deutsch eine Fremdsprache. Das führt dazu, dass sie die Aufgabenstellungen weniger gut verstanden haben. Auch musste man praktisch immer jedem Kind einzeln zeigen, welche Aufgaben gerade zu bearbeiten sind. Auf der anderen Seite fangen die Kinder sofort an, einander zu unterstützen, selbst wenn sie den Stoff selbst nicht ganz verstehen.

In der zweiten Woche unterrichteten wir drei 1.-Sek-Klassen. Zwei davon hatten letztes Jahr bereits eine Woche LOGO-Unterricht, sie wurden in fortgeschrittenem Stoff unterrichtet.

![](_page_46_Picture_8.jpeg)

Markant zu sehen war hier, wie schnell die Schüler in diesem Alter lernen. Ausserdem arbeiten sie viel selbständiger. Während man die Klassen der ersten Woche noch zur Arbeit ermutigen musste, musste man die Sek-Schüler tatsächlich bremsen, damit nicht alle schnellen Schüler schon fertig waren, bevor man die erste Lektion im Plenum erklärt hat.

Lustig war auch, dass wir alle, Kinder wie Erwachsene, in ein ziemliches Sprachenwirrwarr rutschten. Ein Satz auf Englisch, zwei auf Deutsch, eine Frage auf Spanisch, was gens niemand von uns Tutoren beherrscht... Ein fröhliches Chaos. Zum Glück das einzige Chaos im gesamten Unterricht.

#### Mexico querido y lindo

Die freie Zeit nach Schulschluss verbrachten wir mit viel Sightseeing und viel Shopping, und am Wochenende unternahmen wir grössere Ausflüge. Wir sind von den Pyramiden von Teotihuacán mit Sonnenbrand zurückgekehrt und haben uns am Sonntag auf die alten Kanäle von Xochimilco begeben, welman mit bunten Booten befahren kann. Wir haben die Aussichtsplatform auf dem Torre Latinoamericano besucht, um festzustellen, dass man den Stadtrand wirklich kaum erkennen kann, und haben uns vom Englischlehrer der Schweizerschule durch das Quartier Condesa führen lassen. Die besten Tacos kann man bei «El Greco» (zu Deutsch: Der Grieche) essen und den schönsten Garten habe ich in der Hacienda da Cortez in Coyoacan gesehen.

Ich muss zugeben, ich bin mit einer grossen Portion Skepsis und wohl so manchem Vorurteil gekommen, aber diese Stadt und ihre Menschen faszinieren mich. Es gäbe noch viele Geschichten zu erzählen, von Taxis und was an ihnen les kaputt sein kann, von der Polizei, von der Art wie die Stadt Smog entgegen wirken will, von Stromausfällen, Strassenverkäufern, Märkten,

![](_page_47_Picture_6.jpeg)

etc. Zwei Wochen reichen bei weitem nicht aus, um einen guten Einblick zu bekommen, und Spanischkenntnisse sind definitiv auch von Vorteil. Natürlich gibt es auch Quartiere, in die man als Ausländer nicht gehen sollte, aber der Rest der Stadt ist umso - ja, ich würde sagen, umso schöner. Für mich waren es zwei sehr, sehr tol-Wochen und ich kann jedem eine Reise nach México nur empfehlen. 0

#### Links & Verweise

- [1] Val. "Von Schulen, Schildkröten und Schleifen", Visionen 2013/01
- [2] http://www.csm.edu.mx/campus-mexico/

## Praktikum bei Accenture in Indien

SAMUEL GRÜTTER

Im Sommer 2012 konnte ich bei Accenture ein Praktikum in Bangalore (Indien) machen. Das Angebot richtete sich an Informatikstudenten im Bachelor oder Master der ETH Zürich oder der EPF Lausanne. Als ich das Praktikum antrat, hatte ich die ersten zwei Jahre des Bachelor-Informatikstudiums der EPF Lausanne abgeschlossen.

![](_page_48_Picture_3.jpeg)

#### **Tätigkeit**

ich arbeitete auf einem Projekt für eine Grossbank. Das Projekt entwickelte ein System, welches aus mehreren Komponenten bestand, die auf verschiedenen Servern liefen und einander kommunizieren mussten. Um den Überblick über die komplexe Systemlandschaft bewahren zu können, hatte das Software figuration Management Team begonnen, ein Monitoring-Tool mit einem Web-Interface zu entwickeln, das den Entwicklern und Testern die Konfiguration aller Server-Instanzen auf sichtliche und benutzerfreundliche Weise darstellen sollte. Meine Aufgabe war es nun, dieses

Monitoring-Tool weiterzuentwickeln.

Mein Mentor war im Onshore-Team in der Schweiz, und wir hatten täglich ein Telefongespräch, in dem er mir Anweisungen gab, was ich genau programmieren sollte.

Das Monitoring-Tool bestand aus zwei Tei-Ien: Erstens musste man automatisch Informatiüber die Konfiguration der verschiedenen Server-Instanzen einholen und in eine Datenbank speichern. Diesen Teil entwickelte mein Mentor. Zweitens musste man diese Daten aus der Datenbank holen, sinnvoll kombinieren und im Web-Interface anzeigen. Dies war meine Aufgabe.

#### Verwendete Technologien

Als Programmiersprache kam Java zum Einsatz. Die HTML-Benutzeroberfläche wurde mit der «Java Server Faces»-Technologie (JSF) umgesetzt, und für den Datenbank-Zugriff verwendeten wir sowohl JDBC-Technologie als auch das Java Persistence API (JPA). Als ich das Praktikum begann, waren JSF, JDBC und JPA völlig neu für mich. Doch dank den an der EPFL erworbenen Java-Kenntnissen, den in der Freizeit erworbenen HTML-/CSS-Kenntnissen und

![](_page_49_Picture_0.jpeg)

auch der Unterstützung durch meinen Mentor gelang der Einstieg problemlos.

Ich schrieb JSF-XHTML-Seiten, von denen das Monitoring-Tool etwa fünfzehn enthielt. Dazu einige CSS-Stylesheets, und für jede Seite eine Backing Bean in Java, sowie die Businesslogic (weitere Java-Klassen), die von den Beans verwendet wird. Als Entwicklungsumgebung benutzte ich Eclipse, der Code wurde mit version (SVN) verwaltet. Um die Datenbank anzuschauen, konnte ich den Oracle SQL Developer verwenden, und lernte so auch noch etwas SQL. Den grössten Teil der Zeit verbrachte ich mit Schreiben, Testen und Debuggen von Java-Code.

#### Das «Produkt»

Nach etwa der Hälfte des Praktikums und auch am Schluss wurde mein Code deployed, d.h. mein Mentor setzte einen Server auf, auf dem die von mir entwickelte Anwendung lief. Die Entwickler und Tester konnten nun das Monitoring-Tool verwenden, was sie auch taten. Das war natürlich sehr motivierend. Einige men auch mit Wünschen für neue Features oder kleinere Verbesserungen, und diese konnte ich in der zweiten Hälfte des Praktikums umsetzen.

#### Erfahrungen, Gelerntes

Es war sehr interessant zu erfahren, was Programmieren im Business-Umfeld beinhaltet. Es unterscheidet sich nämlich sehr stark von universitären Projekten. Während bei akademischen Projekten beispielsweise die Algorithmik im Vordergrund steht, spielten hier vor allem die Modularität und Erweiterbarkeit eine zentrale Rolle. Wie man das erreichen kann, wird zwar an der Universität unterrichtet, aber dort gibt es keine Projekte, die gross genug sind, dass man das wirklich anwenden kann. Im Praktikum war das jetzt möglich, insbesondere auch weil schon ziemlich viel Code vorhanden war, als ich anfing.

Ausserdem habe ich neue Technologien kennengelernt (JSF, JPA, JDBC) und meine Java-Erfahrung stark erweitern können.

#### Unterkunft

Als Unterkunft hatte ich ein Apartment mit Frühstück, Dinner, Laundry Service und merservice. Von den Apartments aus konnte ich das Office in 15 Minuten zu Fuss erreichen.

#### Freizeit in Indien

Es war sehr interessant, die indische Kultur auf diese Weise kennenzulernen. Beim Mittagessen in der Kantine oder beim Frühstück und Abendessen in den Apartments durfte ich viele interessante Gespräche führen.

Die indische Küche zu entdecken, machte auch (fast) immer Spass. Ich lernte allerdings, dass «this one might be a little bit spicy» bedeutet, dass ich es sicher nicht essen kann, ohne Bäche von Tränen im Gesicht zu haben. Kokosmilch, mit einem Trinkhalm aus einer frischen Kokosnuss getrunken, half jeweils in solchen Fällen.

Die Vielzahl an möglichen Destinationen machen Indien zu einem hervorragenden seland, das einen immer wieder in Staunen versetzt, seien es die touristischen Sehenswürdigkeiten, oder sei es das ganz Alltägliche wie: Kühe, Hunde, Ratten, Katzen und Affen mitten auf der Strasse in der Grossstadt, Ochsen-Karren neben der Shopping-Mall oder topmoderne schäftshäuser neben dem Slum.

Praktisch die ganze Zeit war jemand des Schweizer Onshore-Teams in Bangalore. So konnte ich auch immer wieder mit jemandem Deutsch reden, und an den Wochenenden ternahmen wir Ausflüge nach ganz Süd-Indien. Wir erkundeten Bangalore, gingen auf Safari im Bannerghatta National Park, waren in Kerala und Goa, besuchten die fast klischee-mässig typisch indische Stadt Mysore mit dem tischen Palast, und reisten durch das tiefgrüne, gebirgige Coorg.

Reisen ist in Indien um ein Vielfaches billiger als in Europa. In Kerala zum Beispiel leisteten wir uns ein Wochenende auf einem privaten Hausboot mit Kapitän und Koch. Highlights waren auch der Ausflug zu den alten Tempeln in Hampi mit indischen Arbeitskollegen und ein Paintball-Nachmittag.

Bei der Planung der Ausflüge haben uns die indischen Kollegen/-innen immer sehr gut raten und geholfen, so dass nie etwas «schief ging» und jeder Ausflug ein sehr schönes und unvergessliches Erlebnis wurde.

#### Fazit

Dieses Praktikum war in jeder Hinsicht ein voller Erfolg und ein sehr gutes, bereicherndes Erlebnis. Allen, denen sich die Gelegenheit bietet, ein solches Praktikum zu machen, empfehle ich wärmstens, davon zu profitieren.  $\hat{\varphi}$ 

![](_page_50_Picture_10.jpeg)

51

PennApps Spring 2013

CHRISTIAN - ZUM SCHREIBEN GENÖTIGT - REITER

24 Stunden Flug, 40 Stunden programmieren und kaum schlafen. Für alle, denen das nicht nach einer Anstrengung, sondern nach einem gelungenem Wochenende klingt, sollten sich überlegen, sich für die nächste PennApps<sup>[1]</sup> anzumelden.

Es begann mit einem der vielen ETH-Mails, in dem irgendetwas von einem Hackathon drinstand. Ich habe es vorerst elegant ignoriert (6.12.12). Ein paarTage später (8.12.12) hat mich unsere werte Frau Präsidentin gefragt, ob ich mich für den besagten Hackathon angemeldet habe. Mein «Nein» hat sie fast ein wenig ckiert aufgenommen, und daher habe ich mir das Mail nochmal angeschaut. Gratis Flug in die USA, programmieren und die Chance, tolle Preise zu gewinnen, klingt doch eigentlich gar nicht so schlecht. Also habe ich ein paar Team-Mitglieder (Adrian Roos, Jorim Jaggi und Selim Cinek) rekrutiert und uns angemeldet. Circa eine Woche später kam dann das Mail von Pulak Mittal (Student an der Penn und Organisator des Hackathons), dass wir anscheinend die ETH-Ausscheidung gewonnen haben und somit am 18.01-20.01 auf Kosten der Universität von Pennsylvania an den Hackathon fliegen und an dem Event teilnehmen dürfen.

Es verblieb noch rund einen Monat bis zur PennApp. In der Woche des Hackathons bebegannen wir langsam, Ideen für unseren Hack zu sammeln.

![](_page_51_Picture_6.jpeg)

#### Mittwoch 16.01.13 - Ideenfindung

Es gab keine wesentliche Einschränkung, was die Form des Hacks anbelangt: Es konnte ein Hardwarehack sein, eine Webplattform oder auch eine App. Wir entschieden uns zu letzerem. Eine Bedingung war allerdings, dass alle Entwicklung vor Ort in der vorgegebenen Zeit (40 h) erfolgen musste. Wir konnten also erst Ideen sammeln, ohne diese zu implementieren. Etwas mit 3D musste es auf jeden Fall sein, und nach langem hin und her fanden wir dann die Idee cool, ein Objekt mit dem Handy zu scannen und es dann mit dem Telefon/Tablet in 3D betrachten zu können. Ein paar Bilder von einem Objekt aus verschiedenen Perspektiven machen und dann je nach Blickposition ein anderes Bild anzeigen klingt doch eigentlich ganz machbar in der Zeit.

#### Donnerstag 17.01.13 - Anreise

Wir wollten ein wenig mehr von Philly sehen und haben daher den Flug so gebucht, dass wir einen Tag vor dem Hackathon anreisten und erst einen danach abreisten. Wir kamen bereits um 14 Uhr an. Den Rest des Tages nutzten wir dafür, die Stadt so gut wie möglich kennen zu lernen. Über das berühmte Philly Cheese Steak und ein paar Bars sind wir leider nicht mehr gekommen.

→

Philly Cheese Steak

#### Freitag 18.01.13 - Sightseeing & Coding

Ganz wie man es vom Jetlag kennt, hatten wir kaum Schlaf in dieser Nacht und waren recht früh auf. Doch diese Zeit blieb nicht ungenutzt, und wir gingen in die Stadt, wo wir ein paar

Läden abklapperten, u.A. um ein Notebook für Adrian zu besorgen, weil er am Tag zuvor Cola ins Gerät geschüttet hatte - ist ja eigentlich nicht so verwunderlich.

Später am Nachmittag machten wir uns auf den Weg an die Uni (ein Campus wie aus Filmen mit tollen Gebäuden wie das im Foto unten), wo der Hackathon stattfinden sollte.

Um 18.00 Uhr ging es dann mit den ersten Infos und Präsentationen von Investoren los. Das war für uns ein Kampf - stellt euch vor, ihr müsstet mit wenig Schlaf von 12.00 Nachts bis 2.00 Uhr Morgens eine Vorlesung hören.

![](_page_52_Picture_5.jpeg)

Um 20.00 Uhr war machten uns auf den Weg zu dem Haus, wo der Hackathon stattfinden wird, und machten es uns in einem Gang neben diesem sehr beruhigenden Schild gemütlich (siehe Bild links). Der Hackathon begann für

> uns irgendwann zwischen drei und vier Uhr schweizer Zeit. Wir waren am Programmieren, aber meine Erinnerung daran ist lückenhaft. Ein Tip für kommende Teams: Pair-Programming hilft, um langen Debugzeiten vorzubeugen. Debugging wäre angesichts unseres unausgeschlafenen Zustandes auch

nervlich nicht einfach zu ertragen gewesen.

Irgendwann gegen den Morgen suchten wir uns dann einen gemütlichen Vorlesungssaal und legten uns ein paar Stunden hin.

#### Samstag 19.01.13 - Coding

Frühstück, Kaffee und Zwischenverpflegung wurde zu Hauf gesponsert. Wer Durst hatte, musste mit Süssgetränken vorlieb nehmen - Wasser gab's nur auf dem Klo -, was zu einem starken Zuckerüberschuss führte (war nicht unbedingt eine schlechte Sache). Ein schlicher Indexfehler bescherte uns am Nachmittag trotz Pairprogramming eine dreistündige ging-Session. -.-

Das Highlight des Tages war definitiv, dass ein paar Leute von Dropbox bei uns vorbeikamen, unsere bereits recht gut funktionierende App anschauten und uns dann später zu einem Nachtessen einluden. Eine kurze Pause und zur Abwechselung ein anständiges Essen kam uns gelegen, und die wir nahmen die Einladung an. Das ganze entpuppte sich als Recruiting Event. Die Leute waren aber sehr nett und sympathisch und überhaupt nicht aufdringlich. Es wa-

![](_page_52_Picture_13.jpeg)

ren schlicht Mitarbeiter, denen es Spass machte, für Dropbox zu arbeiten – keine Spur von getäuschter Faszination. Extra Dropboxspeicher und einen Gratisfahrt mit Uber war auch noch drin.

Nach dem Essen ging es wieder an die Arbeit (die grösstenteils darin bestand, diese Dose (siehe rechts) anzustarren und uns zu fragen, wie sie besser in 3D aussieht). Bald gingen meine Kollegen schlafen. Ich konnte irgendwie nicht schlafen und arbeitete noch weiter.

#### Sonntag 20.01.13 - Coding & Preisverleihung

Um <sup>11</sup> Uhr war die Deadline. Vorher hatten wir Gelegenheit, unsere unsere App Investoren vorzustellen, um einige Investorenpreise<sup>[2]</sup> zu gewinnen. Wir haben uns da für ein paar, wie z.B. «Venmo: Most Polished App», «Andreessen Horowitz: Most Technically Challenging» und «Yahoo: Best Mobile Hack» angemeldet. Die meisten anderen Preise waren oftmals sehr zifisch auf deren APIs angelegt, und da wir lediglich Android und OpenCV benutzten, hatten wir gar kein Anrecht auf solche Preise.

Am Nachmittag begannen die Vorausscheidungen für die Preisverleihung. Man pitchte sein Produkt in <sup>2</sup> Minuten vor Publikum und eine Jury wählte die jeweils besten Hacks aus dem Raum für die grosse Ausscheidung.

Wir waren überwältig von den vielen coolen Ideen. Umso mehr freute uns, dass wir es in die Endrunde schafften. Sämtliche Präsentationen können unter [3] geschaut werden (ESC drücken, um die Registerwall zu umgehen). Unsere Präsentation beginnt ab ca. 1:47; am Ende des Streams folgen die Preisverleihungen. Wir lisierten kaum, dass wir einen Investorenpreis gewonnen haben: Den «Andreessen Horowitz:

![](_page_53_Picture_6.jpeg)

Most Technically Challenging»-Award im Wert von 1000 \$. Aber damit nicht genug, wir gewannen tatsächlich den zweiten Platz, welcher mit 2500\$ dotiert war. Übermüdet, aber glücklich, dass wir als einziges nicht-Amerika-Team den zweiten Platz belegt haben, gratulierten wir auf der Bühne den anderen Gewinner.

Nach ein wenig Smalltalk mit ein paar Leumachten wir uns auf den Weg zu ein paar Studenten, die uns angeboten haben, bei ihnen eine Nacht zu bleiben. Wir beendeten den Tag mit Indisch <sup>à</sup> discrétion und Ausgang, bis wir dann endlich mal wieder auf etwas Weicherem als einem Vorlesungsboden schlafen durften.

#### Fazit

Im Grossen und Ganzen war das ein sehr intensives Wochenende, aber es hat super viel Spass gemacht, und ich kann diese Erfahrung jedem nur empfehlen. Dass wir so gut abgeschnitten haben, war natürlich Kirsche auf der Torte und motiviert hoffentlich auch weitere Teams von der ETH, da wir uns durchaus auch mit Eliteunis wie dem MIT, Berkeley, Carnegie Mellon oder auch Stanford messen können.

 $\bm{\mathcal{L}}$ 

#### Links

- [1] http://2013f.pennapps.com
- [2] http://2013s.pennapps.com/prizes/
- [3] http://new.livestream.com/accounts/2539024/events/1806193

53

# Pepper's Pi

JONAS PFEFFERLE - ACHIEVEMENT UNLOCKED: LARGEST VISIONEN REFERENCE BOX EVER

The hype started sometime around the turn of the year 2011/2012. Everybody wanted to have one: <sup>a</sup> Raspberry Pi (Pi). <sup>I</sup> got my first Pi in the summer of 2012 and, like everybody else, <sup>I</sup> did not know what to do with it at first.

Because people were so excited about the Pi, there was tons of information in forums and blogs about what to use it for. Reading through them I, concluded that the first and easiest thing to do is to install Raspbian "Wheezy", a Linux tribution based on Debian using LXDE<sup>[0]</sup>. Thus I did that and was a bit disappointed, because Linux on the Pi did not really work smoothly. Sure, you could write <sup>a</sup> letter or surf the Internet, but even with the lightweight LXDE (the default on Raspbian "Wheezy") it just does not feel right. Based on this experience <sup>I</sup> was <sup>a</sup> bit surprised when <sup>I</sup> read about using the Pi as <sup>a</sup> media centre with an optimized version of XBMC "Raspbmc" to watch TV or play movies. Actually, playback of videos works nicely as long as they are encoded in either h.264/MPEG-4 AVC or MPEG-2/VC-1[1], because they are hardware decoded by the Pi's GPU (aka VideoCore IV). However, navigating through the menu is really slow and takes the fun out of having <sup>a</sup> media centre for just US\$ 35  $(mod \, B)^{[2]}$ .

Another suggestion is to use the Pi as <sup>a</sup> network attached storage (NAS). Basically you connect <sup>a</sup> USB hard disk to the Pi and access the data via the network e.g. by Samba. Therefore theoretical performance is bound by the network interface of the Pi, which supports 100 Mbit/s. One would assume that accessing the disk would be much faster as the Pi supports USB 2.0, which leaves you with (theoretically) 480 Mbit/s. However, according to [3] and other sources <sup>I</sup> found the throughput is more likely to be somewhere around 48 Mbit/s, sometimes even less. Again my conclusion is: Yes you can use it as <sup>a</sup> NAS or <sup>a</sup> light desktop, but it is neither one thing nor the other.

#### The Pi is not what you think it is

The heart of the Pi is <sup>a</sup> Broadcom bcm2835 system on <sup>a</sup> chip by name of "High Definition 1080p Embedded Multimedia Applications Processor". It contains an ARM11 core, which implements the armv6 instruction set, a Video-

![](_page_55_Picture_0.jpeg)

Und wird Teil der Sensirion-Story: Sie freuen sich auf Herausforderungen, bei denen Sie Ihr ganzes Wissen und Ihre ganze Persönlichkeit einbringen können. Dann heissen wir Sie herzlich willkommen bei Sensirion.

Sensirion ist das weltweit führende und mehrfach preisgekrönte Hightech-Unternehmen auf dem Geder Feuchtesensoren und Durchflusssensoren - mit Niederlassungen in Übersee und im Fernen Osten. Dank unserer einzigartigen CMOSens® Technologie vereinen wir das Sensorelement mit der digitalen Auswerteelektronik auf einem winzigen Siliziumchip. Damit verschieben wir die Grenzen des Messbaren ins schier Unermessliche.

Schreiben Sie Ihre eigenen Kapitel der Sensirion-Erfolgsgeschichte und übernehmen Sie Verantwortung in internationalen Projekten. Schicken Sie uns Ihre Bewerbungsunterlagen und stimmen Sie sich auf www.sensirion.com/jobs auf eine vielversprechende Zukunft ein.

![](_page_55_Picture_5.jpeg)

![](_page_55_Picture_6.jpeg)

![](_page_56_Figure_1.jpeg)

![](_page_56_Figure_2.jpeg)

Schematics of the bcm2835 and the LAN9512 - only to the text relevant peripherals - many details omitted

Core IV<sup>[4]</sup> (VC) multimedia co-processor and some peripherals. More precisely, the processor is an ARM1176jzf-s clocked at 700 MHz which was released in 2004. Actually, the processor is based on the ARM1136 which was released in 2002<sup>[5]</sup>, i.e. the CPU of the Pi is 11 years old. In short: This is one of the reasons the Pi is so slow. Let me give you an idea of how to set this in lation to a more recent ARM CPU like the Cortex-A9/A15, <sup>a</sup> processor you will most likely have in your smartphone. The ARM1176 has 1.25 DMIPS/MHz<sup>[6][7]</sup> compared to the ARM Cortex-A9 which has 2.5 DMIPS/MHz<sup>[8]</sup>, i.e. is theoretically twice as fast. The Cortex-A15 is even faster, gaining 3.5 DMIPS/MHz<sup>[9]</sup>. Do not get me wrong, it is not fair to compare the Pi to a US\$ 600 smartphone. <sup>I</sup> just want to give you an idea of what you can expect from your Pi.

Another thing to consider is that the Pi does not have any native hard disk interface like S- ATA. You can either use an SD-card or a USB rage device. The bcm2835 integrated external mass media controller (eMMC) is provided by Arasan<sup>[10][11]</sup> and supports direct memory access (DMA). This is a good thing in terms of performance, i.e. the best SD-cards tested on eLinux. org do  $\approx$  23MB/s read and write<sup>[12]</sup>. USB hard disk performance is not much better according to several sources<sup>[13]</sup> I found - however, I did not test it myself. If you want real numbers the best thing is to benchmark with your particular system anyway, because the performance varies depending on the USB-to-ATA converter, the hard disk and so on.

According to the numbers given above, cessing your storage over the network should be faster than the 48 Mbit/s mentioned. However this number makes sense if you consider how the Ethernet controller is connected to the Pi. The bcm2835 does have <sup>a</sup> USB 2.0 controller

→

from Synopsys<sup>[14]</sup> with one port connected to the SMSC LAN9512<sup>[15][16]</sup>, a USB hub connected to the two USB ports on the board and <sup>a</sup> USB Ethernet controller. So they all share the bandwidth to the bcm2835.

Now you should have <sup>a</sup> good idea of what the Pi is capable of when you use it as a desktop computer or as a server and what I think you should not do with your Pi.There are much better devices for these use cases. Possibly not for US\$35, but for <sup>a</sup> reasonable price. So what should the Pi be used for then?

#### So, why a Pi?

In my opinion, the answer is "we have to go deeper", i.e. low-level. And this is really fun bebecause there are tons of tutorials, libraries and so on available to access the low-level peripherals of the Pi. Broadcom even released <sup>a</sup> technical manual for the peripherals you can access from the ARM<sup>[17]</sup>. If you look at the Pi from this perspective it is like a micro-controller on steroids. Projects go from letting some LEDs blink to <sup>a</sup> weather station, a coffee machine, a drone, ...

My idea is to develop a hard real-time rating system. But where to start? Well, the first thing you need is some sort of output from the Pi. Anything is okay as long as it is sufficient to tell you what is going on. There are some "obvious" options: You can write a graphics driver for the VC for printing things directly on <sup>a</sup> screen or use a JTAG<sup>[18]</sup> debugger<sup>[19]</sup> or write a driver for one of the UARTs<sup>[20]</sup>. I decided to implement a simple UART driver for the ARM PrimeCell UART PL011<sup>[21]</sup>, because this UART is preconfigured from start. In fact, it is configured by the VC. That may sound strange, but the VC is really the boss in the bcm2835.That is, when you turn on your Pi the arm core is off and the VC loads its firmware from a ROM on the  $bcm2835^{[22]}$ . This firmware enables the SDRAM, loads the bootcode. bin<sup>[23]</sup> from the SD-card into RAM and executes it. bootcode.bin loads start.elf, which itself reads the fixup.dat, config.txt, cmdline.txt and kernel.img, enables the arm core and resets it to address 0 unless otherwise stated in config.txt. To this point the UART is already configured, i.e. its baud rate and frequency are set and the GPIO pins 14/15 are set to their alternative function 0: UART0\_TXD and UART0\_RXD. Thus the only

Model <sup>B</sup> rev 1.0 with UART connected (Tx only)

![](_page_57_Picture_7.jpeg)

thing you need to do in the driver is to write to theTX FIFO to get things out. On the other side you need a UART-to-USB connector<sup>[24]</sup> to read what you just sent.

#### Pepper's Fate

Flowever, before you can do that you need some startup assembly code which sets up the stack pointer and the interrupt vector. After that you can jump to some <sup>C</sup> code. As long as you do not need any libraries (including the <sup>C</sup> library) there is not much you have to do. Weil, except for the compiler runtime, which you need to compile and link to your code. And of course, for that you need to set up <sup>a</sup> tool chain including an assembler, compiler and linker<sup>[25]</sup>.

At some point you want to have some library support, so <sup>I</sup> decided to port <sup>a</sup> <sup>C</sup> library, in my case PDCLIB<sup>[26]</sup>, to the Pi. After some tests I realised that PDCLIB did not have a math library included, so <sup>I</sup> ported openlibm to the Pi. But cause I wanted to write my OS in C++, I decided to also compile libc $++$ <sup>[27]</sup> for the Pi. This sounds easier than it is, because porting <sup>a</sup> C++ library requires <sup>a</sup> lot of other stuff: First, you need <sup>a</sup> C++ runtime implementing the C++ application hary interface, the low-level interface of the C++ library which sets locks for the global initializers, handles exceptions and adds RTTI support including dynamic\_cast. Furthermore, libc++ uses POSIX threads to implement the new C++11 threads, which forced me to write some pthread stubs before actually rewriting these classes of the C++ library.

But wait, there is more! libc++ uses non-standard locale extensions found in the "xlocale.h", so <sup>I</sup> went ahead and wrote some wrappers for those. Furthermore, you need to define some symbols in the linker script to execute the global initializers of each object file from your startup code<sup>[28]</sup>. At this point, my OS cannot do more than print some characters over the UART, but at least now <sup>I</sup> have some basis to work on.

In conclusion <sup>I</sup> can say that the Pi is <sup>a</sup> great pastime for me. Building an OS is fun, but requires much diligence. The road ahead is bound to be interesting! 0

#### References, comments & links

- [0] http://www.raspberrypi.org/downloads
- [1] Only available with an extra license: http://www.raspberrypi.com/mpeg-2-license-key/ http://www.raspberrvpi.com/vc-1-license-kev/
- [2] OpenELEC might be <sup>a</sup> better choice
- [3] http://virvel.de/blog/index.php/raspberry-pi-nas/
- [4] I will not go into details about the VideoCore because this would be outside of the scope of this article.
- [5] Numbers are taken from the ARM1136/ARM1176jzf-s Technical Reference Manual.
- [6] http://en.wikipedia.ora/wiki/Dhrvstone
- [7] http://www.arm.com/products/processors/classic/arm11/arm 1176.php
- [8] http://www.arm.com/products/processors/cortex-a/cortex-a9.php
- [9] http://www.arm.com/products/processors/cortex-a/cortex-a15.php
- [10] http://www.raspberrvpi.ora/wp-content/uploads/2012/02/BCM2835-ARM-Peripherals.pdf
- [11] http://arasan.com/products/mobile-storaae/sd-emmc/3mcr/
- [12] http://elinux.org/RPi SD cards
- [13] http://www.raspberrvpi.ora/phpBB3/viewtopic.php?f=28&t=10355
- [14] https://www.synopsys.com/dw/ipdir.php?ds=dwc\_usb\_2\_0\_hs\_otg
- [15] http://www.smsc.com/LAN9512
- [16] http://www.raspberrypi.Org/wp-content/uploads/2012/04/Raspberry-Pi-Schematics-R1.0.pdf
- [17] Well, they say "safely" access. There are other device you could access but you should not because those are managed by the VideoCore.
- [18] http://en.wikipedia.org/wiki/Joint Test Action Group
- [19] JTAG pins needed are only easily accessible in revision 2.
- [20] http://en.wikipedia.org/wiki/UART
- [21] http://infocenter.arm.com/help/topic/com.arm.doc.ddi0183f/DDI0183.pdf
- [22] http://www.raspberrvpi.ora/phpBB3/viewtopic.php?f=63&t=6685
- [23] https://github.com/raspberrvpi/firmware
- [24] You cannot connect the UART to a RS232
- [24] You can get <sup>a</sup> ready to use GNU tool chain at http://www.mentor.com/embedded-software/sourcery-tool/ sourcerv-codebench/platforms/arm-eabi
- [25] http://pdclib.e43.eu/
- [26] http://libcxx.llvm.org/
- [27] Tutorials of how to port C/C++ libraries for your OS can be found here:
	- http://wiki.osdev.org/Main Page

Raspberry Pie Rezepl

JUDITH MEISTERHANS - HAT DAS THEMA FALSCH VERSTANDEN

Ihr wisst nicht, was ihr mit eurem Raspberry Pi anfangen sollt? Oder ihr habt ganz einfach keine Lust, noch mehr darüber zu lesen? Dann kommt hier mein Vorschlag, wie ihr ihn am Besnutzen könnt: Esst ihn auf und lasst's euch schmecken! Das Vorgehen ist einfach, der Pie schnell zubereitet - und als netter Nebeneffekt schmeckt er auch noch sehr lecker. Das Rezept ist übrigens auch für Raspberry Pi Liebhaber geeignet.

#### Zutaten

![](_page_60_Picture_739.jpeg)

#### Zubereitung

- 1. Backofen auf 180 Grad vorwärmen (Umluftbackofen).
- 2. Butter bei Raumtemperatur weich werden lassen. Weiche Butter, Zucker und Vanillezucker mit dem Schwingbesen zu einer Masse rühren.
- 3. Sobald die Masse schön cremig ist die Eier vorsichtig daruntermischen.
- 4. Mehl, Backpulver und Salz hinzugeben. Die Masse so lange verrühren, bis der Teig geschmeidig ist und keine Klumpen mehr enthält.
- 5. Milch unter die Teigmasse mischen und weiter verrühren, bis der Teig schön glatt ist.
- 6. Teig in eine runde Kochenform giessen, glatt streichen und dann in der Mitte des vorgeheizten Ofen für ca. 20 Minuten cken (so lange, bis der Boden goldbraun ist).
- 7. Den fertig gebackenen Teig direkt aus der

Form stürzen und vollständig auskühlen lassen.

- 8. Währenddessen ca. 800 g der Himbeeren kurz auf dem Herd erwärmen (ungesüsste «rote Grütze»), Der Rest der Himbeeren wird später fürs Dekorieren verwendet.
- 9. Das Agar-Agar-Pulver in 1/2 Liter verdünnten Himbeersirup auflösen. Danach für mind. <sup>2</sup> Minuten aufkochen.
- 10. Die Himbeermasse auf dem Biskuitboden gleichmässig verteilen und kurz etwas kühlen lassen. Danach den warmen Tortenguss darüber pinseln (nicht sparen) und mit den restlichen Himbeeren verzieren.
- 11. Die Himbeertorte über Nacht kühl stellen, damit sich das Geliermittel festigt. Vor dem Servieren mit Puderzucker verzieren und nach Belieben mit Schlagrahm anrichten.
- 12. Raspberry Pie geniessen!

![](_page_60_Picture_19.jpeg)

![](_page_60_Picture_20.jpeg)

![](_page_61_Picture_0.jpeg)

## Seit 25 Jahren virtuos IN SOFTWARE-ENTWICKLUNG.

FÜR UNSERE KUNDEN GEBEN WIR ALLES, WENN WIR IN DIE TASTEN GREIFEN. MIT LEIDENSCHAFT SCHLAGEN wir Software-Akkorde an und spielen sie durch, unkonventionell und pragmatisch, bis sie sitzen. EINTÖNIGE PROJEKTE? NICHT BEI UNS! SCHRAUBEN SIE IHRE ANSPRÜCHE HÖHER UND ERLEBEN MIT UNS ZUKUNFTSWEISENDE VIRTUOSITÄT. INTERESSIERT? DANN GREIFEN SIE ZUM TELEFON UND REDEN SIE MIT UNS. Adnovum Informatik AG, Röntgenstrasse 22, CH-8005 Zürich, Tel. +41 44 272 6111, www.adnovum.ch

![](_page_61_Picture_3.jpeg)

61

62

# Sola-Algorithmus BERNHARD F. BRODOWSKY-VERSUCHT, AUCH IM ALLTAGTURING-VOLLSTÄNDIG ZU BLEIBEN.

An der diesjärigen Sola-Stafette werde ich in einem Team mit 13 weiteren VIS-Mitgliedern teilnehmen. Es gibt also insgesamt 14 Strecken, diese sind aber unterschiedlich lang; die zeste Strecke ist nur 4.4 km, die längste 14.02 km lang, auch die Höhendifferenz liegt zwischen 45 m und 420 m.

Wir haben aber alle unterschiedlichen Ehrgeiz, unterschiedliche Geschlechter - was wegen zweier Strecken, die zwingend von einer Frau gerannt werden müssen, wichtig ist - und unterschiedliche Kondition. Daher haben wir beschlossen, dass jeder eine Liste von Strecken, die für ihn in Frage kommen, angibt, woraufhin ich damit beauftragt worden bin, einen rithmus zu schreiben, der dann die Zuordungen vornimmt. Einige schlugen mir vor, ich solle doch einfach eine Brute-Force-Lösung mentieren, aber mir war natürlich sofort klar, dass dieser Ansatz wohl nicht skaliert.

Klar, bei 14 Leuten wäre es wohl noch gangen, aber was, wenn ich plötzlich bei einer Stafette mitmache, wo <sup>1</sup> 000000 Leute in einem Team mitmachen? Ausserdem, was sollte ich machen, falls es nicht aufgeht? Falls ich einen guten Algorithmus dafür implementieren würde, dann könnte ich vielleicht eine Art Beweis dafür angeben, dass es nicht funktioniert. Wenn aber ein Brute-Force-Algorithmus einfach nichts findet, dann müsste ich das meinen Teammitgliedern irgendwie glaubhaft darstellen, ohne dass sie einfach behaupten könnten, dass meine Implementierung fehlerhaft sei. Es war also klar, dass ich das Problem im Stile einer Algolab-Aufgabe formulieren und lösen musste.

#### Input

Die erste Zeile enthält eine Zahl n für die zahl der Teammitglieder, was auch der Anzahl der Strecken entspricht. Danach folgen n Zeilen, die die Präferenzen der Teilnehmer enthalten. Zuerst folgt der Vorname des Spielers, dann die Zahl <sup>1</sup> <= k <= n, der Anzahl der Strecken, die dieser Spieler zu rennen bereit ist. Danach folgen k unterschiedliche Zahlen von 1 bis n, die anzeigen, welche Strecken dieser Spieler rennen kann.

#### **Output**

Die erste Zeile enthält den Satz «Es geht auf!», falls eine gültige Zuordung existiert, «Es geht nicht.», falls keine gültige Zuordnung möglich ist. Im ersten Fall folgt eine Zeile ckenzuteilung:» und darauf n Zeilen der Form «x rennt Strecke i», wobei x der Vorname eines nehmers und i eine Streckennummer von 1 bis 14 ist, die dieser Spieler rennen kann. Jede Strecke und jeder Teilnehmer müssen dabei genau ein Mal auftreten. Falls es nicht geht, müssen zuerst Vornamen von Spielern mit Leerzeichen getrennt erscheinen, dann «haben zusammen nur Strecken», dann die Nummern von Strecken mit Leerzeichen getrennt, dann «zur Verfügung, wodurch es nicht aufgehen kann.». Die aufgelisteten Strecken müssen der Vereinigung der möglichen Strecken für die aufgelisteten Spieler sein und ausserdem müssen es weniger Strecken als Spieler sein, damit dies als gültiges Gegenbeispiel durchgeht.

#### Loväsz Local Lemma

Als allererstes wollte ich dieses Problem mit dem Loväsz Local Lemma, einem meiner lingssätze, lösen. Man betrachte die Spieler als Variablen, denen eine mögliche Lösung, also eine Strecke, die er rennen kann, zugeordnet werden muss. Dazu gibt es Constraints, dass gewisse Kombinationen von Lösungen nicht möglich sind. In diesem Fall bedeutet es fach, dass keinen zwei Spielern dieselbe Strecke zugeordnet werden kann. Allerdings setzt dass Lovász Local Lemma gewisse Bedingungen voraus, intuitiv besagen diese, dass die Constraints sich nicht zu stark überschneiden dürfen. Dies trifft hier aber nicht unbedingt zu, daher war es leider wieder einmal nicht möglich, diesen ganten Weg zu gehen. Sowieso funktioniert dies eigentlich nur, wenn es immer geht, also war dieser Ansatz sowieso schlecht, aber ich denke nun mal immer nur an das eine Lemma.

#### Maximum Flow

Wie erfahrenen Algolab-Veteranen wohl auf den ersten Blick aufgefallen ist, löst man dieses Problem natürlich mit Maximum Flow. Man stellt die Spieler und Strecken als Knoten eines Graphen dar, wobei genau dann eine Kante zwischen einem Spieler und einer Strecke tiert, wenn er diese Strecke rennen kann. Eine Zuteilung ist also nichts anderes als ein Perfect Matching in diesem Graph. Da dieser Graph aber bipartit ist, können wir es mit Maximum Flow lösen. Wir erfinden eine Source s und ein Sink t dazu und verbinden <sup>s</sup> mit allen Spielern und alle Strecken mit t. Alle vorhandenen Kanerhalten Kapazität 1. Dann suchen wir einen maximalen Flow. Wenn dieser n ist, bedeutet dass, dass von der Source aus zu jedem Spieler etwas fliesst, dann von jedem Spieler zu irgendeiner Strecke und dann von jeder Strecke zum Sink. Wir müssen also nur schauen, zu welcher Strecke vom Spieler aus etwas fliesst, und dann können wir diese Strecke einfach diesem Spieler zuordnen und wir haben eine Lösung.

#### Existenz eines verlangten Gegenbeispiels

Dass ein solches Gegenbeispiel ausreicht, um für die Unmöglichkeit einer Zuteilung zu bürgen, ist klar, denn wenn k Spieler zusammen nur <sup>I</sup> Strecken mit <sup>I</sup> < k rennen können, müssen nach dem Schubfachprinzip zwei dieselbe nen. Dies ist aber verboten. Dass im Falle einer unmöglichen Konstellation auch immer eine Menge von k Spielern existiert, sodass die nigung der Strecken, die diese rennen können, weniger als k Elemente hat, ist alten Graphenveteranen wohl auch sofort klar; falls dies nämlich nicht der Fall wäre, so wären für alle Mengen von Spielern die Vereinigung der Strecken, die diese rennen können, grösser oder gleich gross wie die jeweilige Spielermenge. Dann könnten wir Hall's Marriage Theorem anwenden, und damit würde sicher ein Matching, also eine gültige Zuteilung, existieren. 0

![](_page_64_Picture_0.jpeg)

## Zukunft THORBEN BOCHENEK- DENKT

Ich sitze gerade an einem Schreibtisch und frage mich, was ich nach meiner Masterarbeit anfansoli. Soll ich ein Doktorat anfangen? Soll ich Arbeiten gehen? Soll ich gar nichts machen? Und ich höre Musik. Das macht im Allgemeinen wesentlich mehr Spass.

Arbeiten gehen hat seine Vorteile: Geld, Verantworung, eine schnelle Workstation, ausreichende Versorung mit Kaffee und Gummibärchen. Aber auch Nachteile wie Arbeit, Verantworung und zu viel Kaffe und Gummibärchen. Also lieber ein Doktorat. Keine Verantwortung, weniger Gummibärund man kann im VIS bleiben.

Aber man bekommt eben nicht so viel Geld. Und das bedeutet man kann weniger Reisen. Wart ihr schon mal in Miami? Ich nicht. Ich habe aber eben ein paar Bilder gesehen und ich will hin. Also doch arbeiten? Aber natürlich gibt es dann auch Kunden. Und die nerven. Weil sie einfach nie stehen, was man ihnen erklärt. Gebt mir einfach euer Geld und ich bau euch eine Software, okay?

Wenn interessieren schon Anforderungen, wenn man grad dabei ist den Memory Footpring zu optimieren indem man **Aber eben: Niemand** 33 booleans (ganz leicht übertrieben, in Wahrheit waren es **braucht das Zeug,** nur 32 booleans) in einem int speichert. **Was man baut.** 

Was ich übrigens gemacht habe und wofür mich meine Kollegen wohl hassen werden. Ich hab das nämlich in Java gemacht und dort ist es praktisch boten bits zu shiften. Natürlich kann man es theoretisch machen, aber wenn interessiert schon ein Giga mehr Speicher, wenn man dadurch die Applikation 0.28% schneller zu verstehen macht? Alles Luschen da draussen in der Arbeitswelt.

Also doch ein Doktorat? Dort interessiert sich wahrscheinlich sowieso niemand für den Code den ich schreiben würde. Hauptsache ich mach damit ein Experiment und ein Paper. Also kann man so viel hacken wie man will. Aber eben: Niemand braucht das Zeug, was man baut. Auch nicht so gut.

Kann man nicht bei einer Firma doktorieren? Forschen mit ausreichend Kaffee, Geld und jemandem der das Zeug wirklich nachher nutzen will? Aber welche Firma wäre schon so wahnsinnig jemanden so was anzubieten, der auf die Idee kommt in Java memory zu sparen?! Eben.

![](_page_65_Picture_1.jpeg)

### Ausgabe April 2013

Periodizität Auflage Jahresabonnement 6x jährlich 1500 CHF 30.-

Chefredaktion Stefan Dietiker visionen@vis.ethz.ch

Cover Nicola Maracci Rossi http://nmr.io/

Layout Lukas Humbel Ming Zheng Romana Pernischovä (Trainee) lavout@vis.ethz.ch

Inserate Frédéric Vogel inserate@vis.ethz.ch

#### Anschrift Redaktion & Verlag

Verein Informatik Studierender (VIS) CAB E31 Universitätsstr. 6 ETH Zentrum CH-8092 Zürich

#### Inserate (4-farbig)

1/2 Seite CHF 850.- M Seite CHF 1500.- <sup>M</sup> Seite, Umschlagsseite (U2) CHF 2500.- 1/<sub>2</sub> Seite, Rückumschlag (U4) CHF 2500.-Andere Formate auf Anfrage.

![](_page_65_Picture_12.jpeg)

Lektorat Clemens Lutz Simon Eugster

Redaktion Alexander Cebulla Bernhard Brodowsky **Gregor Wegberg** Judith Meisterhans Martin Otth Matthias Geel Tim Taubner Tobias Kaiser

und freie Mitarbeiterinnen und Mitarbeiter

Druck Binkert Druck AG 5080 Laufenburg http://www.binkert.ch/

#### Copyright

Kein Teil dieser Publikation darf ohne ausdrückliche schriftli-Genehmigung des VIS in irgendeiner Form reproduziert oder unter Verwendung elektronischer Systeme verarbeitet, vervielfältigt oder verbreitet werden. Offizielle Mitteilungen des VIS oder des Departements für Informatik sind als solche gekennzeichnet.

© Copyright 1989-2013 VIS. Alle Rechte vorbehalten.

Die Visionen werden klimaneutral gedruckt.

Climate Partner<sup>o</sup> klimaneutral

Druck <sup>|</sup> ID: 53213-1304-1009

**Q**vsetH **VERBAND DER STU** Der VIS ist Teil des Verbandes der Studierenden an der ETH (VSETH). 65

## Die Welt gemäss Beni Koller Morgengrauen

Es ist schon Mittag, als Beni Koller nach einer langen Nacht mit viel Gespräch und wenig Schlaf endlich aufwacht. Die hochstehende Sonne brennt ihm direkt ins Gesicht, und deshalb öffnet Beni seine Augen nur einen Spalt weit. Er lässt seinen Blick durchs Hotelzimmer schweifen, hat jedoch Mühe, seine Umgebung vom Vorabend wiederzuerkennen. In seinem Bungalow sieht es aus, als hätte sich darin eine Punk-Rockband ausgetobt, der die eigene Berühmtheit zu Kopf gestiegen ist. Die Schranktüren stehen sperrangelweit offen und sind teilweise sogar aus ihren Angeln gehoben. Der Inhalt der Minibar liegt zertrampelt über den ganzen Boden verstreut, wo er sich mit zerrissenen Vorhängen, Bettlaken und Kleidern vermengt. Benis Versuch, aufzustehen und dem Ursprung der Verwüstung auf den Grund zu gehen, wird von zwei Fesseln unterbunden, die seinen linken und rechten Arm an den jeweiligen Bettpfosten fixieren. Beni öffnet seine Augen nun ganz und blickt an sich herunter. Er sieht, dass auch seine Fussgelenke auf ähnliche Art und Weise am Fussende des Bettes festgebunden sind. Wie wenn das nicht schon schlimm genug wäre, muss er zudem feststellen, dass er selbst splitternackt direkt auf dem Lattenrost des Bettes liegt. Einen Moment lang fragt er sich, ob es vielleicht eine Erklärung für seinen Zustand geben könnte, die ein betrunkenes Liebesspiel zwischen den Leintüchern mit Julia einschliesst. Leider muss Beni sich aber eingestehen, dass diese Theorie den übrigen Zustand des Zimmers nicht erklären kann.

us dem Badezimmer vernimmt Beni das Geräusch von Porzellan, das auf dem Terrakottaboden zerbricht. Blitzschnell wird ihm bewusst, dass er nicht alleine in seinem Hotelzimmer ist. Es fällt ihm jedoch kein besserer Plan ein, als seine Augen zu schliessen und sich schlafend zu stel-Allerdings scheint Beni nicht schnell genug reagiert zu haben, da über ihm eine tiefe Stimme poltert: «Nun sieh mal einer an, wer aus seinem Dornröschenschlaf erwacht ist!» Zaghaft blinzelt Beni mit seinem rechten Auge und erblickt direkt vor ihm einen runden kahlgeschorenen Schädel, aus dem ihn zwei stahlblaue Augen grimmig anstarren. Vor Schreck zuckt Beni zusammen und reisst nun beide Augen weit auf, was sein Gegenüber mit schallendem Gelächter quittiert. «Was wollen Sie von mir?» stammelt Beni verunsichert. Anstatt ihm eine Antwort zu geben, hebt der ganz in schwarz gekleidete und muskulöse Eindringling seinen durchtrainierten rechten Arm. vor Beni versteht was folgt, erhält er einen heftigen Fausthieb mitten ins Gesicht, der ihn ohne weiteres aus dem Bett hätte schleudern können, wäre er nicht an allen Vieren angebunden gewesen. Für einen kurzen Moment verliert Beni das Bewusstsein, und als er wieder zu sich kommt, hat er ein seltsames Aroma in seinem Mund. Da er seinen Mund nicht abwischen kann, bleibt ihm nichts anderes übrig, als anzunehmen, dass sich sein Speichel langsam mit Blut vermischt. «Du weisst genau, was wir von dir wollen!», donnert der Kerl und will wissen: «Wo ist Julia und wo ist unser Geld?»

Erst jetzt wird Beni bewusst, dass Julia nirgends zu sehen ist. Fieberhaft versucht Beni, sich an die letzte Nacht und insbesondere an die Morgenstunden zu erinnern. Doch je mehr er sich müht, umso mehr wird ihm klar, dass er alleine unmöglich eine Erklärung finden kann, für was heute Morgen passiert ist. Zum einen hatte ihm Julia keinen Grund gegeben, einen solchen Überfall zu erwarten, und zum anderen hält es Beni für unwahrscheinlich, dass er von seinem gegenwärtigen Gesprächspartner über des Rätsels Lösung aufgeklärt wird. Insbesondere wenn er bedenkt, wie dieser auf seine letzte Frage reagiert hat. Für den Moment entscheidet sich Beni deshalb, offen und ehrlich zu kooperieren, und hofft, dass ihm so weitere Schläge und Erniedrigungen erspart blei-Er räuspert sich, schluckt das Speichel-Blutgemisch in seinem Mund herunter und erklärt mit unsicherer Stimme: «Ich weiss nicht, wo Julia jetzt ist. Als ich einschlief, war sie noch hier und nun ist sie weg. Falls es Ihnen hilft, habe ich die Telefonnummer, die sie mir gegeben hat.» Benis Backe ist dick angeschwollen, und es ist für ihn so beschwerlich zu sprechen, dass ihm immer wieder Tränen in die Augen schiessen. Als er mit seinen Ausführungen zu Ende ist, nickt er mit seinem Kopf in die Richtung, in der seine Board Shorts im Durcheinander auf dem Boden liegen. Zuerst erntet Beni für diese Geste nur einen verständnislosen und leeren Blick vom Berufsschläger. Doch dann erblickt er die bunten Shorts, hebt sie hoch und findet darin Benis iPhone. Wortlos geht er damit ins Badezimmer, in dem noch immer der zweite Eindringling sein Unwesen treibt, und schliesst die Türe hinter sich.

inuten vergehen und, obwohl es immer wieder laut wird im Badezimmer, kann Beni nicht **I** verstehen, was die beiden unter sich oder am Telefon besprechen. Als sie endlich wieder aus dem Badezimmer hervortreten grinst der Erste: «Wir haben deine Freundin erreicht und sie hat gesehen, dass es für alle Beteiligten am besten wäre, sich zu treffen.» Beni widersteht dem Drang, den Ganoven zu korrigieren und ihn darüber aufzuklären, dass «Freundin» nicht der richtige Begriff ist, um seine Beziehung zu Julia zu charakterisieren. Und so fährt dieser fort: «Das Treffen findet am Strand statt, an dem du gestern gesurft hast, und du führst uns dort hin.» Doch bevor Beni den beiunwillkommenen Flausgästen eine Wegbeschreibung geben kann, drückt ihm der Zweite, der sich bis jetzt im Hintergrund gehalten hat, ein strengriechendes Tuch auf Mund und Nase. Sofort verliert Beni wieder das Bewusstsein.

n einem engen dunklen Raum kommt er nach einer Weile wieder zu sich. Aufgrund der Geräusche und Vibrationen vermutet Beni, dass er im Kofferraum der beiden Schläger liegt. Beide Arme und beide Beine sind hinter seinem Rücken an einem Punkt zusammen gebunden und, soweit er dies in der Dunkelheit seines Gefängnisses beurteilen kann, ist er immer noch völlig nackt. Diese Tatsache beunruhigt ihn mittlerweile allerdings viel weniger als die kalten Metallgegenstände, auf denen er liegt und die intensiv nach Schwarzpulver und Waffenöl riechen. Fortsetzung folgt...

### AZB PP/Journal CH - 8092 Zürich ; Falls unzustellbar, bitte zurück an: Verein Informatik Studierender CAB<sub>E31</sub> Universitätsstr. 6 ETH Zentrum CH-8092 Zürich

Photoshop vereint den Vorstand +++ Neuer Chefredaktor macht alles neu - wann wird die 80-Seiten-Grenze geknackt? +++ Gesucht: <sup>13</sup> Stühle +++ ProbaBLIty is ba

![](_page_68_Picture_1.jpeg)

# roblem?  $P$ r

Kein Problem: Zühlke löst gerne komplexe Businessprobleme - in den Bereichen Produktentwicklung, Softwarelösungen und Managementberatung. Deshalb suchen wir Talente, die lieber den Weg der besten Lösung als den des geringsten Widerstands gehen. Kein Problem für dich? Wir freuen uns auf deine Bewerbung.

![](_page_68_Picture_4.jpeg)

zuehlke.com/jobs